## MéTODOS VARIACIONAIS PARA SiSTEMAS LINEARES ESPARSOS : UMA ÀPLICAÇÃO A SUPERF[CIES LIVRES DE CAPILARIDADE

Este exemplar corresponde à redação final da tese devidamente corrigida e defendida pelo Sr. Mareio Rodolfo Fernandes e aprovada pela Comissão Julgadora .

Campinas , 17 de setembro de 1993 .

Prof. Dr. ilino

Petronio Pulino

Dissertação apresentada ao lnst. de Matemática , Estatistica e Ciências da Computação , UNICAMP , como requisito parcial para obtenção do Titulo de Mestre em Matemática Aplicada .

Universidade Estadual de Campinas Instituto de Matemática , Estatística e Ciências da Computaçào Departamento de Matemática Aplicada

# MÉTODOS VARIACIONAIS PARA SiSTEMAS LINEARES EsPARsos : UMA APLICAÇÃO A SuPERFfCIES LIVRES DE CAPILARIDADE

Marcio Rodolfo $\widehat{}$ Fernandes  $\widehat{}$ ,,

Prof. Dr. Petronio Pulino ( Orientador )

Campinas - São Paulo Agosto de 1993

[ c ' . <sup>o</sup>

Aos meus pais, Antonio e Conceição, à minha irmã Morgana e *à minha futura esposa*, Cristiane.

 $\ddot{\phantom{a}}$ 

 $\Delta \sim 1$ 

Aos amigos que cultivei nesta universidade .

- A Cristiane M. Alves Pissarra , pelas ilustrações deste trabalho e pelos bons momentos que tivemos em comum •

Ao Prof. Petronio Pulino pela orientação e pela infra-estrutura a mim confiada.

Ao Prof. João Frederico (Joni) , pela atenção dedicada desde os meus primeiros dias nesta universidade .

 $\epsilon$ 

You Know the day destroys the night , Night divides the day ; Tried to run, tried to hide Break on through to the other side.

( Jim Morrison )

 $\hat{\mathcal{A}}$ 

l,

# INDICE

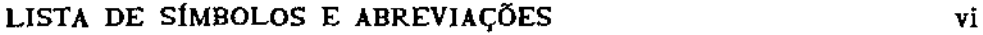

### INTRODUÇÃO viii

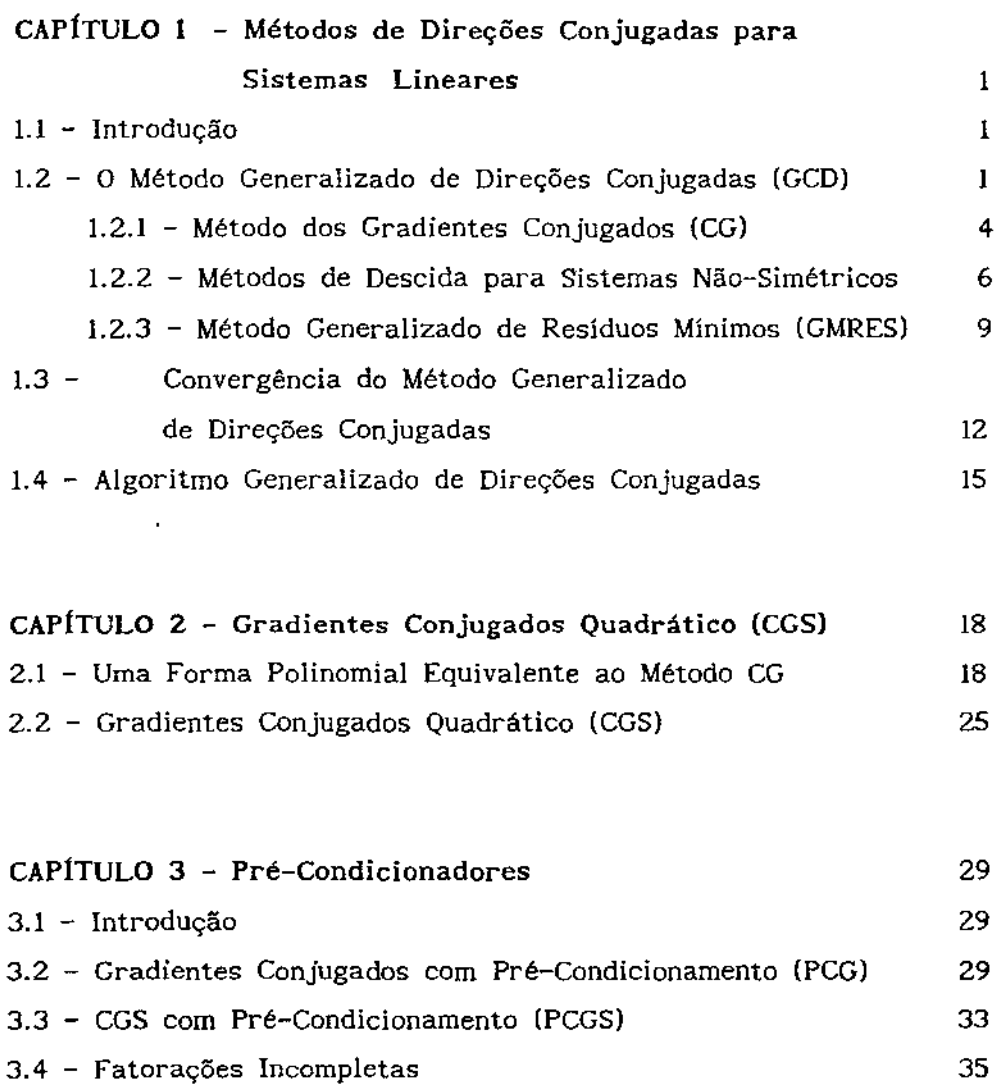

3.5 - Exemplos Numéricos : O Problema de Difusão-Convecção 37

 $\sim 10^{-1}$ 

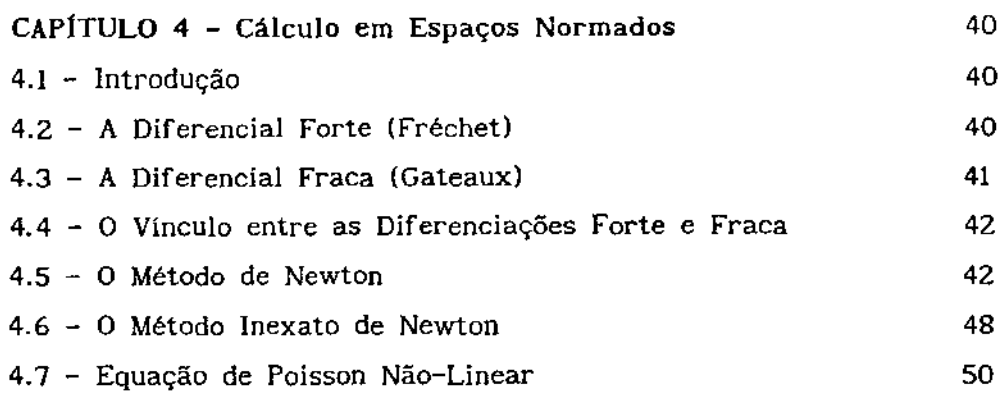

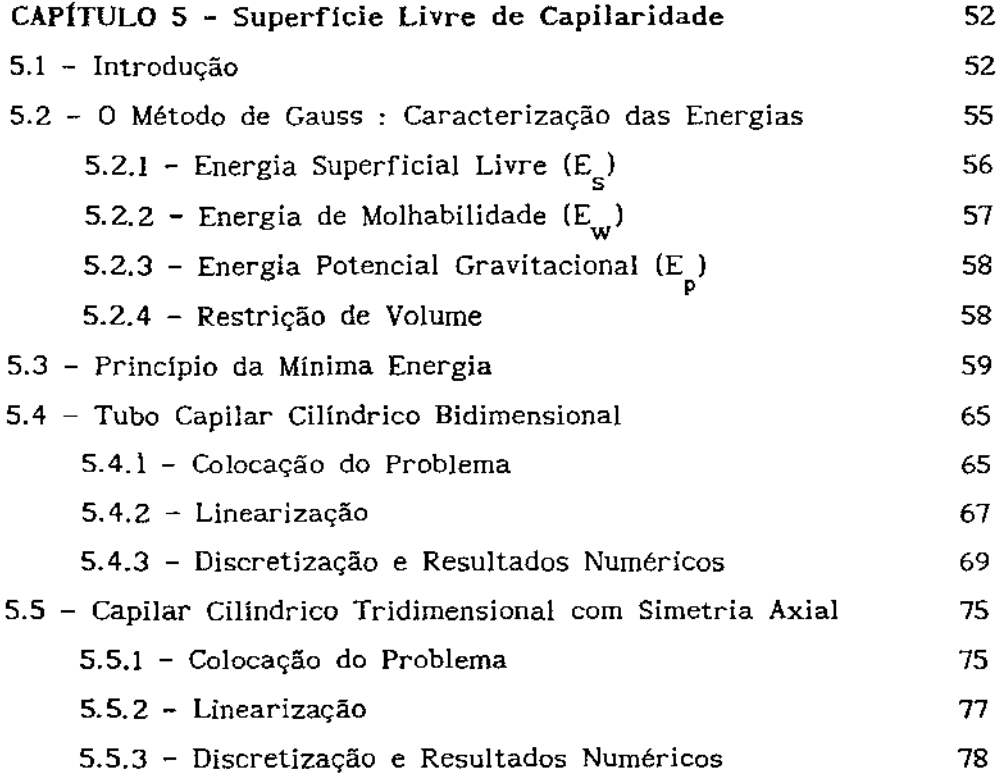

### CONCLUSÕES 81

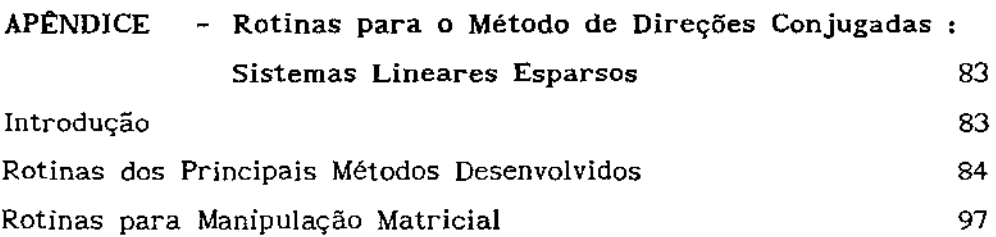

 $\mathcal{L}^{\text{max}}$ 

 $\mathcal{A}$ 

### BIBLIOGRAFIA

111

# LISTA DE SÍMBOLOS E ABREVIAÇÕES

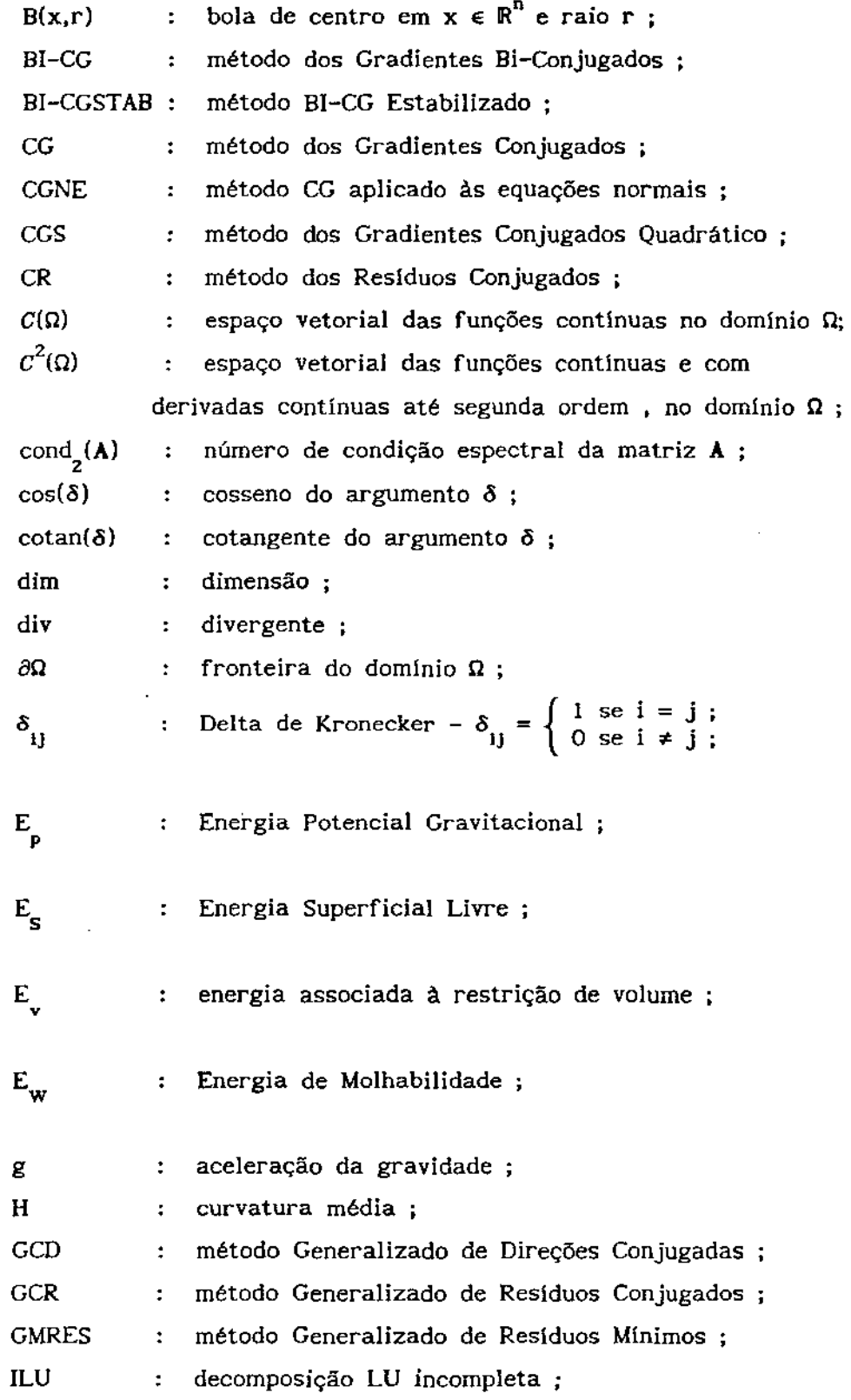

**Klr:{A,b)** : subespaço de Krylov associado à matriz **A** e ao vetor **b**   $K_k(A,b) = \text{span} \{ b, Ab, A^2b, ..., A^{k-1}b \}$ ;

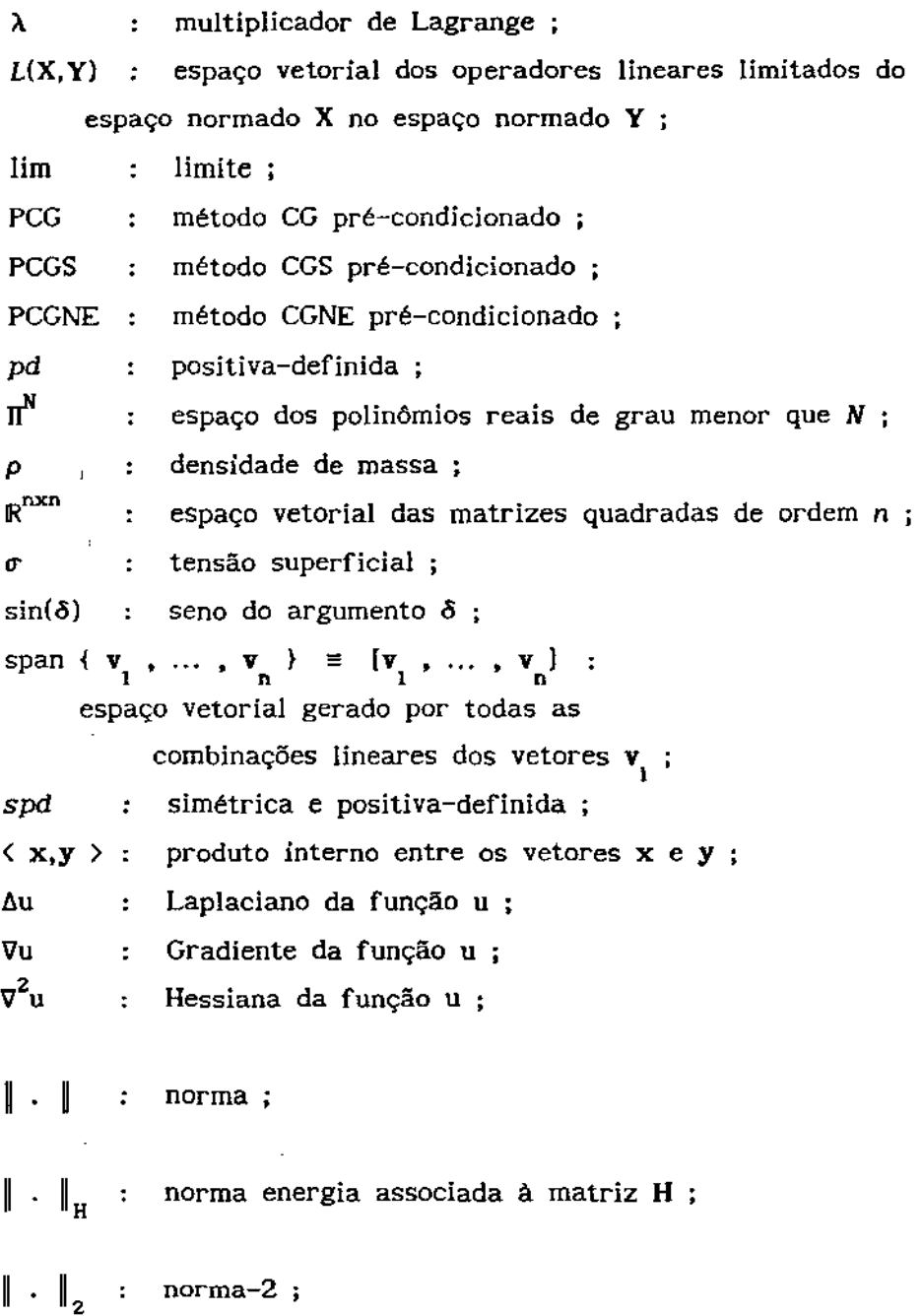

### INTRODUÇÃO

Os métodos para a resolução de sistemas lineares que requerem a fatoração da matriz A dos coeficientes são chamados Métodos Diretos Estes podem se tornar impraticáveis se a matriz A for de grande porte e esparsa porque seus fatores, geralmente, serão matrizes cheias, isto é, sem estrutura esparsa. Uma exceção a este fato ocorre quando A tem estrutura de banda . Ainda assim , os algoritmos de fatoração podem tornar-se de dificil implementação computacional .

Uma das razões para o grande interesse em sistemas lineares esparsos é a importância da análise numérica aplicada às equações diferenciais Sabe-se que as pesquisas nesta área têm sido responsáveis pela maioria das estratégias para o tratamento da esparsidade .

Mais detalhadamente , existem duas formas de atacar um problema esparso  $Ax = b$ . Uma delas é escolher um método direto e adaptar seu algoritmo de forma a explorar a esparsidade de A . Esta adaptação envolve o uso de estrutura de dados propicias ao seu problema e estratégias especiais de pivoteamento que minimizem o preenchimento da matriz .

Em contraste com os métodos diretos estão os métodos iterativos. Estes métodos geram uma sequência de soluções aproximadas  $\{{\bf x}_{\bf k}^+\}$  e essencialmente envolvem somente produtos do tipo matriz-vetor . Desta forma a estrutura de A não é alterada , isto é , não há. o aparecimento de novos elementos na matriz tornando-se dispensável o uso de estrutura de dados dinâmica .

Nesta classe de métodos, o Método dos Gradientes Conjugados (CG), desenvolvido por Hestenes e Stiefel , tem sido amplamente usado para resolver sistemas lineares esparsos de grande porte onde a matriz A é real, quadrada de ordem  $n$ , simétrica e positiva-definida (spd). Vide as referências [7],[8],[9],[12],[24] e [25] . O Método dos Gradientes Conjugados também pode ser visto como um método direto que , na ausência de erros de arredondamento , obtém a solução do sistema em *n* iterações , ou como um método iterativo que , em certas condições , fornece uma boa aproximação da solução em poucos passos .

viii

Este método envolve basicamente um produto de matriz por vetor a cada passo . Esta característica torna-o particularmente vantajoso para sistemas lineares esparsos de grande porte pois economiza tempo de execução e memória para armazenamento de dados . Outra vantagem é que , ao contrário de alguns métodos , CG não exige nenhuma estimativa de parâmetros .

Entretanto , quando o sistema não tem simetria e positividade , caso da discretização de equações diferenciais elipticas não auto-adjuntas , o algoritmo não pode ser diretamente aplicado . Por isso muitos métodos têm sido pesquisados com a finalidade de resolver problemas deste tipo *e* que possuam propriedades semelhantes às do Método dos Gradientes Conjugados São os chamados Métodos Tipo Gradientes Conjugados ou Direções Conjugadas ( veja (7] ).

No capitulo 1 esta familia de métodos é apresentada . Entre seus integrantes encontra-se, logicamante, o método CG. É claro que CG pode também ser aplicado a um sistema linear qualquer A não-singular, através da formação (não explicita) das equações normais

$$
A^{\mathbf{t}} A \mathbf{x} = A^{\mathbf{t}} b \quad ,
$$

mas esta técnica tende a retardar a convergência do método que é conhecido como Gradientes Conjugados Aplicado às Equações Normais (CGNE) .

Ainda para sistemas não-singulares , sem a necessidade de positividade ou simetria , temos o Método Generalizado de Resíduos Mínimos (GMRES) que constrói uma base adequada para o espaço de solução , o que também é feito de maneira mais elegante pela maioria dos métodos desta familia . Infelizmente a demanda de espaço de memória do método GMRES cresce linearmente com o número de iterações . A maioria dos métodos desta famflia podem ser vistos como variantes do método de aproximação de Petrov-Galerkin como pode ser conferido nas referências (20] • (21) e 1221 .

No capitulo 2 , construímos um método derivado do Método dos Gradientes Conjugados e que também não exige simetria ou positividade da matriz : BI-CG ou Gradientes Si-Conjugados ( (8) , (24) e (26] ) .

ix

Este método tem a vantagem de não necessitar da formação , mesmo que implícita , das equações normais evitando , assim , o aumento do número de condição espectral da matriz . Por outro lado , exige praticamente o dobro do número de operações de CG , a cada iteração .

Uma variante de BI-CG , que tem se tornado bastante popular recentemente, também é apresentada neste capítulo, Trata-se do método CGS ou Gradientes Conjugados Quadrático encontrado nas referências [8] , 124] , [25] e [26) .

A avaliação de um método iterativo baseia-se invariavelmente na rapidez de sua convergência . Para acelerá-la , é indispensável o uso de técnicas de pré-condicionamento . No capitulo 3 , algumas destas técnicas são apresentadas , implementadas e testadas num problema de Difusão-Convecção , com base nas referências [12] , [18) e 124) .

No capitulo 5 , simulações numéricas e testes são executados em sistemas oriundos da discretização de equações diferenciais parciais do tipo ellptico que descrevem um problema de Superfícies Livres de Capilaridade ( veja [1] , [3] , [4] e [11] ) . Como este problema é não-linear , alguns resultados sobre linearização de operadores em espaços normados são apresentados no capitulo 4 ( veja [5] , [10] , 115] , [16] , (19] e [23] ) .

No apêndice encontramos o código Fortran dos principais métodos apresentados neste trabalho , bem como das rotinas mais importantes para a manipulação matricial da forma com a qual as matrizes foram armazenadas .

### CAPITULO 1

### MÉTODOS DE DIREÇÕES CONJUGADAS PARA SISTEMAS LINEARES

#### 1.1 - INTRODUÇÃO

Apresentaremos a unificação de uma classe de métodos de direções conjugadas para a solução do sistema linear

$$
Ax = b \tag{1.1}
$$

com  $A \in \mathbb{R}^{n \times n}$  não-singular e esparsa.

A classe considerada consiste de métodos que , a cada passo , minimizam um funcional de erro sobre um subespaço afim . Nesta família estão inclu *i* dos o método dos Gradientes Conjugados Resíduos Conjugados , ORTHOMIN e GMRES , entre outros

#### 1.2 - O MÉTODO GENERALIZADO DE DIREÇÕES CONJUGADAS (GCD)

O Método Generalizado de Direções Conjugadas é baseado na busca do minimizador da forma quadrática

$$
q(\mathbf{x}) = \frac{1}{2} \mathbf{x}^{\mathbf{t}} \mathbf{H} \mathbf{x} - \mathbf{h}^{\mathbf{t}} \mathbf{x} ,
$$

onde supomos a matriz **H** simétrica e positiva-definida . Desta forma  $q(\mathbf{x})$  tem um único minimizador e , encontrá-lo é equivalente a procurar a solução da equação

$$
\nabla q(\mathbf{x}) \equiv \mathbf{H}\mathbf{x} - \mathbf{h} = 0.
$$

Para usar o método GCD na resolução do sistema linear  $Ax = b$ podemos tomar  $H = A$ ,  $h = b$  no caso em que A for simétrica e positiva-definida (spd) , ou **H = ZA , h** = Zb com **Z** não-singular e **ZA**  spd quando isto não ocorrer.

1

Usaremos a notação

e

$$
\overline{\mathbf{r}}_{\mathbf{k}} = -\nabla q(\mathbf{x}_{\mathbf{k}}) = \mathbf{h} - \mathbf{H}\mathbf{x}_{\mathbf{k}}
$$

$$
\mathbf{r}_{\mathbf{k}} = \mathbf{b} - \mathbf{A}\mathbf{x}_{\mathbf{k}}.
$$

O minimizador de  $q(x)$  é

$$
\mathbf{x}^* = \mathbf{H}^{-1} \mathbf{h} ,
$$

e o valor mínimo de  $q(x)$  é

$$
q(\mathbf{x}^*) = -\frac{1}{2} \mathbf{h}^{\mathbf{t}} \mathbf{H}^{-1} \mathbf{h}.
$$

Definimos

$$
\parallel \mathbf{x} - \mathbf{x}^* \parallel_H^2 = (\mathbf{x} - \mathbf{x}^*)^t H(\mathbf{x} - \mathbf{x}^*)
$$

e observamos que

$$
\| \mathbf{x} - \mathbf{x}^* \|^2_{H} = \mathbf{x}^{\mathsf{t}} H \mathbf{x} - 2 \mathbf{x}^{\mathsf{t}} H \mathbf{x}^* + \mathbf{x}^{\mathsf{t}} H \mathbf{x}^* = 2 (q(\mathbf{x}) - q(\mathbf{x}^*))
$$

de forma que minimizar  $q(x)$  é equivalente a minimizar  $\|x - x^*\|_p$ .

O método GCD produz uma sequência **· p**<sub>2</sub><sup>*•*</sup> ··· de direções linearmente independentes e H-ortogonais, isto é ,  $p_i^t H p_i = 0$ , i  $\neq$  j. Conceitualmente, não tomamos estas direções. Ao invés disso, a cada passo tomamos uma direção d que apenas não seja ortogonal ao gradiente de  $q$  em  $\mathbf{x}_{\mathbf{k}-\mathbf{l}}$ . Determinamos  $\mathbf{x}_{\mathbf{k}}$  como o minimizador de  $q(\mathbf{x})$  no subespaço gerado por  $\{p_1, p_2, \ldots, p_{k-1}, d_k\}$  e definimos  $p_k \equiv x_k - x_{k-1}$ . Obviamente a escolha de d<sub>e</sub> determina  $p_k$ 

Para facilitar a exposição , usaremos  $x_0 = 0$  como aproximação inicial . Isto não é restritivo . Se alguma melhor aproximação  $\bar{\mathbf{x}}$  é conhecida , podemos resolver  $A(x - \bar{x}) = b - A\bar{x}$  com aproximação inicial nula

2

Algoritmo GCD

$$
\mathbf{x}_0 = 0 \quad , \quad \tilde{\mathbf{r}}_0 = \mathbf{h} \quad , \quad k = 1
$$

Enquanto  $\bar{r}_{k-1} \neq 0$ tome  $\mathbf{d}_{\mathbf{k}}^{\dagger}$  tal que  $\mathbf{d}_{\mathbf{k}}^{\dagger} \mathbf{r}_{\mathbf{k-1}}^{\dagger}$  $=$  arg min  $q(x)$  $x \in \text{span} \{ p_{1}, \dots, p_{k-1}, d_{k} \}$  $p_k = x_k - x_{k-1}$  $\tilde{\mathbf{r}}_{\mathbf{k}} = \tilde{\mathbf{r}}_{\mathbf{k-1}} - \mathbf{H}\mathbf{p}_{\mathbf{k}}$  $k = k + 1$ 

fim

l,

Na tabela 1.1 encontramos as várias escolhas de **H , h e d** e o k respectivo método obtido a partir do Método Generalizado de Direções Conjugadas . Uma visão destes métodos será dada a seguir .

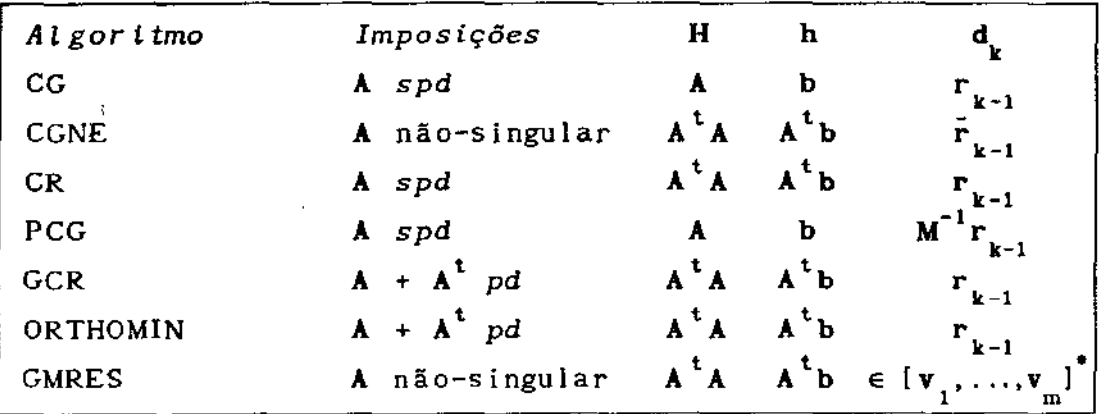

Tabela *1.1* ' *Familla* GCD.

(\*)  $[v_1, ..., v_m]$  é uma base ortonormal para  $K_m(A, r_0)$ 

#### 1.2.1 - MÉTODO DOS GRADIENTES CONJUGADOS (CG)

Este método é próprio para sistemas nos quais a matriz **A** é simétrica e positiva definida . Sem dúvida nenhuma , é o mais importante e eficiente dos métodos para a resolução de sistemas lineares esparsos e de grande porte . Por isso , desde a década passada muitas generalizações do método dos Gradientes Conjugados para matrizes não-simétricas e sem positividade têm sido pesquisadas ,

A partir de uma aproximação inicial  $\mathbf{x}^{\phantom{\dag}}_0$  para a solução de (1.1) , ele gera uma sequência  $\mathbf{x}_{_1}, \mathbf{x}_{_2}, \ldots$ , de aproximações com as seguintes propriedades principais :

 $-\mathbf{x}_{k} \in \mathbf{x}_{0} + \mathbf{K}_{k}(\mathbf{A}, \mathbf{r}_{0})$  (subespaço de afim)  $\mathbf{x}_{\mathbf{r}}$  $\begin{bmatrix} 1 & 0 & 1 \\ 0 & \text{argumento} \end{bmatrix}$  para o qual  $\begin{bmatrix} 1 & \text{if} & 1 \\ 0 & \text{if} & 1 \end{bmatrix}$  and  $\begin{bmatrix} 1 & \text{if} & 1 \\ 0 & \text{if} & 1 \end{bmatrix}$  and  $\begin{bmatrix} 1 & \text{if} & 1 \\ 0 & \text{if} & 1 \end{bmatrix}$  and  $\begin{bmatrix} 1 & \text{if} & 1 \\ 0 & \text{if} & 1 \end{bmatrix}$  and  $\begin{bmatrix}$ todo  $u \in x_0 + K_k$ , onde  $\left| v \right|_A^2 = \langle v, Av \rangle$ ;

Como consequência das propriedades acima temos que , na ausência de erros de arredondamento , o método converge para a solução do  $s$ istema  $x^*$  em *n* ( ordem da matriz ) passos, no máximo.

Os vetores  $\mathbf{r}_{\mathbf{k}}$  e  $\mathbf{p}_{\mathbf{k}}$  (veja o algoritmo abaixo ) são conhecidos como resíduos e direções de busca , respectivamente , e têm as seguintes propriedades :

As díreções de busca são A-conjugadas , isto é ,

$$
\langle p_{i}, Ap_{i} \rangle = 0, i \neq j
$$

e os resíduos são ortogonais , ou seja

$$
\langle r_{i}r_{i} \rangle = 0 \quad , \quad i \neq j
$$

 $k = 0$  $r_o = b - Ax_o$  $P_1 = r_0$  $Equanto$   $\mathbf{r}_{k}$   $\rightarrow$  to lerancia</u>  $k = k + 1$  $r_{k-1}$   $r_{k-1}$  (  $\beta_i = 0$  )  $(\beta_i \equiv 0)$  $\mathbf{r}_{k-2}^t$   $\mathbf{r}_{k-2}$  $p_k = r_{k-1} + \beta_k p_{k-1}$  $\alpha_k = \frac{r_{k-1}^t r_{k-1}}{r_{k-1}^t}$  $p_k^{\mathrm{t}}$ A $p_k^{\mathrm{t}}$  $X_k = X_{k-1} + \alpha_k P_k$  $r_k = r_{k-1} - \alpha_k Ap_k$ 

fim

Para acelerar a convergência do Método dos Gradientes Conjugados, tomamos uma matriz não-singular e simétrica  $C^{-1}$  tal que  $C^{-1}$ AC<sup>-1</sup> seja melhor condicionada que  $A$  **e** , transformamos o sistema (1.1) em

 $(C^{-1}AC^{-1})(Cx) = C^{-1}b$ .

**A** matriz **M** que aparece na escolha de **d**<sub>1</sub>, na tabela 1.1, é igual a  $\textbf{C}^2$ e é chamada de pré-condicionador .

Desta forma temos o Método dos Gradientes Conjugados com Pré-condicionamento (PCG) Algumas formas de pré-condicionar um sistema linear serão vistas mais detalhadamente no capitulo 3 .

No caso em que a matriz A não for simétrica e positiva-definida , podemos aplicar este método às equações normais

$$
A^{\dagger} A \times = A^{\dagger} B \quad ,
$$

sem a formação explícita do produto  $A<sup>t</sup>A$  para evitar a perda da esparsidade da matriz do sistema , Desta forma , o método passa a ser conhecido por Gradientes Conjugados aplicado às Equações Normais (CGNE) . Esta prática , apesar de simples , geralmente não é eficient e pois contribui para o retardamento da convergência do método , como veremos no capitulo 3 .

#### 1.2.2 - MÉTODOS DE DESCIDA PARA SISTEMAS NÃO-SIMÉTRICOS

Nesta seção , apresentaremos três variantes do Método dos Gradientes Conjugados e que requerem que a parte simétrica da matriz A seja positiva-definida , isto é ,

$$
\frac{A + A^{t}}{2}
$$

positiva-definida .

 $\sim 10^{-1}$ 

Eles se diferem uns dos outros pelo trabalho computacional e pelo uso da memória e têm a seguinte forma geral :

Some 
$$
x_0
$$
 ( aproximação inicial)

\n $r_0 = b - Ax_0$ 

\n $p_0 = r_0$ 

\n $i = 0$  até convergir faca

\n $\alpha_1 = \frac{r_1^t A p_1^t}{p_1^t A^t A p_1}$ 

\n $x_{i+1} = x_i + \alpha_i p_i$ 

\n $r_{i+1} = r_1 - \alpha_i A p_i$ 

Compute  $p_{1+1}$ 

A escolha de *a* no algoritmo acima minimiza I

$$
\| \mathbf{r}_{1+1} \|_2 = \| \mathbf{b} - \mathbf{A}(\mathbf{x}_1 + \alpha \mathbf{p}_1) \|_2
$$

como função de  $\alpha$ , de forma que a norma Euclidiana do resíduo decresça a cada passo . Os métodos diferem na técnica usada para computar **a**  nova direção **p** •••

Uma boa escolha para **p**<sub>l+1</sub> é aquela que resulta um significativo decréscimo da norma do reslduo , mas não exige muito trabalho computacional Quando **A** é simétrica e positiva-definida , tais vetores: podem ser computados pela relação

$$
\mathbf{p}_{i+1} = \mathbf{r}_{i+1} + \beta_i \mathbf{p}_i \tag{1.2}
$$

onde

$$
\beta_{i} = -\frac{r_{i+1}^{t} A^{t} A p_{i}}{p_{i}^{t} A^{t} A p_{i}}.
$$
 (1.3)

O método definido com a escolha de  $p_{i+1}$  por  $(1.2)-(1.3)$  é ••• conhecido como Método dos Resíduos Conjugados (CR} Os vetores direção produzidos são A<sup>t</sup>A-ortogonais, isto é,

$$
p_i^t A^t A p_j = 0 \text{ , para } i \neq j \text{ ,}
$$
 (1.4)

**e x**<sub>1</sub> minimiza o funcional •••

$$
E(\mathbf{w}) = \begin{bmatrix} \mathbf{b} - A\mathbf{w} \end{bmatrix}_2
$$

sobre o subespaço afim  $\mathbf{x}_0 + \text{span} \{ \mathbf{p}_0, \mathbf{p}_1, \dots, \mathbf{p}_1 \}$ .

Se **A** for não-simétrica , a relação de ortogonalidade (1.4) não vale , em ·geral . Entretanto , um conjunto de direções **A** tA-ortogonais pode ser gerado usando-se todas as direções anteriores {  $\mathbf{p}_j$  } $_{j=0}^1$  para calcular  $P_{i+1}$  :

$$
\mathbf{p}_{i+1} = \mathbf{r}_{i+1} + \sum_{j=0}^{1} \beta_j^{(1)} \mathbf{p}_j \qquad (1.5)
$$

$$
\beta_j^{(1)} = -\frac{r_{1+1}^t A^t A p_j}{p_j^t A^t A p_j}, \quad j \leq i .
$$
 (1.6)

A iteração  $\mathbf{x}_{_{1+1}}$  gerada desta forma também minimiza  $E(\mathbf{w})$  sobre o  $\text{subespaço afim} \quad \mathbf{x_0^+} \text{ span } \left\{ \begin{array}{ccc} \mathbf{p_0^+} \text{, } \ \mathbf{p_1^-} \text{, } \ \cdots \text{, } \ \mathbf{p_l^-} \end{array} \right\} \text{ . Nos referimos a}$ este algoritmo como Método Generalizado de Residuos Conjugados (GCR) . Na ausência de erros de arredondamento , o método GCR também converge para a solução de (1.1) em n iterações, no máximo.

O trabalho computacional e o armazenamento de variáveis por iteração podem ser proibitivamente grandes quando n ( dimensão do sistema ) for grande . Para evitar este problema , podemos propor uma modificação do Método Generalizado de Resíduos Conjugados , conhecida como ORTHOMIN, que tem um custo significativamente menor por iteração . Ao invés de fazer **p<sub>.</sub> A<sup>t</sup>A-**ortogonal a todas as direções anteriores, 1•1 podemos fazer p  $\frac{1}{1}$ ,  $\frac{1}{1}$ direção { **p 1**  } J=l-k+l <sup>t</sup>**A** A-ortogonal somente aos *k* últimos vetores

$$
\mathbf{p}_{j+1} = \mathbf{r}_{j+1} + \sum_{j=1-k+1}^{j} \beta_j^{(1)} \mathbf{p}_j \qquad (1.7)
$$

com {  $\beta_j^{(1)}$ }<sub>J=1-k+1</sub> definidos como em (1.6) , Desta forma , somente *k* vetores direção precisam ser guardados .

Outra alternativa é recomeçar o método GCR a cada *k* + 1 iterações tomando a iteração corrente como nova aproximação inicial Assim , também teremos um armazenamento máximo de k vetores direção, porém os custos por iteração serão menores desde que geralmente menos de *k*  direções são usadas para calcular  $\mathbf{p}_{_{\mathbf{I}}\textbf{+1}}^{\phantom{\dag}}$  .

#### 1.2.3 - METODO GENERALIZADO DE RESÍDUOS MÍNIMOS (GMRES)

O método GMRES constrói uma base ortonormal {  $\mathbf{v}_1, \mathbf{v}_2, \ldots, \mathbf{v}_m$  } para o subespaço de Krylov  $K_m(A, r_o)$  e , usando esta base , determina a solução de  $Ax = b$  como o minimizador de  $Ax - b$   $\Big|_2$  em  $K_m(A, r_0)$ 

Seja $\mathbf{x}_o$  uma aproximação inicial para a solução  $\mathbf{x}^\bullet$  do sistema (1.1), com  $r_0 = b - Ax_0$ 

Se  $x^*$  for decomposto em  $x^* = x_0 + z$ , então

$$
A(x_0 + z) = b \Rightarrow Az = r_0 . \qquad (1.8)
$$

Seja  $V_m = [v_1, v_2, ..., v_m]$  uma matriz nxm cujas colunas formam uma base ortonormal para  $K_m(A,r_n)$ .

Procuraremos uma aproximação z<sup>(m)</sup> para z ( z<sup>(m)</sup> $\epsilon$  K<sub>m</sub>) tal que

$$
V_{m}^{\mathbf{t}} A z^{(m)} - V_{m}^{\mathbf{t}} r_{0} = 0 ,
$$

mas  $\mathbf{z}^{(m)} = \mathbf{V}_{m} \mathbf{y}^{(m)}$ , logo

 $\ddot{\phantom{0}}$ 

 $\mathcal{A}^{\text{max}}_{\text{max}}$ 

$$
V_m^{\dagger} A V_m y^{(m)} - V_m^{\dagger} r_0 = 0 \qquad (1.9)
$$

Então , a solução aproximada para o sistema linear Ax = **b** será dada por

$$
x^{(m)} = x_0 + z^{(m)} ,
$$

onde  $\mathbf{z}^{(m)} = \mathbf{V_m} \mathbf{y}^{(m)}$  e  $\mathbf{y}^{(m)}$  é a solução do sistema linear de ordem  $m$  $(1.9)$ .

Para construir uma base ortonormal para o subespaço de Krylov  $K_m(A, r_0)$  usamos o seguinte algoritmo , conhecido como Método de Arnoldi, e que se utiliza do Método de Gram-Schmidt para encontrar v m

$$
r_0 = b - Ax_0
$$
  
\n
$$
v_1 = \frac{r_0}{\|r_0\|_2}
$$
  
\n
$$
k = 1 \text{ at } \underline{\epsilon} \text{ m } \underline{\epsilon} \underline{\alpha}
$$
  
\n
$$
w = Av_k - \sum_{i=1}^k h_i v_i \text{ com } h_{ik} = \langle Av_k, v_i \rangle
$$
  
\n
$$
h_{k+1, k} = \|w\|_2
$$
  
\n
$$
v_{k+1} = \frac{w}{h_{k+1, k}}
$$

Para descrever o método GMRES , devemos notar que após *m* passos do Método de Arnoldi teremos um sistema ortonormal  $\bm{V}_{m+1}$  e uma matriz  $H_m$  ,  $(m+1)$  x  $m$  , cujos únicos elementos não-nulos são os  $h_{ij}$  gerados pelo método . Os vetores  $\mathbf{v}_{1}$  e a matriz  $\mathbf{H}_{m}$  satisfazem a importante relação

$$
AV_m = V_{m+1}H \t\t(1.10)
$$

Queremos resolver o problema de quadrados mínimos

min 
$$
\|\mathbf{b} - \mathbf{A}(\mathbf{x}_0 + \mathbf{z})\|_2 = \min_{\mathbf{z} \in \mathbf{K}_{\text{m}}} \|\mathbf{r}_0 - \mathbf{A}\mathbf{z}\|_2
$$
 (1.11)

Se fizermos  $z = V_{m} y$ , podemos ver a norma a ser minimizada como a seguinte função de y

$$
J(\mathbf{y}) = \left\| \beta \mathbf{v}_1 - \mathbf{A} \mathbf{V}_{\mathbf{m}} \mathbf{y} \right\|_2 ,
$$

onde  $\beta = \begin{bmatrix} r_0 \\ z \end{bmatrix}$ . Usando (1.10) temos

$$
J(y) = \| V_{m+1} ( \beta e_1 - H_{m} y ) \|_2.
$$

Aqui , o vetor e é a primeira coluna da matriz identidade de ordem  $m+1$  . Lembrando que  $V_{m+1}$  é ortogonal e que transformações ortogonais preservam a norma-2 , podemos ver que

$$
J(y) = \| \beta e_1 - H_m y \|_2 .
$$
 (1.12)

Portanto.

$$
\mathbf{x}_{m} = \mathbf{x}_{0} + \mathbf{V}_{m} \mathbf{y}_{m}
$$

onde  $y$  minimiza o funcional  $J(y)$ , definido em (1.12), sobre todos osy $\in \mathbb{R}^m$ .

Algoritmo GMRES

- Método de Arnoldi

$$
- \mathbf{x}^{(m)} = \mathbf{x}_0 + \mathbf{V}_m \mathbf{y}^{(m)}
$$
, onde  $\mathbf{y}^{(m)}$  minimiza  

$$
J(\mathbf{y}) = \left\| \beta \mathbf{e}_1 - \mathbf{H}_m \mathbf{y} \right\|_2, \mathbf{y} \in \mathbb{R}^m.
$$

Quando m cresce, o número de vetores que precisam ser armazenados cresce linearmente em relação a m . Para contornar esta dificuldade podemos recomeçar o método GMRES a cada *k* iterações .

Teorema 1.1 : Se H é simétrica e positiva-definida , então as seguintes afirmações sobre o método GCD são verdadeiras :

i) O algoritmo termina em , no máximo , n passos , e termina se, e somente se  $x_{k-1} = x^*$  (solução do sitema linear);

ii)  $x_k$  minimiza  $q(x)$  no subespaço  $S_k = \text{span} \{ p_1, \ldots, p_k \}$ iii) Todo p<sub>k</sub> gerado é não-nulo<br>
iv)  $\bar{\mathbf{r}}^t$  = 0 1 < 1 < k · iv)  $\mathbf{r}_i^{\mathbf{t}} \mathbf{p}_j = 0$ ,  $1 \leq j \leq k$ v)  $p_1^L H p_j = 0$ ,  $i \neq j$ vi) dim  $S_k = k$ ; vii)  $p_i^H p_i = p_i^H$ , para todo i.

Se , além disso ,  $d_k \in span \{d_1, Bp_1, \ldots, Bp_{k-1}\}$  para alguma matriz B , então

viii)  $S_k = K_k(B,d_1) = span \{ d_1, bd_1, ..., b^{k-1}d_1 \}$ , tal que  $x_k$ viii)  $S_k = K_k(B,d_1) =$ <br>minimiza q(x) em  $K_k(B,d_1)$ • ix)  $\bar{r}_i^t$ Bp = 0,  $1 \le i \le k-1$ .

 $0 = \overline{r}_{k-1} = - \nabla q(\mathbf{x}_{k-1})$ , de forma que  $\mathbf{x}_{k-1}$  é ponto crítico de  $q(\mathbf{x})$ Como **Demonstração :** O algoritmo termina só quando  $\bar{r}_{k-l} = 0$  . Então  $\nabla^2 q(\mathbf{x}_{\mathbf{k}-1}) = \mathbf{H}$  é positiva-definida, isto é necessário e suficiente para que  $x_{k-1} = x^*$ . Vamos mostrar que o algoritmo termina em *n* passos , no máximo , provando (ii) e (vi) para *k* = *n* ,por indução

Para  $k = 1$ , se  $\bar{r}_0 = h = 0$  o algoritmo termina . Caso contrário, tomamos d<sub>1</sub> tal que  $d_{i}^{t-} \neq 0$ . Podemos tomar, por exemplo,  $d_{1} = \bar{r}_{n}$ .

Como  $\mathbf{d}_{1}^{\mathbf{t}_{-}}$   $\neq$  0, span {  $\mathbf{d}_{1}$ } contém uma direção de descida para *q* partindo de **x<sub>o</sub>. E**ntão ,

 $p_1 = x_1 - x_0 \neq 0$ ,

que torna (iii) e (vi) verdade para *k* = 1 , e

tornando (ii) verdadeira .

Como  $\mathbf{x}_1$  minimiza  $q(\mathbf{x})$  em  $S_1$ ,  $S_1$  não pode conter uma direção de descida partindo de  $\mathbf{x}_{\mathbf{i}}^{\mathbf{r}}$ . Então

$$
0 = - \nabla q(x_1)^t p_1 = \bar{r}_1^t p_1 = (h - Hx_1)^t p_1 = (h - Hp_1)^t p_1.
$$

tornando (iv) e (vii) verdadeiras . Além disso ,

$$
\text{span} \{ \mathbf{p}_i \} = \text{span} \{ \mathbf{d}_i \} = \mathbf{K}_k(\mathbf{B}, \mathbf{d}_i)
$$

para qualquer B , sendo (viii) verdadeira .

Assumiremos (v) e (ix) verdadeiras

Vamos supor que as afirmações (i) a (vii) sejam verdadeiras para  $1 \leq j \leq k-1$ , já tendo tomado cuidado com o caso  $\tilde{r}_{k-1} = 0$ 

Tomamos **d** tal que  $\frac{d^t}{dx^t} \neq 0$ , por exemplo  $\frac{d}{dx} = \overline{r}_{k-1}$ , tendo portanto span {  $\mathbf{d}_{\mathbf{k}}$  } uma direção de descida para *q* , partindo de  $\mathbf{x}_{\mathbf{k}-1}$ Então

$$
0 \neq \mathbf{x}_{k} - \mathbf{x}_{k-1} = \mathbf{p}_{k} , \qquad \text{(iii)} .
$$

Como  $x_{k-1} \in \text{span} \{ p_1, \ldots, p_{k-1} \}$ , e  $x_k \in \text{span} \{ p_1, \ldots, p_{k-1}, d_k \}$ temos que  $d_k \in \text{span} \{ p_1, \ldots, p_k \}$ . Pela hipótese de indução,  $\bar{r}_{k-i}^t p_j = 0$ , para  $1 \le j \le k-1$ , de forma que  $d_k \notin \text{span } \{p_1, \ldots, p_{k-i}\}.$ Portanto

$$
\text{span} \{ p_1, \ldots, p_k \} = \text{span} \{ p_1, \ldots, p_{k-1}, d_k \}, \quad \text{(ii)}
$$

e

dim { span { 
$$
p_1, ..., p_k}
$$
 } = dim { span {  $p_1, ..., p_{k-1}, d_k$  } } }  
= dim { span {  $p_1, ..., p_{k-1}$  } + 1  
=  $k - 1 + 1 = k$ , (vi).

Como  $\mathbf{x}_{k}$  minimiza *q* em  $S_{k}$ ,

$$
0 = \nabla q(\mathbf{x}_{k})^{\mathrm{t}} \mathbf{p}_{i} = -\bar{\mathbf{r}}_{k}^{\mathrm{t}} \mathbf{p}_{i} , 1 \leq i \leq k , \qquad (\mathrm{iv}) .
$$

 $\mathbf{p}_j$ , tal que  $\bar{\mathbf{r}}_k = \mathbf{h} - \sum_{j=1}^k \mathbf{H}\mathbf{p}_j$ . Então para  $i \leq k$ ,

$$
0 = p_i^{\mathbf{t}}_{\mathbf{r}} = p_i^{\mathbf{t}}_{\mathbf{h}} - \sum_{j=1}^{k} p_i^{\mathbf{t}} H p_j
$$

Pela hipótese de indução , isto é

$$
0 = p_i^t h - p_i^t H p_i - p_i^t H p_k = - p_i^t H p_k , \qquad (v) .
$$

Ainda mais

 $\sim 10^{-11}$ 

$$
0 = p_k^t \bar{r}_k = p_k^t h - \sum_{j=1}^k p_k^t H p_j = p_k^t h - p_k^t H p_k , \qquad (vii) .
$$

Vamos assumir agora que (viii) é verdade para 1 *s* j *s* k-1 , e que  $d_k \in \text{span} \{ d_1, Bp_1, \ldots, Bp_{k-1} \}$ . Então existem escalares  $\alpha \in \beta_j$ , tais que

$$
\mathbf{d}_{k} = \alpha \mathbf{d}_{1} + \sum_{j=1}^{k-1} \beta_{j} \mathbf{B} \mathbf{p}_{j} = \left( \alpha \mathbf{d}_{1} + \sum_{j=1}^{k-2} \beta_{j} \mathbf{B} \mathbf{p}_{j} \right) + \beta_{k-1} \mathbf{B} \mathbf{p}_{k-1}.
$$

Pela hipótese de indução, para  $1 \le i \le k-1$ ,  $p_i \in K_{k-1} (B, d_i)$ . Isto, junto com o fato que

span { 
$$
p_1, \ldots, p_k
$$
 } = span {  $p_i, \ldots, p_{k-1}, d_k$  }

resulta

span { 
$$
p_1
$$
, ...,  $p_k$  } =  $K_k(B,d_1)$ , (viii).

Para (ix), observe que, por (iv) e (viii),  $\bar{\mathbf{r}}_{\mathbf{k}}$  é ortogonal  $\mathbf{K}_{\mathbf{k}}(\mathbf{B},\mathbf{d}_{1}).$ Para  $i \leq k-1$ ,  $p_i \in K_{k-1} (B, d_i)$ , tal que  $Bp_i \in K_{k} (B, d_i)$ . Então,

$$
\bar{r}_k^{\dagger} B p_i = 0 , 1 \le i \le k-1 .
$$

### 1.4 - ALGORITMO GENERALIZADO DE DIREÇÕES CONJUGADAS

A cada passo do algoritmo,  $\mathbf{x}_{k}$  é determinado como

$$
x_k = \arg \min q(x) .
$$
  

$$
x \in \text{span} \{ p_1, \dots, p_{k-1}, d_k \}
$$

 $= [p_1, ..., p_{k-1}, d_k], x = P_k c e,$ 

$$
\bar{q}(\mathbf{c}) = q(\mathbf{P}_{\mathbf{k}} \mathbf{c}) = \frac{1}{2} \mathbf{c}^{\mathbf{t}} (\mathbf{P}_{\mathbf{k}}^{\mathbf{t}} \mathbf{H} \mathbf{P}_{\mathbf{k}}) \mathbf{c} - \mathbf{h}^{\mathbf{t}} \mathbf{P}_{\mathbf{k}} \mathbf{c}.
$$

Então V $\bar{q}$ (c) =  $P_k^t H P_k^t c - P_k^t h$ . Como H é positiva-definida completo ,  $P_k^t H P_k$  é positiva-definida . Portanto  $e P$  $\mathbf{x}_{\mathbf{k}}$ determinado resolvendo-se o sistema  $P_{k}^{t}HP_{k}c = P_{k}^{t}h$  e fazendo  $x_{k} = P_{k}c$ . tem posto pode ser De acordo com (v) e (vii) do teorema 1.1 , a solução do sistema acima é

$$
c_{i} = 1 - \alpha_{k} \frac{P_{i}^{t} H d_{k}}{P_{i}^{t} H p_{i}} , i = 1, 2, ..., k-1
$$
  

$$
c_{k} = \alpha_{k} ,
$$

onde

$$
\alpha_{k} = \frac{d_{k}^{t} h - \sum_{j=1}^{k-1} d_{k}^{t} H p_{j}}{d_{k}^{t} H d_{k} - \sum_{j=1}^{k-1} \frac{(d_{k}^{t} H p_{j})^{2}}{p_{j}^{t} H p_{j}}}
$$

O numerador de  $\alpha_k$  é igual a  $d_{k}^{\dagger} \vec{r}_{k-1}$ . Vamos definir, para  $1 \leq j \leq k-l$ ,

$$
\beta_j^{(k)} = -\frac{d_k^t H p_j}{p_j^t H p_j}.
$$

ä,

Então ,

$$
\alpha_{k} = \frac{\mathbf{d}_{k-1}^{\mathbf{t}_{\Gamma}}}{\mathbf{d}_{k}^{\mathbf{t}_{\mathbf{H}}}\left(\mathbf{d}_{k} + \sum_{j=1}^{k-1} \beta_{j}^{(k)} \mathbf{p}_{j}\right)}
$$

e

$$
x_{k} = P_{k} c = \sum_{j=1}^{k-1} P_{j} + \alpha_{k} \left( d_{k} + \sum_{j=1}^{k-1} \beta_{j}^{(k)} P_{j} \right)
$$
  
=  $x_{k-1} + \alpha_{k} \left( d_{k} + \sum_{j=1}^{k-1} \beta_{j}^{(k)} P_{j} \right).$ 

Quando  $\mathbf{d}_{\mathbf{k}}$  é tomado de forma que  $\mathbf{d}_{\mathbf{k}}^{\mathbf{t}} \mathbf{H} \mathbf{p}_{\mathbf{j}} = 0$  para  $1 \leq i \leq k-2$ , a solução tem a forma simplificada

$$
\beta_{k} \equiv \beta_{k-1}^{(k)} = -\frac{d_{k}^{t} H p_{k-1}}{p_{k-1}^{t} H p_{k-1}} , \alpha_{k} = \frac{d_{k}^{t} F_{k-1}}{d_{k}^{t} H \left(d_{k} + \beta_{k} p_{k-1}\right)},
$$

e 
$$
x_k = x_{k-1} + \alpha_k (d_k + \beta_k p_{k-1})
$$
.

 $\mathcal{L}^{\mathcal{L}}(\mathcal{L}^{\mathcal{L}})$  and  $\mathcal{L}^{\mathcal{L}}(\mathcal{L}^{\mathcal{L}})$  .

Os algoritmos CG , PCG , CR , entre outros , tomam  $\frac{d}{k}$  de forma que somente  $\mathbf{p}_{_{\mathbf{k-1}}}$  e d<sub>k</sub> são necessários para gerar  $\mathbf{p}_{_{\mathbf{k}}}$  e  $\mathbf{x}_{_{\mathbf{k}}}$  . Para CG e CR,

$$
d_{k} = r_{k-1} = b - Ax_{k-1} = b - \sum_{j=1}^{k-1} Ap_{j}
$$

tal que a matriz B que aparece nas hipóteses do teorema l.l é igual a A . Ainda no algoritmo CG

$$
d_{k}^{t} H p_{i} = r_{k-1}^{t} A p_{i} = \bar{r}_{k-1}^{t} A p_{i}
$$

e para CR

$$
d_k^t H_{P_j} = r_{k-1}^t A^t A_{P_j} = \bar{r}_{k-1}^t A_{P_j} ,
$$

desde que A é simétrica . Então , para ambos ,

$$
d_k^t H_{p_i} = 0
$$
, para  $i \leq i \leq k-2$ ,

pela parte (ix) do teorema 1.1 . Para CGNE ,

$$
d_k = \bar{r}_{k-1} = h - Hx_{k-1} = h - \sum_{j=1}^{k-1} Hp_j,
$$

tal que B é igual a H , e

$$
d_k^t H p_i = r_{k-1}^t H p_i = 0 , \text{ para } 1 \leq i \leq k-2 .
$$

Para PCG ,

$$
\mathbf{d}_{\mathbf{k}} = \mathbf{M}^{-1} \mathbf{r}_{\mathbf{k}+1}.
$$

e B é  $M^{-1}A$ . Como M é simétrica,

$$
d_k^{\mathbf{t}} H p_i = (r_{k-1}^{\mathbf{t}} M^{-1}) A p_i = \bar{r}_{k-1}^{\mathbf{t}} (M^{-1} A) p_i = 0 \text{ para } 1 \leq i \leq k-2.
$$

Para obtermos a convergência do método GCD precisamos que  $d_{\mathbf{k}-\mathbf{k}-1}^{\mathbf{t}-}$  + 0 sempre que  $\bar{\mathbf{r}}_{\mathbf{k}-1}$  + 0 . Mas esta condição é satisfeita para a maioria dos métodos , como pode ser conferido na tabela 1.1 .

 $\ddot{\phantom{a}}$ 

## CAPITULO 2

### GRADIENTES CONJUGADOS QUADRÁTICO CCGSJ

#### 2.1 - UMA FORMA POLINOMIAL EQUIVALENTE AO MÉTODO CG

Baseados no algoritmo GCD do capitulo anterior , apresentaremos dois métodos da família de direções conjugadas para sistemas lineares *e* que não exigem que a matriz seja simétrica ou positiva-definida . Trata-se do método dos Gradientes Si-Conjugados (BI-CG) e do método dos Gradientes Conjugados Quadrático (CGS) que são variantes polinomiais do método dos Gradientes Conjugados . Vamos começar relembrando algumas propriedades e o algoritmo CG , já vistos no capitulo anterior .

Seja **A**  $\in \mathbb{R}^{n \times n}$ , simétrica e positiva-definida , e consideremos o sistema linear

$$
Ax = b , x, b \in \mathbb{R}^n .
$$

Se tomarmos uma aproximação inicial <sup>X</sup> o • para a solução **x do**  sistema linear , podemos escrever algoritmo CG da seguinte forma :

$$
r_0 = b - Ax_0 ;
$$
  
\n
$$
P_{-1} = 0 ;
$$
  
\n
$$
\rho_{-1} = 1 ;
$$
  
\n
$$
k = 0 ;
$$

Enquanto | r<sub>k</sub> |> tolerância

$$
\rho_{k} = r_{k}^{\mathbf{t}} r_{k} ; \quad \beta_{k} = \frac{\rho_{k}}{\rho_{k-1}} ;
$$

$$
P_{k} = r_{k} + \beta_{k}P_{k-1} ;
$$
\n
$$
\sigma_{k} = p_{k}^{t}Ap_{k} ; \alpha_{k} = \frac{\rho_{k}}{\sigma_{k}} ;
$$
\n
$$
r_{k+1} = r_{k} - \alpha_{k}Ap_{k} ;
$$
\n
$$
x_{k+1} = x_{k} + \alpha_{k}P_{k} ;
$$
\n
$$
k = k + 1 ;
$$
\n(2.1)

 $f$ im;

Já foi provado que este algoritmo converge, teoricamente, em *n* passos . Além disso , os resíduos são mutuamente ortogonais e as direções de busca são mutuamente A-conjugadas , ou seja ,

$$
r_{k\ m}^{\mathbf{t}} = \rho_k \delta_{km} \ , \qquad \qquad p_k^{\mathbf{t}} A p_m = \sigma_k \delta_{km}
$$

onde δ<sub>km</sub> é o Delta de Kronecker

Da estrutura do algoritmo (2.1), notamos que  $\mathbf{r}_{\mathbf{k}}$  e  $\mathbf{p}_{\mathbf{k}}$  podem ser escritos como segue :

$$
\mathbf{r}_{k} = \varphi_{k}(\mathbf{A})\mathbf{r}_{0} , \qquad \qquad \mathbf{p}_{k} = \psi_{k}(\mathbf{A})\mathbf{r}_{0}
$$

onde  $\varphi_k$  e  $\psi_k$  são polinômios de grau menor ou igual a k. Este fato pode ser provado por indução, se definirmos  $\varphi_0(\tau) = 1$ ,  $\psi_{-1}(\tau) = 0$ , que é consistente com o algoritmo . Substituindo

$$
r_{k} = \varphi_{k}(A)r_{0} , \qquad p_{k-1} = \psi_{k-1}(A)r_{0}
$$
 (2.2)

para algum  $k \ge 0$ , temos

$$
\mathbf{p}_{k} = \boldsymbol{\varphi}_{k}(\mathbf{A})\mathbf{r}_{0} + \boldsymbol{\beta}_{k}\boldsymbol{\psi}_{k-1}(\mathbf{A})\mathbf{r}_{0} = \boldsymbol{\psi}_{k}(\mathbf{A})\mathbf{r}_{0}
$$

com

$$
\psi_{k}(\tau) \equiv \varphi_{k}(\tau) + \beta_{k} \psi_{k-1}(\tau) , \quad \forall \ \tau \in \mathbb{R} .
$$

Substituindo (2.2) no cálculo de  $r_{k+1}$ , encontramos

$$
r_{k+1} = \varphi_k(A)r_0 - \alpha_k A \psi_k(A)r_0 = \varphi_{k+1}(A)r_0
$$

com

$$
\varphi_{k+1}(\tau) \equiv \varphi_k(\tau) - \alpha_k \tau \psi_k(\tau) , \quad \forall \tau \in \mathbb{R} .
$$

Portanto , a validade da hipótese (2.2) para k , implica na validade para  $k+1$ .

Desta forma , (2.1) pode ser reinterpretado como um algoritmo para gerar uma sequência de polinômios "ortogonais" em relação à forma bilinear que definiremos a seguir .

Denotaremos o conjunto dos polinômios reais de grau menor que N por  $\overline{\mathfrak{m}}^N$ , e definiremos a seguinte forma bilinear e simétrica  $a(.,.)$  $_{\rm em}$   $\pi^{\scriptscriptstyle\mathrm{N}}$ 

 $a(\ldots)$ :  $\overline{\Pi}^{N} \times \overline{\Pi}^{N} \longrightarrow \mathbb{R}$ 

$$
a(\varphi,\psi) = \left[\varphi(\mathbf{A})\mathbf{r}_0\right]^{\mathrm t}\psi(\mathbf{A})\mathbf{r}_0\ .
$$

Obviamente temos  $a(\varphi, \varphi) \geq 0$ , para todo  $\varphi \in \Pi^N$ . Como A é simétrica, podemos também escrever

$$
a(\varphi,\psi) \; = \; {\bf r}^{\,t}_{0}\varphi({\bf A})\psi({\bf A}){\bf r}_{0} \;\; .
$$

Ainda mais

$$
a(\varphi\chi,\psi) \,=\, a(\varphi,\chi\psi)
$$

para quaisquer polinômios  $\varphi$  ,  $\chi$  ,  $\psi$  .

Portanto, esta forma bilinear só não é um produto interno no espaço  $\overline{\mathfrak{n}}^{\mathsf{N}}$  porque a positividade não está garantida para todos os polinômios , desde que para algum polinômio não-nulo  $\varphi$  ,  $\varphi(A)r_{0}$  pode ser nulo , e então  $a(\varphi,\varphi) = 0$ .

Com base nas observações feitas até aqui colocaremos o algoritmo (2.1) numa forma polinomial equivalente :

> $\varphi_{0} \equiv 1$ ;  $\psi_{-1} \equiv 0$  $\rho_{-1} \equiv 1$

Enguanto  $\|\mathbf{r}_k\|$  > tolerância

$$
\rho_{k} = a(\varphi_{k}, \varphi_{k}) ; \quad \beta_{k} = \frac{P_{k}}{\rho_{k-1}} ;
$$
\n
$$
\psi_{k} = \varphi_{k} + \beta_{k} \psi_{k-1} ;
$$
\n
$$
\sigma_{k} = a(\psi_{k}, \vartheta \psi_{k}) ; \quad \alpha_{k} = \frac{\rho_{k}}{\sigma_{k}} ;
$$
\n
$$
\varphi_{k+1} = \varphi_{k} - \alpha_{k} \vartheta \psi_{k} ;
$$
\n
$$
k = k + 1 ;
$$
\n
$$
\text{f} \text{im} ;
$$
\n(2.3)

onde

$$
\vartheta(\tau) \equiv \tau \tag{2.4}
$$

A ortogonalidade dos  $\mathbf{r}_{\mathbf{k}}$  e a A-ortogonalidade dos  $\mathbf{p}_{\mathbf{k}}$  permitem-nos entender (2.3) como um algoritmo de "ortogonalização" de polinômios, com respeito aos "produtos internos"  $a(.,.) e a(.,0).$ 

21

Teorema 2.1 : Seja a[.,.] uma forma bilinear *simétrica definida* em If , *satisfazendo* 

$$
a[\varphi \chi, \psi] = a[\varphi, \chi \psi] \quad , \quad \forall \varphi, \chi, \psi \in \overline{\mathfrak{u}}^n \; . \tag{2.5}
$$

*Sejam as sequências de polin6mios rp e* 1/J *constru!das* de *acordo* com o k k *aLgoritmo* {2.3) *mas usando* a *forma bilinear* a[.'"] ao *invés de*  a(.,.) . *Então, se* o *algoritmo* não *for* interrompido *devido a uma divisão por zero* , *estes polin6mios satisfazem* 

$$
a[\varphi_{k}, \varphi_{m}] = \rho_{k} \delta_{km} , \qquad a[\psi_{k}, \vartheta \psi_{m}] = \sigma_{k} \delta_{km} \qquad \forall k, m
$$
 (2.6)

com  $\vartheta$  definido por  $(2.4)$ .

 $\mathcal{L}^{\mathcal{L}}(\mathcal{L}^{\mathcal{L}}(\mathcal{L}^{\mathcal{L}}(\mathcal{L}^{\mathcal{L}}(\mathcal{L}^{\mathcal{L}}(\mathcal{L}^{\mathcal{L}})))$ 

 $\bar{\chi}$ 

Demonstração : Mostraremos por indução o seguinte :

$$
a[\varphi_k, \psi_j] = 0 \; , \quad a[\psi_{k-1}, \vartheta \psi_j] = \sigma_{k-1} \delta_{k-1,j} \quad \forall \ k \ge 0 \; , \ 1 \le j \le k-1 \qquad (2.7)
$$

com  $\sigma_{-1} = 0$ . Se k = 0, (2.7) já é verdade porque  $\psi_{-1} = 0$ . Vamos supor (2.7) verdadeiro para  $k \le m$ , e seja  $j \le m$ . De acordo com (2.3) temos

$$
a[\psi_{\rm m},\partial\psi_{\rm j}]=\,a[\varphi_{\rm m},\partial\psi_{\rm j}]+\beta_{\rm m}a[\psi_{{\rm m}+1},\partial\psi_{\rm j}] \ .
$$

O segundo termo do lado direito se anula para j < m-1 , por hipótese . No primeiro termo substituímos  $\psi_j = ( \phi_j - \phi_{j+1} ) / \alpha \theta$ , dando

$$
a[\psi_{m},\theta\psi_{j}] = \frac{a[\varphi_{m},\varphi_{j}] - a[\varphi_{m},\varphi_{j+1}]}{\alpha_{j}} + \beta_{m} \sigma_{m-1} \delta_{m-1,j} \quad \forall j \leq m-1.
$$

Por hipótese , isto se anula para  $j \, < \, m-1$  , enquanto para  $j = m-1$ temos

$$
a[\psi_{m},\theta\psi_{m-1}] = -\frac{\rho_{m}}{\alpha_{m-1}} + \beta_{m} \sigma_{m-1} = 0,
$$

o qual prova a segunda parte de {2. 7) para k = m+l .

Procedendo da mesma forma para a primeira parte , escreveremos

$$
a[\varphi_{m+1}, \psi_j] = a[\varphi_m, \psi_j] - \alpha_m a[\psi_m, \theta \psi_j] \quad \forall \ j \leq m.
$$

Se j ≤ m-1 o lado direito se anula, por hipótese. Usando o algoritmo e tomando  $j = m$  chegamos a

$$
a[\varphi_{m+1},\psi_m] = a[\varphi_m,\varphi_m + \beta_m \psi_{m-1}] - \alpha_m a[\psi_m,\vartheta \psi_m] = \rho_m - \alpha_m \sigma_m = 0,
$$

que prova a primeira parte de (2.7) . Portanto (2.7) é válido para todo  $k \in \mathbb{N}$ .

Finalmente, escrevendo  $\varphi_j = \psi_j - \beta_j \psi_{j-1}$ , para todo j  $\geq 0$  temos

$$
a[\varphi_{\mathbf{k}}, \varphi_{\mathbf{j}}] = a[\varphi_{\mathbf{k}}, \psi_{\mathbf{j}}] - \beta_{\mathbf{j}} a[\varphi_{\mathbf{k}}, \psi_{\mathbf{j}-\mathbf{l}}] = 0 \quad , \quad \forall \ \mathbf{j} < \mathbf{k} ,
$$

que junto com a segunda parte de  $(2.7)$  prova o teorema.  $\blacksquare$ 

Estamos prontos para generalizar o algoritmo dos Gradientes Conjugados para matrizes não-simétricas definindo a forma bilinear a[...] convenientemente.

Sejam  $Ax = b$  um sistema linear não-singular e  $x_0$  uma aproximação inicial para  $x^*$ , com correspondente residuo  $r_0^*$  b -  $Ax_0^*$ , e  $\tilde{r}_0$  um dado vetor de  $\mathbb{R}^n$ . Definiremos  $a[.,.]$  por

$$
a[\varphi,\psi] = \bar{r}_0^{\dagger} \varphi(A) \psi(A) r_0 = (\varphi(A^{\dagger}) \bar{r}_0)^{\dagger} \psi(A) r_0
$$
 (2.8)

e os vetores  $\mathbf{r}_{\text{\tiny L}}$  ,  $\mathbf{\bar{r}}_{\text{\tiny L}}$  ,  $\mathbf{p}_{\text{\tiny L}}$  e  $\mathbf{\bar{p}}_{\text{\tiny L}}$  por

$$
\mathbf{p}_{-1} = \bar{\mathbf{p}}_{-1} = 0,
$$
  

$$
\mathbf{r}_{k} = \varphi_{k}(\mathbf{A})\mathbf{r}_{0}, \quad \bar{\mathbf{r}}_{k} = \varphi_{k}(\mathbf{A}^{\dagger})\bar{\mathbf{r}}_{0},
$$
  

$$
\mathbf{p}_{k} = \psi_{k}(\mathbf{A})\mathbf{r}_{0}, \quad \bar{\mathbf{p}}_{k} = \psi_{k}(\mathbf{A}^{\dagger})\bar{\mathbf{r}}_{0}
$$
 (2.9)

com  $\varphi_k$  e  $\psi_k$  de acordo com (2.3).

Estes vetores podem ser produzidos pelo seguinte algoritmo chamado Gradientes Si-Conjugados (81-CG) *:* 

$$
r_0 = b - Ax_0
$$
  

$$
P_{-1} = \overline{P}_{-1} = 0 ;
$$
  

$$
\rho_{-1} = 1 ;
$$
  

$$
k = 0 ;
$$

En<u>guanto</u> | r<sub>k</sub> ||> tolerância

$$
\rho_{k} = \bar{r}_{k}^{t} r_{k} ; \quad \beta_{k} = \frac{\rho_{k}}{\rho_{k-1}} ;
$$
\n
$$
P_{k} = r_{k} + \beta_{k} p_{k-1} ; \quad \bar{P}_{k} = \bar{r}_{k} + \beta_{k} \bar{p}_{k-1} ;
$$
\n
$$
\sigma_{k} = \bar{p}_{k}^{t} A p_{k} ; \quad \alpha_{k} = \frac{\rho_{k}}{\sigma_{k}} ;
$$
\n
$$
r_{k+1} = r_{k} - \alpha_{k} A p_{k} ; \quad \bar{r}_{k+1} = \bar{r}_{k} - \alpha_{k} A \bar{p}_{k} ;
$$
\n
$$
x_{k+1} = x_{k} + \alpha_{k} p_{k} ;
$$
\n
$$
k = k + 1 ;
$$
\n(2.10)

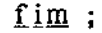

De novo, se não ocorrer divisão por zero, r<sub>k</sub> converge para zero implicando na convergência de **x**<sub>k</sub> para a solução **x**<sup>\*</sup>. Na prática , o vetor  $\bar{r}_0$  é tomado igual a  $r_0$ . Então, se **A** não está muito "longe" de ser spd , as formas bilineares  $a[.,.]$  e  $a[.,\theta.]$  serão positivas semi-definidas, e o algoritmo convergirá da mesma forma e pelos mesmos argumentos do método CG
#### 2.2 - GRADIENTES CONJUGADOS QUADRÁTICO (CGS)

Assuma que o algoritmo BI-CG (2.10) esteja convergindo . Então  $r \rightarrow 0$  quando k cresce, que pode ser interpretado como a seguinte propriedade das matrizes  $\varphi_{\mathbf{k}}(\mathbf{A})$  : ccmo  $\mathbf{r}_{\mathbf{k}} = \varphi_{\mathbf{k}}(\mathbf{A})\mathbf{r}_{0}$  , estas matrizes comportam-se como operadores contractantes . Então podemos esperar que  $\varphi_{\mu}(\mathbf{A}^{\mathbf{t}})$  sejam contractantes também, com a consequência de que  $\mathbf{r}_{\nu} \rightarrow 0$ . k in the set of  $k$  k and  $k$  and  $k$  and  $k$  and  $k$  and  $k$ Embora a convergência dos "quase-resíduos"  $\bar{\mathbf{r}}$  não seja usada precisamos computá-los pois estes estão envolvidos no cálculo de  $\rho_{_{\bf k}}^{\phantom{\dag}}$  e  $\sigma_{\chi}$  . Portanto , o trabalho computacional exigido pelo método BI-CG é o dobro do trabalho computacional do método CG .

Para contornar estes problemas vamos retornar ao algoritmo polinomial (2.3) com  $\rho_{\bf k} = a[\phi_{\bf k},\phi_{\bf k}]$  e  $\sigma_{\bf k} = a[\psi_{\bf k},\vartheta\psi_{\bf k}]$  e alterar a forma de calcular  $\rho$  e  $\sigma$  para evitar a construção dos vetores  $\bar{\mathbf{r}}$  e  $\bar{\mathbf{p}}$ . Como al.,.) tem a propriedade (2.5) , segue que  $\rho_{\mathbf{k}}$  e  $\sigma_{\mathbf{k}}$  podem ser calculados da seguinte forma :

$$
\rho_{\mathbf{k}} = a[\varphi_{0}, \varphi_{\mathbf{k}}^{2}] , \quad \sigma_{\mathbf{k}} = a[\varphi_{0}, \vartheta \psi_{\mathbf{k}}]
$$

Isto sugere a possibilidade de um algoritmo que gere polinômios  $\varphi_k^2$  e  $\psi_k^2$  ao invés de  $\varphi_k$  e  $\psi_k$  . Consequentemente , estaremos tentando interpretar os vetores  $\varphi_k^2(A)r$  como os residuos da estimativa  $x_k$  de  $\cdot$ **x** . Desta forma, o cálculo de  $\rho_k$  pode ser feito por  $\rho_k = \vec{r}_0^T r_k$  com  $r_k = \varphi_k^2(A)r_0$ . Deixamos, portanto, de precisar de um processo para o cálculo de  $\tilde{\mathbf{r}}_{\mathbf{k}}$  e  $\tilde{\mathbf{p}}_{\mathbf{k}}$  , que é uma importante simplificação . Ainda mais , o efeito contractante das matrizes  $\varphi$ <sub>c</sub>(A) é duplicado e isto pode acelerar a convergência do algoritmo .

Para chegar ao algoritmo CGS tomaremos os quadrados de  $\boldsymbol{\psi}_{_{\mathbf{k}}}$  e  $\boldsymbol{\varphi}_{_{\mathbf{k+1}}}$ em (2.3) :

$$
\psi_{k}^{2} = \varphi_{k}^{2} + 2\beta_{k}\varphi_{k}\psi_{k-1} + \beta_{k}^{2}\psi_{k-1}^{2}
$$

$$
\varphi_{k+1}^{2} = \varphi_{k}^{2} - 2\alpha_{k}\vartheta\varphi_{k}\psi_{k} + \alpha_{k}^{2}\vartheta^{2}\psi_{k}^{2}
$$

com  $\theta$  definido em (2.4). Definiremos para k  $\geq 0$ :

$$
\Phi_{k} = \varphi_{k}^{2} , \quad \theta_{k} = \varphi_{k} \psi_{k-1} , \quad \Psi_{k-1} = \psi_{k-1}^{2} .
$$
 (2.11)

Desta forma , o seguinte algoritmo tem as propriedades que desejamos

 $\theta_0 \equiv 0$ o  $-1 \equiv 0$  $\Phi$ <sub>0</sub> = 1  $P_{-1} = 1$  $k = 0;$ 

Eng<u>uanto</u> || r<sub>k</sub> || > tolerância

$$
\rho_{k} = a[1, \Phi_{k}] ; \quad \beta_{k} = \frac{\rho_{k}}{\rho_{k-1}} ;
$$
\n
$$
T_{k} = \Phi_{k} + \beta_{k} \theta_{k} ;
$$
\n
$$
\Psi_{k} = T_{k} + \beta_{k} (\Theta_{k} + \beta_{k} \Psi_{k-1}) ;
$$
\n
$$
\sigma_{k} = a[1, \Theta \Psi_{k}] ; \quad \alpha_{k} = \frac{\rho_{k}}{\sigma_{k}} ;
$$
\n
$$
\theta_{k+1} = T_{k} - \alpha_{k} \Theta \Psi_{k} ;
$$
\n
$$
\Phi_{k+1} = \Phi_{k} - \alpha_{k} \Theta (\Upsilon_{k} + \Theta_{k+1}) ;
$$
\n
$$
k = k + 1 ;
$$
\n(2.12)

fim;

Vamos obter uma forma vetorial deste algoritmo substituindo a matriz A nos polinômios e fazendo as partes agirem como operadores lineares no residuo inicial  $r_0$ . Definindo  $r_k = \phi_k(A)r_0$ ,  $q_k = \theta_k(A)r_0$ e  $P_k = \Psi_k(A)r_0$  temos o método CGS cujo algoritmo encontramos a seguir.

• Seja x <sup>0</sup>uma aproximação inicial para a solução x do sistema linear **Ax = b** , não-singular , e  $\bar{r}_0$  um vetor apropriado . Então o algoritmo CGS pode ser escrito como :

$$
r_{0} = b - Ax_{0};
$$
  
\n
$$
p_{-1} = 0;
$$
  
\n
$$
q_{0} = 0;
$$
  
\n
$$
\rho_{-1} = 1;
$$
  
\n
$$
k = 0;
$$

Enquanto  $\| r_{k} \|$  > tolerância

$$
\rho_{k} = \bar{r}_{0}^{t} r_{k} ; \beta_{k} = \frac{\rho_{k}}{\rho_{k-1}} ;
$$
  
\n
$$
u_{k} = r_{k} + \beta_{k} q_{k} ;
$$
  
\n
$$
p_{k} = u_{k} + \beta_{k} (q_{k} + \beta_{k} p_{k-1}) ;
$$
  
\n
$$
\dot{v}_{k} = Ap_{k} ;
$$
  
\n
$$
\sigma_{k} = \bar{r}_{0}^{t} v_{k} ; \alpha_{k} = \frac{\rho_{k}}{\sigma_{k}} ;
$$
  
\n
$$
q_{k+1} = u_{k} - \alpha_{k} v_{k} ;
$$
  
\n
$$
r_{k+1} = r_{k} - \alpha_{k} A (u_{k} + q_{k+1}) ;
$$
  
\n
$$
x_{k+1} = x_{k} + \alpha_{k} (u_{k} + q_{k+1}) ;
$$
  
\n
$$
k = k + 1 ;
$$
  
\n(2.13)

 $\lim$ ;

 $\bar{\beta}$ 

 $\sim 10^7$ 

 $\sim$ 

Desde que  $r_0 = b - Ax_0 e r_{k+1} - r_k = A(x_k - x_{k+1})$  para todo k, segue<br>que  $r_k = b - Ax_k$ . Portanto os resíduos satisfazem à relação

$$
r_{k} = \varphi_{k}^{2}(A)r_{0}
$$

como esperávamos.

 $\mathbf{r}$ 

## CAPITULO 3

## PRÉ-CONDICIONADORES

#### 3.1 - INTRODUÇÃO

A maior parte dos métodos apresentados até agora tem sua taxa de convergência relacionada com o número de condição espectral da matriz do sistema . Quanto menor o número de condição , mais rápida a convergência Por isso é comum o uso de técnicas de pré-condicionamento para diminuir o número de condição da matriz , *e*  torná-los mais eficientes .

Daremos agora uma descrição geral de uma técnica de pré-condicionamento .

Sejam **P**<sub>c</sub> *e* **P**<sub>c</sub> dois operadores lineares sobre  $\mathbb{R}^n$ . Na prática , as técnicas de pré-condicionamento geralmente acrescentam a resolução de um ou mais sistemas lineares a cada iteração do método utilizado . As matrizes destes sistemas estão diretamente relacionadas com os operadores  $P_L$  e  $P_R$ . Por isso,  $P_L$  e  $P_R$  são escolhidos como matrizes esparsas ou triangulares para facilitar a resolução destes sistemas lineares adicionais

Pré-multiplicando o sistema linear  $Ax = b$  por  $P_{\underline{t}}$  e definindo  $\tilde{\mathbf{x}}$ por  $P_{p} \tilde{x} = x$ , temos o seguinte sistema linear modificado

$$
\mathbf{B}\tilde{\mathbf{x}} = \tilde{\mathbf{b}} \tag{3.1}
$$

onde  $B = P_{L} A P_{R} e \tilde{b} = P_{L} b$ . Os operadores  $P_{L} e P_{R}$  são tomados de forma que **B** tenha propriedades espectrais mais adequadas e o produto **P P** pode ser considerado como uma aproximação da inversa da matriz **A** . R L

#### 3.2 - GRADIENTES CONJUGADOS COM PRÉ-CONDICIONAMENTO (PCG)

**Teorema 3.1 :** Se uma sequência  $\{x_{k}\}\$ é produzida pelo Método dos Gradientes Conjugados aplicado ao sistema linear  $Ax = b$ , com  $A \in \mathbb{R}^{n \times n}$ simétrica e positiva-definida , então

29

$$
\| x^* - x_k \|_{A^*} \leq \| x^* - x_0 \|_{A} \left( \frac{k-1}{k+1} \right)^k,
$$

onde  $\parallel w \parallel_{A} = \sqrt{w^t A w}$  e  $k = \sqrt{\text{cond}_2(A)}$ .

**Demonstração** Referência [12] . **c** 

Observando o teorema da página anterior , podemos concluir que o método CG converge rapidamente , na norma energia ( $\|\cdot\|$  ), se cond<sub>2</sub>(A)  $\approx$  1, isto é, se os autovalores da matriz A estiverem próximos uns dos outros . Caso contrário , as curvas de nível da forma quadrática q(x) , estudada no capitulo **l** , serão hiperelipsóides muito alongados. Como minimizar  $q(x)$  corresponde a descer ao ponto mais baixo do vale (figura 3.1), as direções de busca p<sub>k</sub> podem ser geradas de forma a atravessá-lo em zig-zag antes de descé-lo e isto tende a retardar a convergência do método .

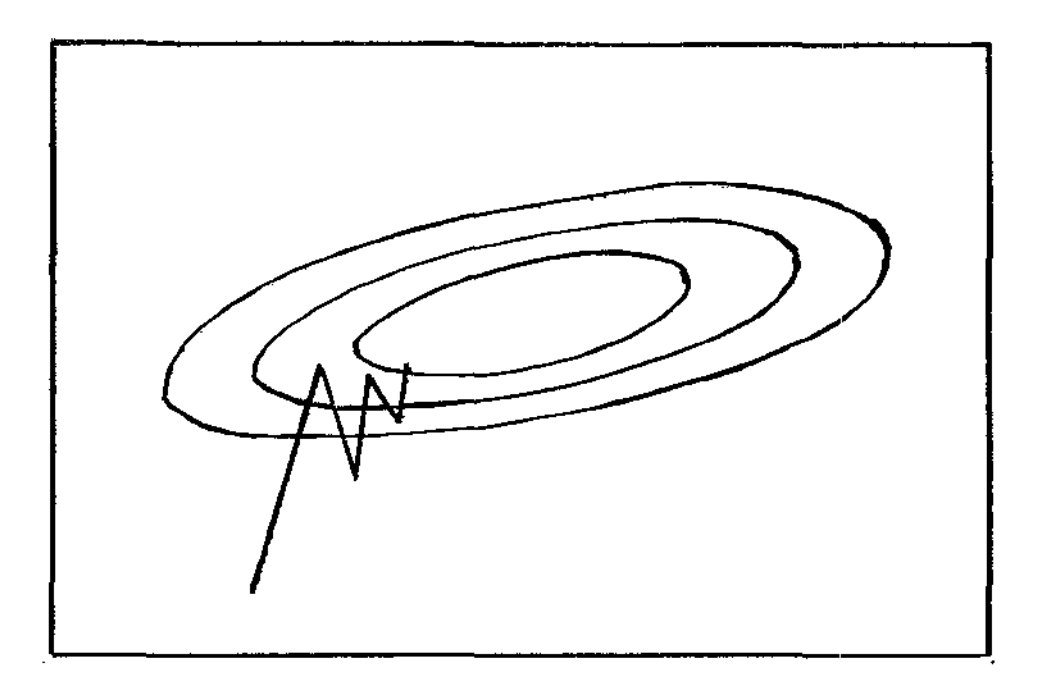

*Figura* **3.1** 

Seja o sistema linear  $Ax = b$  com  $A$  simétrica e positiva-definida . Com o objetivo de obtermos uma redução do número de condição da matriz do sistema , aplicaremos o método CG ao sistema transformado  $B\tilde{x} = \tilde{b}$ , onde  $B = C^{-1}AC^{-1}$ ,  $\tilde{x} = Cx e \tilde{b} = C^{-1}b$ , com C simétrica e positiva-definida ( note que  $P_{L} = P_{R} = C^{-1}$  )

$$
\tilde{r}_0 = C^{-1}(b - Ax_0) ;
$$
  
\n $P_{-1} = 0 ;$ 

 $\rho_{-1} = 1$ ;

 $k = 0$  ;

Enguanto  $\|\tilde{\mathbf{r}}_{k}\|$  > tolerância

$$
\rho_{k} = \tilde{r}_{k}^{t} \tilde{r}_{k} ; \quad \beta_{k} = \frac{\rho_{k}}{\rho_{k-1}} ;
$$
\n
$$
\tilde{p}_{k} = \tilde{r}_{k} + \beta_{k} \tilde{p}_{k-1} ;
$$
\n
$$
\sigma_{k} = \tilde{p}_{k}^{t} C^{-1} A C^{-1} \tilde{p}_{k} ; \quad \alpha_{k} = \frac{\rho_{k}}{\sigma_{k}} ;
$$
\n
$$
\tilde{r}_{k+1} = \tilde{r}_{k} - \alpha_{k} C^{-1} A C^{-1} \tilde{p}_{k} ;
$$
\n
$$
\tilde{x}_{k+1} = \tilde{x}_{k} + \alpha_{k} \tilde{p}_{k} ;
$$
\n
$$
k = k + 1 ;
$$
\n(3.2)

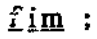

 $\epsilon$ 

Fazendo  $\tilde{p}_k = Cp_k$ ,  $\tilde{x}_k = Cx_k$ ,  $\tilde{r}_k = C^{-1}r_k$  em (3.2), obtemos o algoritmo CG envolvendo apenas os vetores associados ao sistema linear original  $Ax = b$ :

$$
C^{-1}r_{0} = C^{-1}(b - Ax_{0});
$$
\n
$$
p_{-1} = 0;
$$
\n
$$
\rho_{-1} = 1;
$$
\n
$$
k = 0;
$$
\nEnquanto  $\| C^{-1}r_{k} \| > \text{tolerància}$ \n
$$
\rho_{k} = (C^{-1}r_{k})^{\dagger} C^{-1}r_{k} ; \quad \beta_{k} = \frac{\rho_{k}}{\rho_{k-1}};
$$
\n
$$
Cp_{k} = C^{-1}r_{k} + \beta_{k} Cp_{k-1} ;
$$
\n
$$
\sigma_{k} = (Cp_{k})^{\dagger} (C^{-1}AC^{-1})Cp_{k} ; \quad \alpha_{k} = \frac{\rho_{k}}{\sigma_{k}};
$$
\n
$$
C^{-1}r_{k+1} = C^{-1}r_{k} - \alpha_{k} (C^{-1}AC^{-1})Cp_{k} ;
$$
\n
$$
Cx_{k+1} = Cx_{k} + \alpha_{k} Cp_{k} ;
$$
\n
$$
k = k + 1;
$$
\n
$$
(3.3)
$$

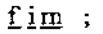

Definindo o pré-condicionador M como sendo  $M = C^2$ , também simétrica e positiva-definida, e  $z_k$  solução de  $Mz_k = r_k$ , chegamos à seguinte simplificação do algoritmo (3.3):

$$
r_0 = b - Ax_0 ;
$$
  

$$
p_{-1} = 0 ;
$$
  

$$
\rho_{-1} = 1 ;
$$
  

$$
k = 0 ;
$$

 $\parallel \mathbf{r}_{\parallel} \parallel$  > tolerância

Resolver  $Mz_k = r_k$ ;  $t_{-}$   $\rho_{k}$  $\rho_k = r_k^2 z_k$  ;  $\beta_k = \frac{k}{\rho_{k-1}}$  $P_k = Z_k + \beta_k P_{k-1}$  $\sigma_k = p_k^{\text{t}} A p_k$ ;  $\alpha_k = \frac{\rho_k}{\sigma_k}$ (3.4)  $r_{k+1} = r_{k} - \alpha_{k} A p_{k}$  $X_{k+1} = X_{k} + \alpha_{k}P_{k}$ ;  $k = k + 1$  :

#### $f \text{im}$ ;

Note que a cada iteração do algoritmo PCG (3.4) , é necessário a resolução de um sistema linear do tipo  $Mz = r$ . Portanto, a matriz M deve ser escolhida de forma que a resolução deste sistema não cause um aumento considerável na quantidade de memória usada para a armazenagem das variáveis nem aumente consideravelmente a quantidade de operações em ponto flutuante em relação ao algoritmo CG sem pré-condicionamento . A forma de tomar a matriz C de modo que a matriz M obedeça as observações acima será vista na seção 3.4 .

#### 3.3 - CGS COM PRÉ-CONDICIONAMENTO (PCGS)

Como já vimos no capitulo anterior , se a forma bilinear a[.,.] definida em (2.8) não estiver "longe" de ser um produto interno , isto é , de ser positiva-definida , a convergência do método CGS será bastante similar ao caso spd do método CG . Por este motivo *é* que aplicaremos técnicas de pré-condicionamento ao algoritmo CGS buscando uma melhor distribuição dos autovalores da matriz do sistema linear que nos propomos a resolver .

Existem algumas possibilidades de implementação de pré-condicionadores no algoritmo CGS A variante usada em nossos experimentos numéricos pode ser escrita da seguinte forma :

$$
P_0 = P_L(b - Ax_0) ;
$$
  
\n
$$
P_{-1} = 0 ;
$$
  
\n
$$
q_0 = 0 ;
$$
  
\n
$$
\rho_{-1} = 1 ;
$$

r k **<sup>11</sup>**>tolerância

$$
\rho_{k} = \bar{r}_{0}^{t} r_{k} ; \beta_{k} = \frac{\rho_{k}}{\rho_{k-1}} ;
$$
\n
$$
u_{k} = r_{k} + \beta_{k} q_{k} ;
$$
\n
$$
P_{k} = u_{k} + \beta_{k} (q_{k} + \beta_{k} p_{k-1}) ;
$$
\n
$$
v_{k} = P_{L} A P_{R} P_{k} ;
$$
\n
$$
\sigma_{k} = \bar{r}_{0}^{t} v_{k} ; \alpha_{k} = \frac{\rho_{k}}{\sigma_{k}} ;
$$
\n
$$
q_{k+1} = u_{k} - \alpha_{k} v_{k} ;
$$
\n
$$
r_{k+1} = r_{k} - \alpha_{k} P_{L} A P_{R} (u_{k} + q_{k+1}) ;
$$
\n
$$
x_{k+1} = x_{k} + \alpha_{k} P_{R} (u_{k} + q_{k+1}) ;
$$
\n
$$
k = k + 1 ;
$$
\n(3.5)

fim;

 $\overline{a}$ 

#### 3.4 - FATORAÇÕES INCOMPLETAS

Os algoritmos CG e CGS com pré-condicionamento já foram vistos nas duas seções anteriores . Vamos , então , mostrar de que forma podemos escolher os operadores lineares P e P de modo que os algoritmos PCG e PCGS possam ser efetivamente implementados e testados .

Uma classe importante de métodos de pré-condicionamento é baseada em fatorações incompletas da matriz A . Uma fatoração incompleta consiste basicamente em fatorar a matriz A escolhendo um método de acordo com suas propriedades - LU ou Cholesky , por exemplo - e de forma que as matrizes triangulares resultantes da fatoração mantenham a mesma esparsidade da matriz A . Para isso , os elementos não nulos que aparecerem durante a fatoração e que modificarem a estrutura de esparsidade pré-definida devem ser desconsiderados Desse modo, estaremos calculando uma aproximação para a fatoração da matriz A .

No caso do método iterativo não exigir que a matriz A seja simétrica e positiva-definida , CGS por exemplo , poderemos utilizar uma fatoração LU incompleta de A e usá-la como pré-condicionador deste método .

#### $LU = A + E$ ,

onde E é a matriz que contém o erro da fatoração e também é esparsa . A fatoração incompleta LU pode ser obtida através de uma simples alteração do algoritmo de eliminação de Gauss . Se NZ(A) denota o conjunto dos pares  $[i,j]$  para os quais o elemento  $a_{ij}$  da matriz **A** é não-nulo • a fatoração incompleta de Gauss pode ser escrita como :

35

 $para k = 1..n$ 

 $\overline{p}$ gra $i = k+1 \ldots n$ 

$$
a_{jk} = \frac{a_{jk}}{a_{kk}}; \npara j = k+1..n\nse [i,j]  $\in NZ(A)$   
\n*corr* = -a<sub>ik</sub>a<sub>kj</sub>;   
\n
$$
a_{ij} = a_{ij} + corr ; \nfim
$$
\n(3.6)
$$

*[im* 

fim:

No caso em que a matriz A estiver armazenada de forma compactada , ou seja , numa estrutura que só guarde os elementos não-nulos , os inteiros *i* e j não assumem todos os valores de seus "laços". Mas programar isto é a parte mais diflcil deste algoritmo . Nós denotamos o pré-condicionamento baseado no algoritmo anterior por ILU . Desta forma podemos definir os seguintes pré-condicionadores

> $P_{L} = L^{-1}$ ,  $P_{R} = U^{-1}$  $P_{L} = U^{-1}L^{-1}$ ,  $P_{R} = I$  $P_{L} = I$ ,  $P_{R} = U^{-1}L^{-1}$ L R

Todas estas alternativas originam matrizes **B** similares , isto é , com o mesmo conjunto de autovalores . A escolha de uma delas depende das facilidades de implementação .

No caso do método CG, podemos usar uma fatoração incompleta de Cholesky da matriz **A** . A idéia é calcular uma matriz triangular inferior **H** com uma estrutura de esparsidade semelhante a da parte triangular inferior de **A** e que seja uma aproximação do fator "exato" G de Cholesky A partir dai o pré-condicionador **M** pode ser construído pelo produto  $M = HH^t$  .

Se tomarmos a decomposição QR da matriz C de (3.2)

$$
C = QH^2
$$

com Q ortogonal , então

$$
M = C2 = CtC = HQtQHt = HHt
$$

logo

$$
B = C^{-1}AC^{-1} = C^{-t}AC^{-1} = (HQ^{t})^{-1}A(QH^{t})^{-1} = Q(H^{-1}GG^{t}H^{-t})Q^{t} \cong I.
$$

Conclulmos , portanto , que quanto melhor H aproxima G , menor o número de condição espectral da matriz B .

## 3.5 - EXEMPLOS NUMÉRICOS : O PROBLEMA DE DIFUSÃO-CONVECÇÃO

Considere o seguinte problema num domínio  $\Omega \subset \mathbb{R}^2$ :

$$
-\alpha(x,y)\Delta u + \beta(x,y).\nabla u = f(x,y) \text{ em } \Omega
$$
  
 
$$
u(x,y) = 0 \text{ em } \partial\Omega ,
$$

com  $\alpha(x,y) > 0$ . Este é um exemplo de um problema estacionário de difusão-con7ecção . O termo do Laplaciano corresponde a um fenômeno de difusão com coeficiente difusivo  $\alpha(x,y)$  e as derivadas de primeira ordem correspondem ao fenômeno de convecção na direção do vetor =  $(\beta_1(x,y), \beta_2(x,y))^t$ 

Testaremos alguns dos métodos vistos até agora na resolução do problema acima . Escolhemos o domínio  $\Omega = [0,1]$  X  $[0,1]$ ,  $\alpha(x,y) = 2$ ,  $f(x,y) = 1 e \beta = (12,12)^t$  de forma que o problema fosse bem comportado . A discretização foi feita através do método de Diferenças Finitas com uma malha regular contendo npt pontos em cada uma das direções ( x e y ) dando origem a um sistema linear esparso com dimensão ndim Para testar a convergência dos métodos , usamos  $eps = 10^{-5}$  como tolerância

Nas tabelas a seguir ( 3.1 e 3.2 ) encontramos os resultados obtidos. Na tabela 3.1 encontramos o número de iterações necessárias para os seguintes métodos :

CGNE : Método dos Gradientes Conjugados - Equações Normais ;

PCGNE : Método CGNE com pré-condicionamento pela diagonal da matriz do sistema linear :

CGS : Método dos Gradientes Conjugados Quadrático ;

PCGS : Método CGS com pré-condicionamento tridiagonal.

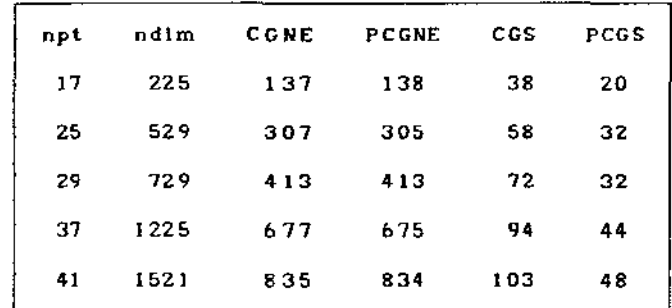

*Tabela 3.1* 

Olhando os resultados do método CGNE podemos notar que a utilização das equações normais para a resolução de sistemas lineares que não têm simetria torna os resultados bastante pobres em relação aos métodos que não fazem esta exigência da matriz ( CGS *e* PCGS ) . Veja também como a estratégia de pré-condicionamento melhorou os resultados do método CGS e quase não alterou os resultados do método CGNE . Fato que deve se explicar por termos usado uma fatoração incompleta da parte tridiagonal no método PCGS e apenas diagonal no método PCGNE

Na tabela 3.2 encontramos , para cada método , a relação entre a o número de iterações e a dimensão do sistema .

Note que esta relação diminui , em todos os métodos testados , quando aumentamos a dimensão do sistema linear . Isto mostra que estes métodos são mais apropriados para sistemas lineares esparsos e de grande porte . Note também que em todos eles a convergência se deu em menos de ndim iterações .

| npt | ndim | CGNE. | <b>PCGNE</b> | CGS. | PCGS |
|-----|------|-------|--------------|------|------|
| 17  | 225  | 0.61  | 0.61         | 0.17 | 0.09 |
| 25  | 529  | 0.58  | 0.58         | 0.II | 0.06 |
| 29  | 729  | 0.57  | 0.57         | 0.10 | 0.04 |
| 37  | 1225 | 0.55  | 0.55         | 0.08 | 0.04 |
| 41  | 1521 | 0.55  | 0.55         | 0.07 | 0.03 |

TabeLa *3.2* 

Na figura abaixo encontramos as curvas de nivel da solução do problema de difusão-convecção que resolvemos ( não são mostrados os pontos da fronteira de  $\Omega$ ).

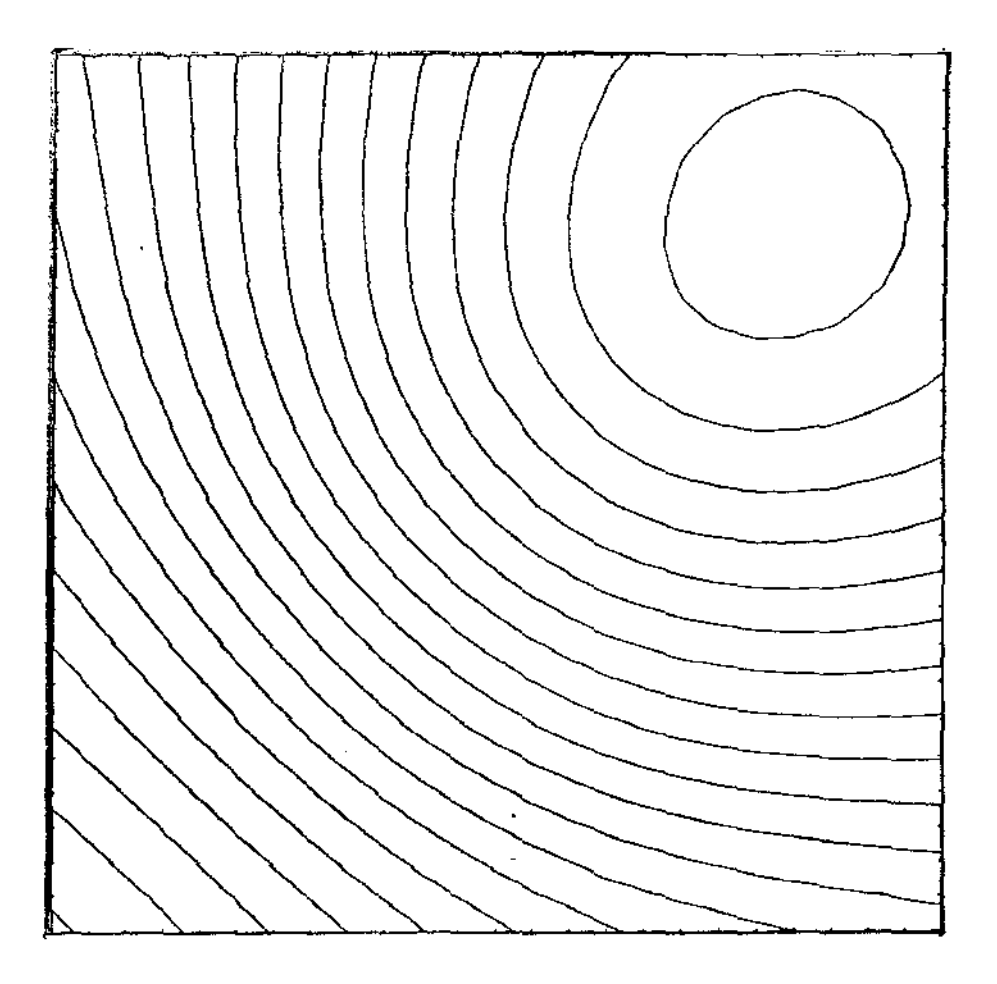

Figura 3.2

## CAPITULO 4

### CALCULO EM ESPACDS NDRMADDS

#### 4.I - INTRODUÇÃO

No próximo capitulo , estaremos interessados em testar os métodos iterativos para sistemas lineares desenvolvidos até aqui num problema de valores de contorno não-linear . Desta forma , existem dois caminhos a serem seguidos : discretizamos a equação diferencial e então linearizamos o sistema algébrico não-linear resultante , ou começamos linearizando o operador diferencial para , posteriormante , discretizá-lo . Escolhemos a segunda forma por nos parecer mais elegante matematicamente . Para isso, necessitaremos de que o operador associado ao problema de valores de contorno seja diferenciável em algum senso generalizado . Este capitulo trata da extensão de algumas idéias básicas do cálculo diferencial a operadores em espaços normados . Este tipo de cálculo não somente é uma poderosa ferramenta para o estudo de operadores não-lineares com importantes aplicações , mas também é bastante interessante por si só .

#### *4.2* - A DIFERENCIAL FORTE ( FRÉCHET )

Sejam X e Y dois espaços normados e F uma aplicação definida sobre um aberto  $\Omega$  de X,

$$
F: \Omega \subset X \rightarrow Y
$$

$$
x \rightarrow F(x)
$$

A aplicação F será dita diferenciável num ponto  $x \in \Omega$ , se existir um operador linear limitado L  $\in$   $L(X, Y)$  gozando da seguinte propriedade : dado c > O , existe *ó* ) O , dependendo de c , tal que

$$
\| F(x+h) - F(x) - L(h) \| < \varepsilon \| h \|
$$
\n(4.1)

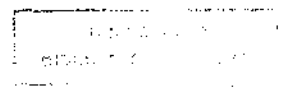

40

sempre que  $\parallel h \parallel \angle \delta$ . Ou mais brevemente ,

$$
F(x + h) - F(x) - L(h) = o(h)
$$
, (4.2)

onde o(h) indica que

$$
\lim_{h\to 0} \frac{F(x+h) - F(x) - L(h)}{h} = 0.
$$

De {4.1) resulta que uma aplicação diferenciável em x é contínua neste ponto . A expressão L(h) ( que denota , obviamente , para qualquer  $h \in X$ , um elemento do espaço Y ) chama-se diferencial forte ( ou diferencial de Fréchet ) da aplicação F em x . O operador L denomina-se derivada forte da aplicação F no ponto x que será denotada por  $F'(x)$ .

#### 4.3 - A DIFERENCIAL FRACA ( GATEAUX )

Sejam X e Y dois espaços normados e F uma aplicação definida sobre um aberto  $\Omega$  de X.

$$
F: \Omega \subset X \rightarrow Y
$$

$$
x \rightarrow F(x)
$$

Denomina-se diferencial fraca ( ou diferencial de Gateaux ) da aplicação  $F$  no ponto  $x$ , " na direção de h ", o limite

$$
F'(x)[h] = \frac{dF(x + th)}{dt} \bigg|_{t=0} = \lim_{t \to 0} \frac{F(x + th) - F(x)}{t}
$$

A diferencial fraca F'(x)[h] pode não ser linear em relação a h . Se tal linearidade se cumprir , isto é ,se  $F'(x)[h] = F'(x)h$ , onde F'(x) é um operador linear limitado, então este último se chamará r (x) e um operador linear limitado , enta<br>"g<br>derivada fraca ( ou derivada de Gateaux ) .

#### 4.4 - O VÍNCULO ENTRE AS DIFERENCIAÇÕES FORTE E FRACA

Os conceitos de derivada forte e derivada fraca não coincidem mesmo no caso de espaços de dimensão finita . No entanto , se uma aplicação F admitir a derivada forte , então admitirá igualmente a derivada fraca e ambas coincidirão . De fato , dada uma aplicação fortemente diferenciável , teremos

$$
F(x + th) - F(x) = F'(x)(th) + o(th) = tF'(x)(h) + o(th) ,
$$

logo ,

$$
\frac{F(x + th) - F(x)}{t} = F'(x)(h) + \frac{o(th)}{t} \rightarrow F'(x)(h) ,
$$

quando  $t \rightarrow 0$ .

Estabeleceremos certas condições que permitam , dada uma aplicação fracamente diferenciável F , concluir que esta é fortemente diferenciável .

Teorema 4.1 : *Se a derivada fraca* F'(x) *de uma aplicação* F g existir em qualquer ponto de uma vízinhança U de x<sub>o</sub> e se a função que *a cada* x *desta vizinhança faz corresponder o operador* F'(x) *for*  g *continua em* x *então a derivada*  o *forte* F'lx I o *existirá* e *coincidirá com a fraca* .

Demonstração : Referência [15]. o

#### 4.5 - O MÉTODO DE NEWTON

Consideremos a equação

$$
F(x) = 0 \tag{4.3}
$$

onde F é uma aplicação de um espaço de Banach X num espaço de Banach Y. Admitiremos que a aplicação F é fortemente diferenciável numa bola  $B(x_0, r)$  , cujo centro  $x_0$  será tomado a título de aproximação inicial da solução procurada . Substituindo  $F(\mathbf{x})$  pela sua parte linear  $F(\mathbf{x}^{-}_{_{\textrm{O}}})$  + +  $F'(x_0)(x - x_0)$  na equação (4.3) temos

$$
F(x_0) = F'(x_0)(x_0 - x)
$$

que tem por solução

$$
x_1 = x_0 - [F'(x_0)]^{-1}F(x_0)
$$

Esta pode ser vista como uma nova aproximação da solução exata  $x^*$  da equação (4.3), onde estamos admitindo a existência do operador  $[F'(x_{0}^{\dagger})^{-1}]^{-1}$  . Seguindo este raciocínio repetidas vezes obtemos a seguinte sequência

$$
x_{n+1} = x_n - [\ F'(x_n)]^{-1} F(x_n)
$$
 (4.4)

das soluções aproximadas da equação (4.3) A sequência (4.4) é conhecida como Método de Newton

Daremos a seguir um teorema de convergência para o Método de Newton . Para demonstrá-lo , usaremos os resultados abaixo cujas provas poderão ser encontradas na referência 119) .

Lema de Banach : Se L *é* um operador linear Limitado num espaço de Banach X ,  $L^{-1}$  existe se, e somente se, existe um operador linear limitado  $M$  em  $X$  tal que  $M^{-1}$  exista e

$$
\parallel I - M L \parallel \leq 1 .
$$

Se  $L^{-1}$  existe, então

$$
\| L^{-1} \| \leq - \frac{\| M \|}{1 - \| I - ML \|} \qquad \qquad \Box
$$

Para provar a convergência do Método de Newton torna-se conveniente estender o conceito de integral de Riemann para funções abstratas de uma variável real, isto é, operadores que levam R num espaço de Banach Y . Se P é um operador de um espaço de Banach X num espaço de Banach Y, então para

 $x(\theta) = \theta x_1 + (1 - \theta) x_0$ ,  $0 \le \theta \le 1$ ,

a função abstrata

$$
P(\theta) = P(x(\theta)) = P(\theta x_1 + (1 - \theta) x_0)
$$

levará o intervalo  $[0,1]$  num arco abstrato em Y, que tem como extremos  $y_0 = P(x_0) e y_1 = P(x_1)$ .

Como na definição usual da integral de Riemann, particionamos o intervalo  $0 \le \theta \le 1$  em *n* subintervalos de comprimento  $\Delta\theta$ , i = 1,2,...,n, tomamos os pontos  $\theta_i$  interiores ao subintervalo e formamos a soma

$$
\sum_{\pi} P(\theta_i) \Delta \theta_i = \sum_{1 = -1}^{n} P(\theta_i) \Delta \theta_i
$$

 $\mathbf{r}$ 

onde π denota uma dada partição do intervalo. Para qualquer partição  $\pi$ , seja

$$
|\pi| = \max_{i} {\{\Delta \theta_i\}} \quad .
$$

Se

$$
J = \lim_{\left|\pi\right| \to 0} \sum_{\pi} P(\theta_i) \Delta \theta_i
$$

existe, então será chamada de integral de Riemann de  $P(\theta)$  de 0 a 1, e será denotada por

$$
J = \int_0^1 P(\theta) d\theta
$$

A integral abstrata de Riemann tem várias propriedades em comum com a integral de Riemann em  $\mathbb{R}^n$  que conhecemos, entre elas, a linearidade.

Uma função abstrata limitada P(0) em [0,1] que tenha um conjunto D de pontos de descontinuidade com medida nula é dita integrável em  $[0,1]$ .

Teorema 4.2 : Se P' $(\theta)$  é integrável, então

$$
P(1) - P(0) = \int_0^1 P'(\theta) d\theta \quad . \quad \Box
$$

Com estes resultados em mente, passamos agora a enunciar e provar o seguinte teorema de convergência para o Método de Newton.

Teorema 4.3 : Sejam X e Y dois espaços de Banach e F uma aplicação de X em Y fortemente diferenciável num aberto  $\Omega \subset X$ . Assuma que existam  $x^* \in X$  e r, $\beta > 0$ , tais que  $B(x^*, r) \subset \Omega$ ,  $F(x^*) = 0$ ,  $[F'(x^*)]^{-1}$  exista com  $\|F'(x^*)^{-1}\|$   $\leq \beta$ , e  $F'(x)$  satisfazendo em  $B(x, r)$  a condição de Lipschitz

$$
\|\mathbf{F}'(\mathbf{x}) - \mathbf{F}'(\mathbf{y})\| \leq \gamma \|\mathbf{x} - \mathbf{y}\|.
$$

Então existe  $\varepsilon > 0$  tal que para todo  $x_0 \in B(x^*, \varepsilon)$ , a sequência  $x_1, x_2, \ldots$ , gerada por

$$
\mathbf{x}_{k+1} = \mathbf{x}_{k} - [F^*(\mathbf{x}_{k})]^{-1} F(\mathbf{x}_{k}) \qquad k = 0, 1, ... \qquad (4.5)
$$

está bem definida, converge para x e vale a relação

$$
\| \mathbf{x}_{k+1} - \mathbf{x}^* \| \le \beta \gamma \| \mathbf{x}_k - \mathbf{x}^* \| \mathbf{k} = 0, 1, \dots
$$
 (4.6)

que garante que a taxa de convergência local é q-quadrática.

Demonstração : Escolheremos  $\varepsilon$  de forma que  $[F'(x)]^{-1}$  exista para todo  $x \in B(x^*, r)$ .

Se ja

$$
\varepsilon = \min \left\{ r , \frac{1}{2\beta \gamma} \right\} . \tag{4.7}
$$

Mostraremos por indução em k que em todo passo a relação (4.6) vale e também que

$$
\parallel x_{k+1} - x^* \parallel \leq \frac{1}{2} \parallel x_k - x^* \parallel
$$

e, portanto,

$$
x_{k+1} \in B(x^*, \varepsilon) \tag{4.8}
$$

Primeiro vamos mostrar que  $[F'(x_0)]^{-1}$  existe . Lembrando que  $\|\mathbf{x}_0 - \mathbf{x}^*\| \leq \varepsilon$ , a condição de Lipschitz e (4.7) segue que

$$
\| F'(x^{*})^{-1} [F'(x_{0}) - F'(x^{*})] \| \le \| F'(x^{*})^{-1} \| \| F'(x_{0}) - F'(x^{*}) \| \le
$$
  

$$
\le \beta \gamma \| x_{0} - x^{*} \| \le \beta \gamma \epsilon \le \frac{1}{2}.
$$

Pelo Lema de Banach,  $F'(x_0)^{-1}$  existe e

$$
\| F'(x_0)^{-1} \| \le \frac{\| F'(x^*)^{-1} \|}{1 - \| F'(x^*)^{-1} [F'(x_0) - F'(x^*)] \|}
$$
  

$$
\le 2 \| F'(x^*)^{-1} \| \le 2 \beta .
$$
 (4.9)

Portanto x está bem definido e

$$
x_{1} - x^{*} = x_{0} - x^{*} - [F'(x_{0})]^{-1}F(x_{0})
$$
  

$$
= x_{0} - x^{*} - [F'(x_{0})]^{-1}[F(x_{0}) - F(x^{*})]
$$
  

$$
= [F'(x_{0})]^{-1}[F(x^{*}) - F(x_{0}) - F'(x_{0})(x^{*} - x_{0})].
$$

Note que o termo entre colchetes é a diferença entre  $F(x^*)$  e a sua aproximação linear calculada em  $\mathbf{x}^*$ . Então

$$
\| x_1 - x^* \|
$$
  $\leq$   $\| F'(x_0)^{-1} \| F(x^*) - F(x_0) - F'(x_0)(x^* - x_0) \|$ .

Mas pelo teorema 4.2 e a condição de Lipschitz

$$
F(x^*) - F(x_0) - F'(x_0)(x^* - x_0) \| =
$$
  
= 
$$
\left\| \int_0^1 [F'(\theta) - F'(x_0)] (x^* - x_0) d\theta \right\| =
$$

$$
= \left\| \int_0^1 \left[ F'(\theta x^* + (1 - \theta) x_0) - F'(x_0) \right] (x^* - x_0) d\theta \right\|
$$
  
\n
$$
\leq \int_0^1 \left\| F'(\theta x^* + (1 - \theta) x_0) - F'(x_0) \right\| \left\| x^* - x_0 \right\| d\theta
$$
  
\n
$$
\leq \int_0^1 \gamma \left\| \theta (x^* - x_0) \right\| \left\| x^* - x_0 \right\| d\theta
$$
  
\n
$$
= \int_0^1 \gamma \left\| x^* - x_0 \right\| \theta d\theta = \frac{\gamma \left\| x^* - x_0 \right\|^2}{2} .
$$

Então, usando (4.9) temos que

$$
\| x_1 - x^* \| \leq \beta \gamma \| x^* - x_0 \|^2.
$$

Isto prova (4.6).

 $\downarrow$ 

Como  $\|x_0 - x^*\| \leq \frac{1}{2\beta\gamma}$ ,

$$
\| x_1 - x^* \| \leq \frac{1}{2} \| x^* - x_0 \|,
$$

que mostra (4.8) e completa o caso  $k = 0$ . A prova segue identicamente para os passos seguintes .  $\blacksquare$ 

#### 4.6 - O MÉTODO INEXATO DE NEWTON

Sejam X e Y dois espaços de Banach e F uma aplicação definida sobre um aberto  $\Omega$  de X,

$$
F : \Omega \subset X \rightarrow Y
$$

$$
x \rightarrow F(x)
$$

fortemente diferenciável em  $\Omega$ . Vamos considerar novamente a equação

$$
F(x) = 0 \tag{4.11}
$$

Um dos algoritmos de maior importância para resolver (4.11) é , sem dúvida , o método de Newton Este método tem como principal atrativo a rapidez com que converge . Dada uma aproximação inicial  $\mathbf{x_o},$ computamos uma sequência de passos {s } aproximações {x } como segue " " sequência de

$$
F'(x_n)s_n = -F(x_n)
$$
  
\n
$$
x_{n+1} = x_n + s_n,
$$
 (4.12)

onde F'(x) denota a derivada de Fréchet do operador F calculada em x . Métodos de discretização para resolver (4.12) originarão um sistema linear de grande porte e esparso , Um dos problemas do método de Newton pode ser resolver este sistema , em cada iteração . Calcular a solução usando um método direto tal qual fatoração LU pode requerer grande esforço computacional . Além disso , quando x estiver longe de "

48

• x todo este esforço pode não ser justificado

Neste caso , pode ser razoável o uso de um método iterativo para resolver o sistema linear resultante da discretização de {4.12) apenas aproximada:nente . Isto é , nas primeiras iterações de Newton , quando • provavelmente estivermos mais longe da solução x , exigiremos menos do método iterativo para o sistema linear .

Urna condição de parada natural pode se basear no tamanho relativo do resíduo

$$
\frac{\parallel r_n \parallel}{\parallel F(x_n) \parallel}
$$

onde

$$
r_n \equiv F'(x_n) s_n + F(x_n).
$$

Uma questão importante é que nível de precisão será necessária para preservar as propriedades de convergência local do método de Newton .

De forma mais geral , consideraremos uma classe de métodos Inexatos de Newton que calculam uma solução aproximada das equações de Newton de forma que

$$
\frac{\|\mathbf{r}_n\|}{\|\mathbf{F}(\mathbf{x}_n)\|} \leq \eta_n
$$

onde a sequência não-negativa  $\{\boldsymbol{\eta}_\text{n}\}$  é usada para controlar o nível de precisão . ?ara ser mais preciso , um método Inexato de Newton é todo • algoritmo que , dada uma aproximação inicial x para a solução x de  $^{\circ}$   $^{\circ}$   $^{\circ}$   $^{\circ}$ (4.11), gera uma sequência  $\{x_n\}$  de aproximações para  $x^*$  como segue

- encontrar algum passo s satisfazendo

$$
F'(x_n)s_n = -F(x_n) + r_n
$$
  

$$
x_{n+1} = x_n + s_n,
$$

onde

$$
\frac{\Vert r_n \Vert}{\Vert F(x_n) \Vert} \leq \eta_n.
$$

Aqui  $\eta_n$  pode depender de x . Tomando  $\eta_n \equiv 0$  temos o método de Newton. Na referência [5], o comportamento local de tais métodos é analisado . Prova-se que estes são localmente convergentes com taxa q-linear , isto é ,  $\exists$  c  $\in$  [0,1] e  $\bar{K}$  tal que para k ≥  $\bar{K}$ 

$$
\| x_{k+1} - x^* \| \leq c \| x_k - x^* \| ,
$$

se a sequência  $\{\eta_i\}$  for uniformemente menor que I . As demostrações foram feitas para  $F$  de  $\mathbb{R}^n$  em  $\mathbb{R}^n$ , mas todos os resultados podem ser generalizados para o caso de um espaço de Banach qualquer . Alguns destes resu;tados podem ser encontrados na referência [16) .

#### 4.1 - EQUAÇÃO DE POISSON NÃO-LINEAR

Para ilustrar as discussões deste capitulo consideraremos o seguinte problema de valores de contorno não-linear

$$
-\Delta u = \rho(u) \quad ; \quad x \in \Omega \tag{4.13}
$$

$$
u = g \quad ; \quad x \in \partial \Omega \tag{4.14}
$$

onde  $\Omega \subset \mathbb{R}^2$ ,  $u = u(x_1, x_2)$  e g  $\in C^2(\Omega)$  é uma função dada . Seja F o operador diferencial

$$
F : C^{2}(\Omega) \longrightarrow C(\Omega)
$$
  
u  $\longrightarrow$  F(u) = \Delta u + \rho(u) .

Desta forma , o problema (4.13)-(4.14) pode ser escrito como

- encontrar u  $\in \mathcal{C}^2(\Omega)$ tal que

$$
F(u) = 0 \quad ; \quad x \in \Omega
$$
  

$$
u = g \quad ; \quad x \in \partial\Omega
$$

O diferencial de Gateaux de F no ponto u , " na direção de h " , é dado por

$$
F'(\bar{u})[h] = \Delta h + h \cdot \frac{\partial \rho(u)}{\partial u} \Bigg|_{u = \bar{u}}
$$

Note que o diferencial do operador F é linear em relação a h. Portanto,

$$
F'(\bar{u})[h] = F'_{g}(\bar{u}).h
$$

onde

$$
F'(\tilde{u}) = \Delta + 1 \cdot \frac{\partial \rho(u)}{\partial u} \bigg|_{u = \tilde{u}}
$$

é um operador linear limitado de  $C^2(\Omega)$  em  $C(\Omega)$  e pode ser chamado de derivada fraca de F. Além disso, o diferencial de F é contínuo no ponto  $\bar{u}$ , desde que  $\rho$  seja continuamente diferenciável. Portanto, de acordo com o teorema 4.1, a derivada forte do operador F existe e coincide com a sua derivada fraca.

$$
F'(\bar{u}) \quad : \quad C^2(\Omega) \longrightarrow C(\Omega)
$$
\n
$$
F'(\bar{u}) \quad = \quad \Delta \quad + \quad 1 \quad \frac{\partial \rho(u)}{\partial u} \Big|_{u} = \bar{u}
$$

## CAPITULO 5

### SUPERFICIE LIVRE DE CAPILARIDADE

#### 5.1 - !NTRODUÇÃO

Fenômenos de capilaridade estão presentes no nosso dia-a-dia . Todos nós já observamos uma gota de orvalho sobre a folha de uma planta ou já nos perguntamos como algumas árvores tão grandes podem 'transportar seiva *e* água de sua raiz até suas folhas . Mesmo assim ,até o século h'VIII , não existia a percepção de que estes , e muitos outros fen6menos , são Lodos manifestações que ocorrem quando dois materiais diferentes são colocados *em* contato e não se misturam . Se pelo menos um dos materiais é um fluido , que forma com outro fluldo ( ou gás ) uma superfide livre , então esta interface será chamada de superfície livre de capilaridade .

Um dos primeiros cientistas a se preocupar com a observação destes fenômenos foi Leonardo Da Vinci , tendo uma teoria mais consistente e capaz de fazer predições científicas sido desenvolvida apenas no inicio do século XIX nos trabalhos de Young e Laplace . Esta teoria foi colocada mais tarde com uma fundamentação teórica mais sólida por Gauss e tornou-se objeto de extensivos estudos por alguns dos mais renomados cientistas daquele século . Este problema caiu de moda durante a primeira metade deste século , entretanto , os novos desenvolvimentos matemáticos em Superflcies Mínimas *e* o interesse causado pela Medicina *e* pelas experiências com crescimento de cristais realizadas nos Programas Espaciais, reativaram a pesquisa dos fenômenos de capilaridade • donde podemos destacar principalmente os trabalhos de Emmer , Tamanini • Gonzalez , Robert Finn e Paul Concus .

Do ponto de vista da engenharia , problemas específicos têm sido tratados usando-se métodos tradicionais , devidos inicialmente e acidentalmente a Laplace, e também numericamente . Em geral, bons resultados são alcançados, porém, em algumas situações particulares, resultados incoerentes são obtidos .

52

Inicialmente , vamos apresentar alguns problemas clássicos de capilaridade

i} *Gota Apoiada :* Considere uma gota de um líquido com um volume prescrito V apoiada num plano horizontal  $\pi$  sujeita a um campo de gravidade na direção perpendicular a  $\pi$ . Considere também que o plano tenha material homogêneo de forma que o ângulo de contacto  $\delta$  entre a gota e o plano seja constante ,  $0 \le \delta \le \Pi$  . Nosso problema é calcular a forma da gota

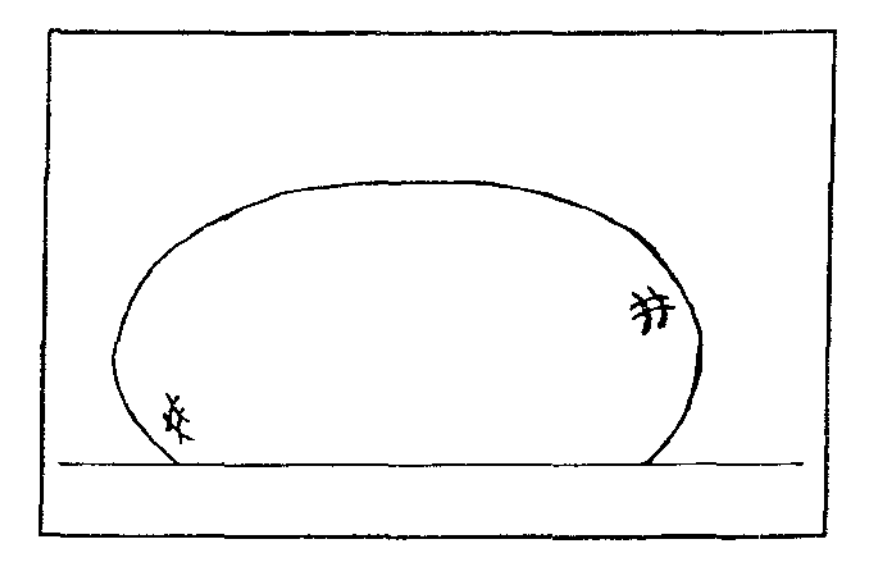

*Figura 5.1 Gota Apoiada* 

ii) Gota Pendente : Se , na configuração anterior , a direção da gravidade for invertida , obtemos um novo problema , isto é , determinar a forma da gota suspensa .

iiil *Ponte Liquida :* Um volume V de um líquido contido entre duas superfícies sólidas forma uma "ponte" entre os dois sólidos Nosso problema é determinar a forma que este líquido toma

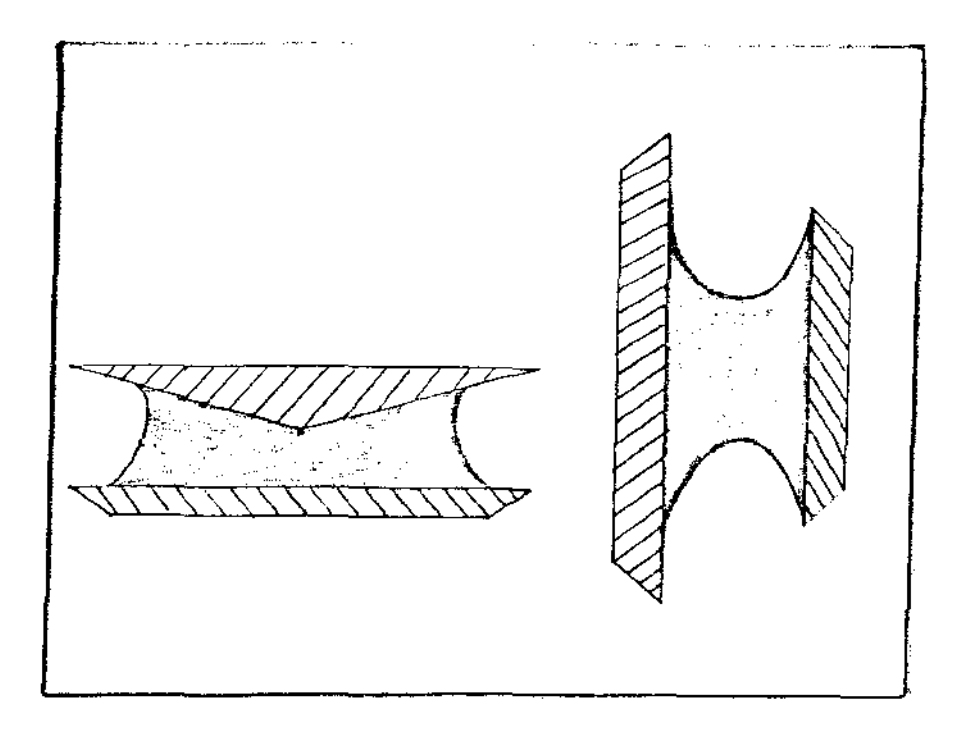

*Figura 5.2 Ponte Líquida* 

ivl *Transporte em um Capilar :* Dois fluídos imiscíveis e com diferentes propriedades de adesão em relação a um tubo capilar e , se movendo dentro deste tubo . Este é mais um problema de capilaridade onde o que se pretende determinar é o efeito desta adesão na velocidade da interface (menisco) entre os dois fluídos

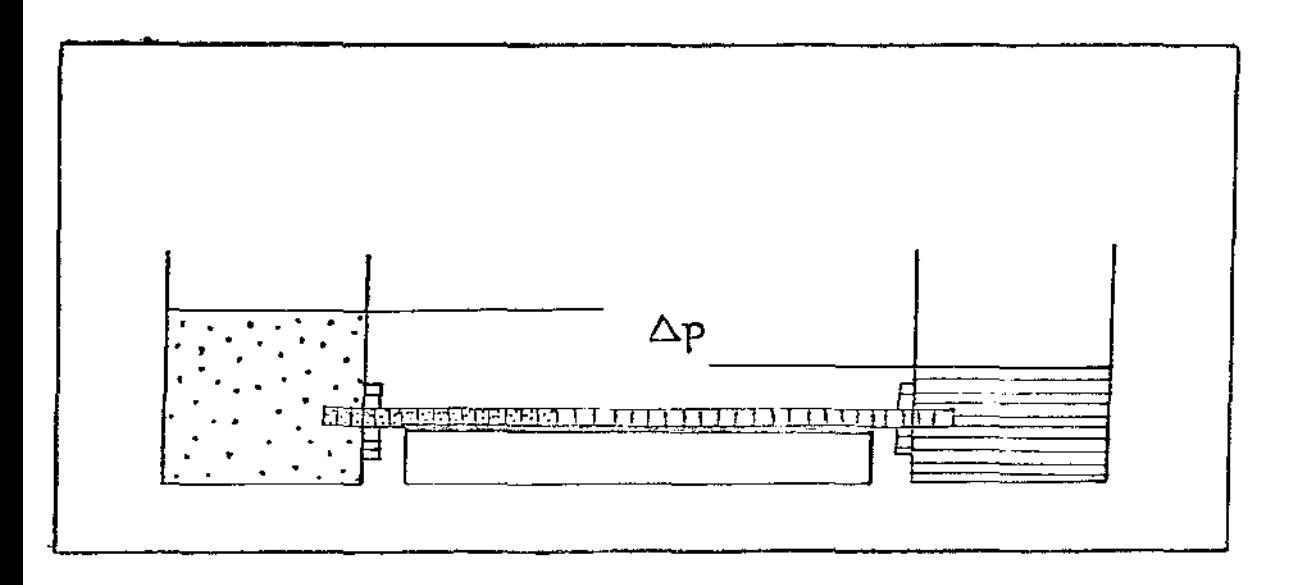

*Figura 5.3 Transporte* em *um capilar* 

v) Tubo Capilar : Dado um volume V de um líquido confinado em um recipiente girando em um campo gravitacional tendo o seu eixo de rotação paralelo ao campo , gostarlamos de determinar a superfície livre de separação entre o liquido e o ar .

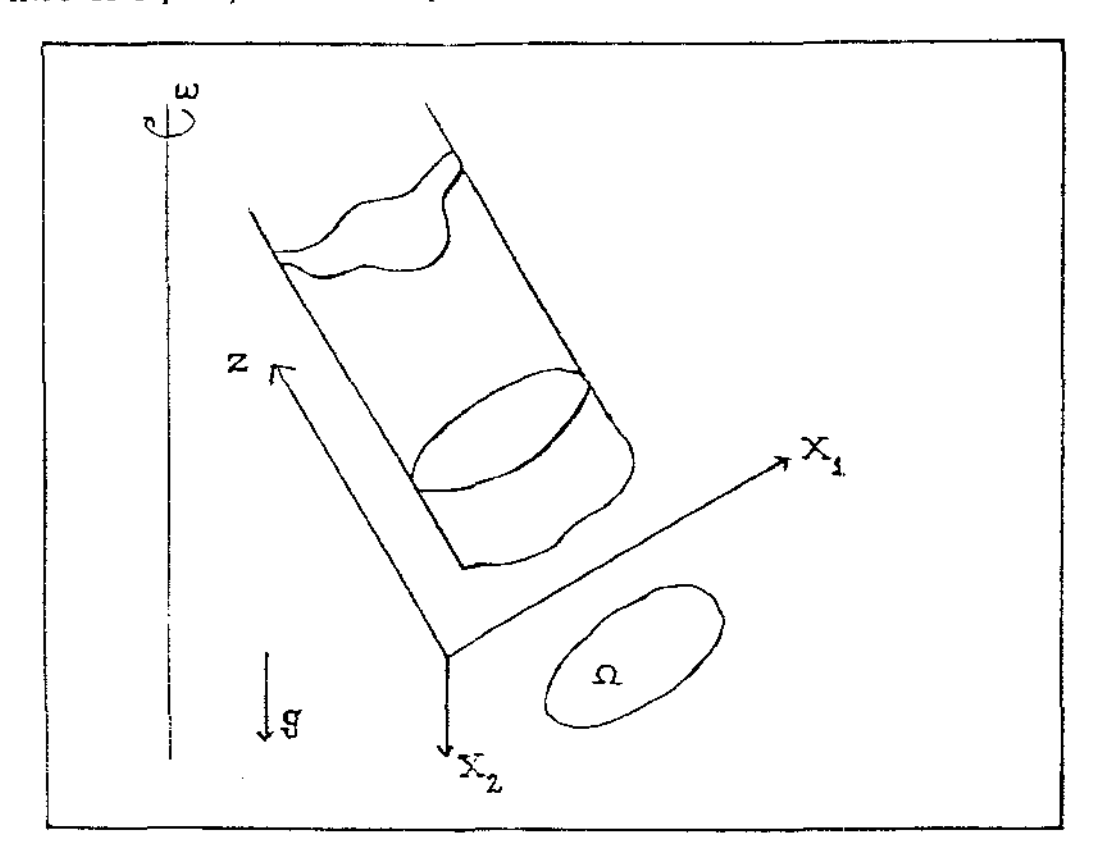

Figura 5.4 : Tubo capilar girando

### 5.2 - O MÉTODO DE GAUSS : CARACTERIZAÇÃO DAS ENERGIAS

Vamos considerar um sistema como o da figura 5.5 , composto por um fluido , um gás e um tubo capilar .

Laplace mostrou que a curvatura média H de uma superfície é proporcional à variação da pressão através da mesma . Então , usando as leis da Hidrostática obtemos

$$
H = \frac{1}{2} K u
$$
 (5.1)

onde u é a altura da superficie livre medida a partir do nivel de pressão atmosférica e K é uma constante física que depende das características do fluído e do campo gravitacional local.

A equação (5.1) é conhecida como Equação de Young e Laplace . Vamos considerar uma superfície S em  $\mathbb{R}^3$  definida pela equação

$$
z = u(x, y) \quad ; \quad (x, y) \in \Omega \subset \mathbb{R}^2
$$

onde  $\Omega$  é um domínio de  $\mathbb{R}^2$ .

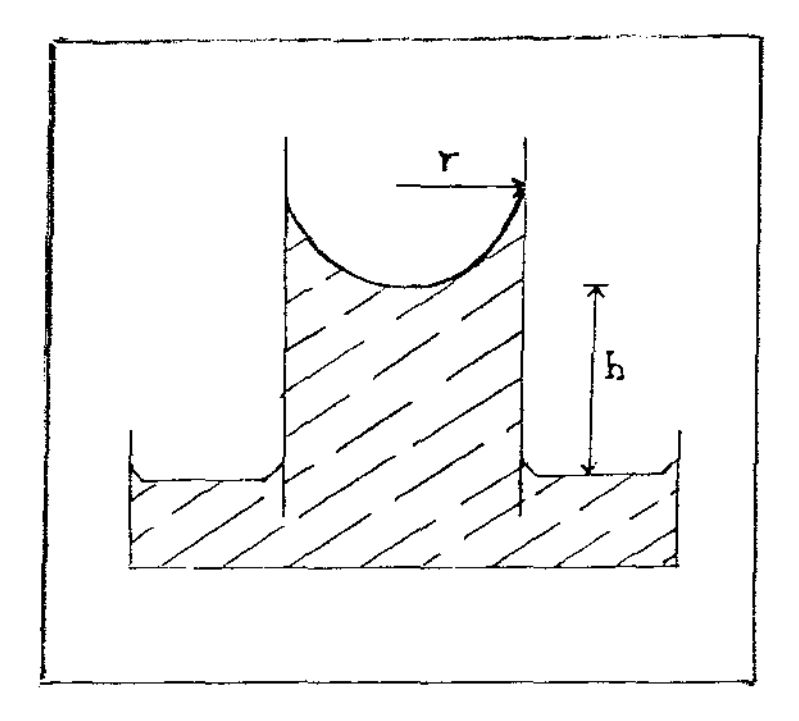

*Figura 5.5* 

Para a situação física descrita acima , a energia é composta por quatro componentes , a saber :

## 5.2.1 - ENERGIA SUPERFICIAL LIVRE  $(\mathbf{E}_{\mathsf{S}})$

Quanào em equilíbrio , as partículas de um fluído na superfície livre de separação dos dois meios devem atrair mais as partículas deste fluído que as do outro meio , caso contrário os dois meios se misturariam e a superfície desapareceria A energia associada com esta atração dos fluídos deve ser proporcional à área da superfície de separação , isto é ,

$$
E_{c} = \sigma A \tag{5.2}
$$

onde

- *A* : área da superfície de separação ;
- *cr* tensão superficial trabalho necessário para aumentar a área de uma superfície em uma unidade -

( [força]/[comprimento) )

No caso em que a superfície S é descrita pela equação  $z = u(x,y)$ , sua área é dada por

$$
A = \int_{\Omega} \left( 1 + u_x^2 + u_y^2 \right) dx dy
$$
 (5.3)

## 5.2.2 - ENERGIA DE MOLHABILIDADE  $(E_{\rm w})$

A Energia de Molhabilidade está presente devido às forças de adesão entre o fluído e o bordo do tubo capilar .

$$
E_{\mathbf{w}} = -\sigma \beta A^* \tag{5.4}
$$

onde

- $\beta$ : coeficiente relativo de adesão entre o fluído e as paredes do capilar ;
- *A* área de contato entre o fluído e o bordo do tubo capilar .

Para a superfície S descrita acima , a área *de* contato *é* dada por

$$
A^* = \oint \mathbf{u} \, \mathrm{d}\mathbf{s} \tag{5.5}
$$

# 5.2.3 - ENERGIA POTENCIAL GRAVITACIONAL  $(E_{\text{p}})$

A Energia Potencial Gravitacional depende somente da posição da superfície em reiação ao nível de pressão atmosférica ( referencial na figura  $5.6$ ).

$$
E_p = -\frac{1}{2} \rho g \int u^2 dx dy
$$
 (5.6)

*Figura 5.6* 

#### 5.2.4 - RESTRIÇÃO DE VOLUME

Para muitos problemas , o volume do fluído deve permanecer constante . Uma forma natural de respeitar esta restrição é introduzir o volume *V* multiplicado por um parâmetro de Lagrange  $\lambda$  como um novo termo de energia .

$$
E_{\alpha} = \sigma \lambda V \tag{5.7}
$$

onde o multiplicador  $\lambda$  deve ser determinado.

No caso de superfície *S* descrita por z = u(x,y) , o volume de: fluído é dado por

$$
\mathbf{V} = \int_{\Omega} \mathbf{u} \, dx \, dy \qquad (5.8)
$$

#### 5.3 - PRINCÍPIO DA MÍNIMA ENERGIA

A origem do princípio físico de minima energia para situações de equilíbrio data pelo menos do século XVII pois , nos trabalhos de Torricelli por volta de 1644 ) já está presente o postulado de oue um sistema de corpos sob a ação de um campo gravitacional será estável se o seu centro de gravidade ocupar a posição mais baixa possível . Neste caso , o que *se* requer é a rninimizaçâo da energia potencial do sistema

Em seu histórico trabalho sobre Mecánica de Partículas , Lagrange enunciou este princípio para campos conservativos

A demonstração malemátlca deste princípio mecánico e a sua extensão, como hipótese, para o equilíbrio de corpos elásticos, é atribuída a Dirichlet - aluno de Gauss e Jacobi - que sugeriu a partir daí um método matemático de grande generalidade para o estudo das equações diferenciais parciais Um de seus alunos , Riemann , atento às suas sugestões , iniciou o desenvolvimento de algumas idéias baseadas no que ele mesmo denominou de Princípio de Dirichlet . Estas idéias deram origem a uma parte indispensável da teoria contemporânea das equações diferenciais parciais e influenciaram decisivamente os caminhos da Matemática , do final do século XIX até hoje

Para maiores detalhes consulte também a referência [2].

Baseados nas discussões feitas até aqui , temos o seguinte funcional de energia para o sistema que estamos descrevendo

$$
E(u) = E_{S} + E_{w} + E_{p} + E_{v}
$$
 (5.9)

59

A superfície capilar  $z = u(x, y)$  é a função que realiza o mínimo do funcional de energia (5.9).

Para determinar condições necessárias para que u(x,y) realize o mínimo de E(u), consideraremos uma família de superfícies que contenha a superfície ótima.

Podemos reescrever o funcional (5.9) como :

$$
E(u) = \sigma \left\{ \int_{\Omega} \left[ 1 + u_x^2 + u_y^2 \right] \right\}^{1/2} dx dy + \lambda \int_{\Omega} \int u dx dy + \lambda \int_{\Omega} \left[ u dx dy \right]^{1/2} \right\}
$$
\n
$$
+ \frac{\rho g}{2\sigma} \int_{\Omega} \left[ u^2 dx dy - \beta \int_{\partial \Omega} u dx dy \right]^{1/2} \tag{5.10}
$$

Introduzimos uma perturbação à candidata u(x,y) à superfície de equilíbrio fazendo  $\tilde{u}(x,y,\epsilon) = u(x,y) + \epsilon \eta(x,y)$ , onde  $\eta$  é uma função arbitrária de classe  $C^1(\Omega)$ . Substituindo  $\tilde{u}$  em (5.10), o funcional de energia E(u) passa a depender unicamente de  $\varepsilon$ . Desta forma E(u) será minimo para  $\varepsilon = 0$ , por hipótese. Portanto,

$$
\left.\frac{\partial E}{\partial \varepsilon}\right|_{\varepsilon=0}=0.
$$

$$
\frac{\partial E}{\partial \varepsilon} \bigg|_{\varepsilon=0} = \sigma \left\{ \iiint_{\Omega} \frac{\langle \nabla u, \nabla \eta \rangle}{\left[ 1 + \| \nabla u \|^2 \right]^{1/2}} dxdy + \lambda \iint_{\Omega} \eta dx dy + \right.
$$

$$
+ \frac{\rho g}{\sigma} \int\limits_{\Omega} u \eta \, dx \, dy - \beta \oint\limits_{\partial \Omega} \eta \, ds \bigg\} = 0
$$
Usando o Teorema de Green obtemos

$$
\int_{\Omega} \int \eta \left( - \text{div } (\text{Tu}) + \frac{\rho g}{\sigma} u + \lambda \right) dx dy +
$$
\n(5.11)

$$
+\oint_{\Omega} \eta \left(\langle Tu, n \rangle - \beta \right) ds = 0
$$

onde

$$
Tu = \frac{\nabla u}{\left(1 + \|\nabla u\|^2\right)^{1/2}}.
$$

e n é o vetor normal à fronteira de  $\Omega$ .

Se tivermos

 $\sim$ 

$$
- \operatorname{div}(Tu) + \frac{\rho gu}{\sigma} + \lambda \neq 0
$$

para algum ponto  $p$  de  $\Omega$ , e tomarmos a função  $\eta$  positiva e com suporte compacto numa pequena vizinhança centrada em p , a segunda integral em (5.11) se anula de forma que a igualdade em (5.11) não seja possível . Temos assim uma contradição Portanto , a primeira integral de (5.11} deve se anular identicamente Com isso a segunda integral de (5.11) deve também se anular . Devido a arbitrariedade de *η*, obtemos

$$
\operatorname{div}\left[\frac{\nabla u}{\left(1+\|\nabla u\|^2\right)^{1/2}}\right] = \frac{\rho g u}{\sigma} + \lambda, \qquad (5.12)
$$

sobre  $\Omega$ .

$$
\beta = \langle \text{Tu}, \mathbf{n} \rangle \tag{5.13}
$$

em *80..* 

A equação diferencial parcial não-linear (5.12) é do tipo elíptico Alguns cálculos podem mostrar que a curvatura média da superfície *S* pode ser expressa como um divergente , veja a referência [13] . Assim , se compararmos as equações (5.1) e (5.121 vemos que elas são semelhantes A diferença entre elas se encontra no multiplicador  $\lambda$ , visto que no problema estudado por Laplace não havia restrição de volume .

Young e Laplace também observaram que o ângulo de contato  $\delta$ entre a superficie capilar e as paredes do tubo se mantinha constante ao longo do bordo do capilar.

Introduziremos os vetores N e n para deduzirmos as condições de contorno do problema . N é um vetor unitário normal à superfície e voltado para fora do fluído, enquanto n é um vetor unitário normal à fronteira da região  $\Omega$  ( veja a figura 5.7 ).

Seja também o ângulo e entre os vetores  $N \in n$ . Da figura 6 concluímos que

$$
\mathbf{e} + \delta = \mathbf{E} \tag{5.14}
$$

que implica em

$$
\cos(\Theta) = -\cos(\delta) \quad . \tag{5.15}
$$

O vetor N pode ser dado por

$$
N = \frac{(-ux, -uy, 1)}{(1 + ux + uy)^{1/2}} \quad . \tag{5.16}
$$

Da definição de produto interno, temos que

$$
\langle N, n \rangle = \cos(\Theta) , \qquad (5.17)
$$

então , usando (5.15) ,

$$
\langle N, n \rangle = -\cos(\delta) \quad . \tag{5.18}
$$

Como n está contido no plano xy, isto é, não tem componente na direção do eixo z, podemos escrever, usando também (5.13)

$$
\langle N, n \rangle = -\frac{\langle n, \nabla u \rangle}{(1 + u_x^2 + u_y^2)^{1/2}} = -\langle Tu, n \rangle = -\beta
$$
 (5.19)

Comparanào {5.18) e (5.19) chegamos à seguinte condição de contorno

 $\sim 10^{-1}$ 

$$
\frac{\langle n, \nabla u \rangle}{(1 + u_x^2 + u_y^2)^{1/2}} = \cos(\delta) , \qquad (5.20)
$$

e à relação

$$
\beta = \cos(\delta) \tag{5.21}
$$

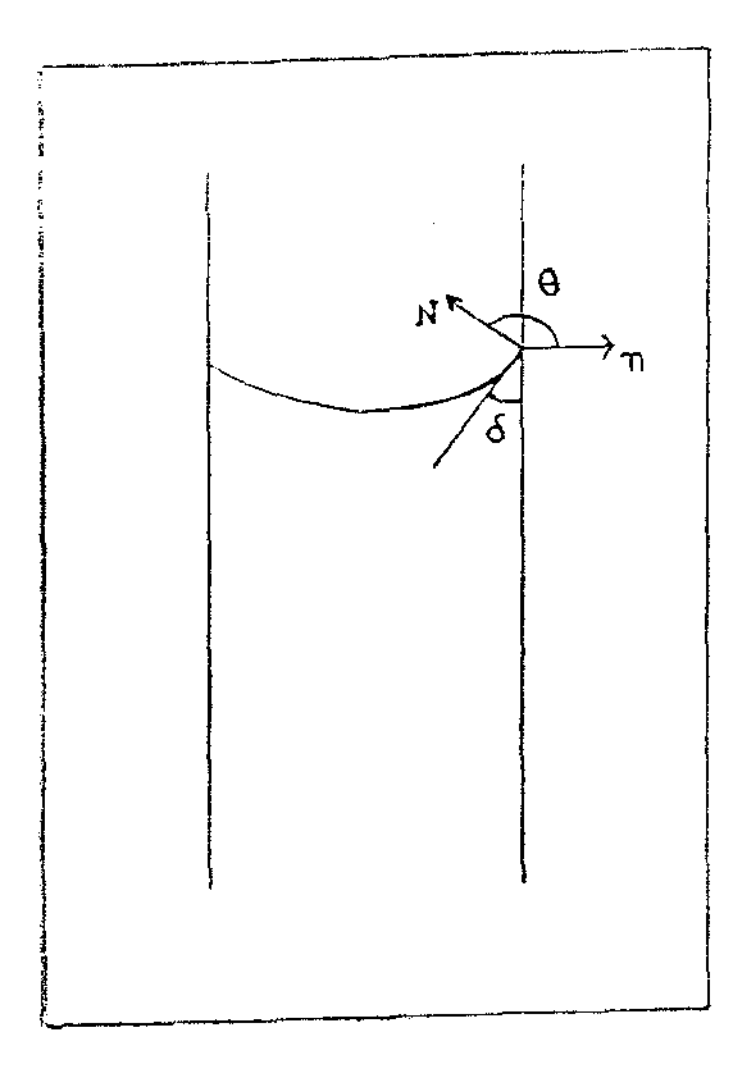

Figura 5.7

 $\bar{t}$ 

### 5.4 - TUBO CAPILAR CILÍNDRICO BIDIMENSIONAL

#### 5.4.1 - COLOCAÇÃO DO PROBLEMA

Vamos considerar nesta seção , um problema de capilaridade estática onde um líquido está contido num capilar bidimensional V sob a ação de um campo gravitacional. Assumimos que o recipiente V é cilíndrico e está colocado num sistema de coordenadas cartesianas, isto é

$$
V = \left\{ (x,y) \in \mathbb{R}^2 \setminus y > \varphi_{\Gamma}(x), \ 0 \le x \le L \right\},
$$

onde L é a largura do capilar e,

$$
\varphi_{\Gamma}: x \to \varphi_{\Gamma}(x) , \qquad 0 \leq x \leq L ,
$$

é uma função que descreve o fundo do recipiente. O capilar é colocado de forma que o ângulo entre a direção negativa do eixo y e a direção da força de gravidade g seja igual a  $\gamma$  (veja figura 5.8). Nesta situação, o único campo de forças externo presente é o devido à gravidade.

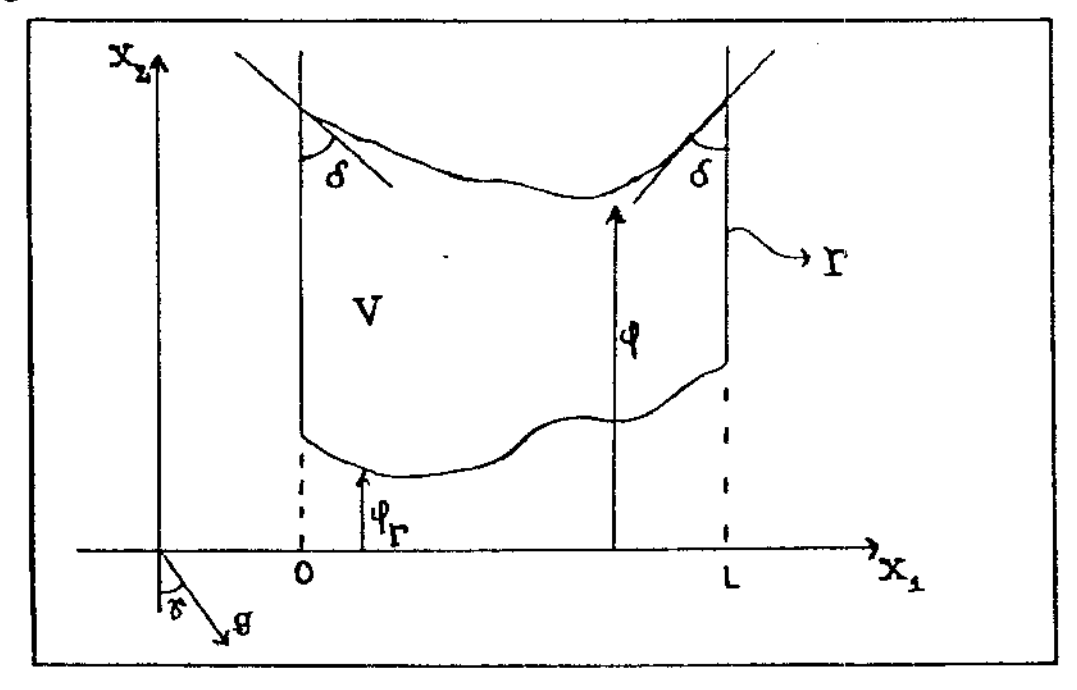

Figura 5.8

Assumimos que a interface líquido-gás admite uma função que a represente  $\varphi(x)$  para  $0 \le x \le L$ . Esta situação pode ser considerada como um problema tridimensional invariante na direção perpendicular ao plano xy.

Nesta situação, a curvatura média pode ser expressa em termos da função  $\varphi$ .

$$
H = \frac{1}{2} \left[ \frac{\phi'}{(1 + (\phi')^2)^{1/2}} \right]'
$$

onde o símbolo " ' " indica derivação com relação à variavel x. As condições para o ângulo de contacto 8 são dadas por

$$
\varphi'(0) = -\cot \varphi'(0) \quad , \qquad \qquad \varphi'(0) = \cot \varphi(0)
$$

 $\epsilon$ 

Se o volume do líquido no capilar é igual a  $|V|$ , então

$$
\int_0^L \varphi(x) dx = |V| + \int_0^L \varphi_{\Gamma}(x) dx .
$$

O problema pode ser escrito, então, na seguinte forma adimensional com escala L :

- Encontrar uma função  $x \rightarrow \varphi(x)$ ,  $0 \le x \le 1$  e uma constante  $\lambda$ tal que

$$
-\left[\frac{\varphi'}{(1+(\varphi')^2)^{1/2}}\right]' + B_0 \varphi \cos(\gamma) = B_0 x \sin(\gamma) + \lambda
$$
  
em (0,1),

$$
\varphi'(0) = -\cot \delta \quad , \qquad \varphi'(1) = \cot \delta \quad , \qquad (5.22)
$$

66

$$
\int_0^1 \varphi(x) \, dx = V_c \, , \quad V_c = \int_0^1 \varphi_{\Gamma}(x) \, dx + L^{-2} ||V||
$$

 $com$   $B_{r}$  =  $^{\circ}$  $\rho g L^2$ Número de Ligação

A constante À pode ser expressa em termos dos dados do problema . Integrando a equação diferencial (5.22) de O a 1 e usando as condições de Neumann e de volume temos

$$
\lambda = V_{c} B_{0} \cos(\gamma) - \frac{1}{2} B_{0} \sin(\gamma) - 2 \cos(\delta) . \qquad (5.23)
$$

Se em (5.22) as condições de contorno forem do tipo Dirichlet será impossível encontrar uma expressão analitica para a constante À. Portanto , para o case geral ,  $\lambda$  é uma incógnita do problema que deve ser calculada como parte integrante da solução do mesmo .

#### 5.4.2 - LINEARIZAÇÃO

O problema (5.22) é uma equação diferencial ordinária não-linear que , para nossas propostas numéricas , deve ser linearizada.

Consideramos a equação não-linear  $F(\varphi) = 0$  onde

$$
F(\varphi) = -\left[\frac{\varphi'}{(1+(\varphi')^2)^{1/2}}\right] + B_0 \varphi \cos(\gamma) - B_0 x \sin(\gamma) - \lambda. \quad (5.24)
$$

Usaremos o Método de Newton para linearizar este problema :

i) Tomamos uma aproximação inicial  $\varphi_{0}^{\phantom{\dag}}$  para a solução  $\varphi$  de (5.22).

ii) Geramos uma sequência  $\varphi_{1}, \varphi_{2}, ..., \varphi_{n}, \varphi_{n+1}$  através do seguinte problema linear :

$$
F'(\varphi_{n}) (\varphi_{n+1} - \varphi_{n}) = -F(\varphi_{n}), \qquad (5.25)
$$

onde  $F'(\varphi)$  denota a derivada forte do operador F no ponto  $\varphi$ .

Vamos calcular, primeiro, a derivada de Gateaux de F no ponto  $\varphi$ e na direção de  $\psi$ .

$$
F'(\varphi)[\psi] = \lim_{\epsilon \to 0} \frac{F(\varphi + \epsilon \psi) - F(\varphi)}{\epsilon}
$$

$$
F'(\varphi)[\psi] = -\left[\frac{\psi'}{(1+(\varphi')^2)^{3/2}}\right] + B_0\psi \cos(\gamma)
$$

Como a derivada de Gateaux está de acordo com as hipóteses do teorema 4.1 concluimos que a derivada forte de F existe e coincide com a derivada fraca . Vamos , portanto , utilizá-la para gerar a sequência de Newton através de (5.25) . Pode ser mostrado que o termo geral  $\varphi_{\rm n+1}$  da sequência satisfaz o seguinte problema de fronteira , linear

$$
\left[\frac{\varphi_{n+1}^{\prime}}{(1 + (\varphi_n^{\prime 2})^2)^{3/2}}\right] + B_0 \varphi_{n+1} \cos(\gamma) - \lambda =
$$
\n
$$
= B_0 \times \sin(\gamma) + \left[\frac{(\varphi_n^{\prime})^3}{(1 + (\varphi_n^{\prime 2})^2)^{3/2}}\right] \text{ em } (0,1) .
$$
\n(5.26)

$$
\varphi_{n+1}^{\prime}(0)=-\mathrm{cotan}(\delta)\ ,\qquad \qquad \varphi_{n+1}^{\prime}(1)=\mathrm{cotan}(\delta)\ ,
$$

$$
\int_0^1 \varphi_{n+1}(x) dx = V_c.
$$

#### 5.4.3 - DISCRETIZAÇÃO E RESULTADOS NUMÉRICOS

Para ilustrar as nossas discussões anteriores apresentamos alguns experimentos numéricos

Consideramos um cilindro V com fundo  $\varphi_r = 0$ . O volume de líquido no mesmo foi tomado unitário , isto *é* , V = I . Resolvemos o problema ' (5.26) atrc.vés de uma discretização de Diferenças Finitas Centrais Subdividimos o intervalo (0,1) em um número finito de subintervalos  $0 = x_0 \leftarrow x_1 \leftarrow \dots \leftarrow x_{m-1} \leftarrow x_m = 1$ . Se  $(\varphi_{n+1})$  denota uma aproximação de  $\varphi_{n+1}^-(x)$  , então o método de discretização dá origem a um sistema de equações algébricas lineares , com a estrutura representada em  $(5.7)$ .

$$
\begin{bmatrix}\n\mathbf{x} & \mathbf{x} & \mathbf{x} & \mathbf{x} \\
\mathbf{x} & \mathbf{x} & \mathbf{x} & \mathbf{x} \\
\mathbf{x} & \mathbf{x} & \mathbf{x} & \mathbf{x} \\
\mathbf{x} & \mathbf{x} & \mathbf{x} & \mathbf{x} \\
\mathbf{x} & \mathbf{x} & \mathbf{x} & \mathbf{x} \\
\mathbf{x} & \mathbf{x} & \mathbf{x} & \mathbf{x} \\
\mathbf{x} & \mathbf{x} & \mathbf{x} & \mathbf{x}\n\end{bmatrix}\n\begin{bmatrix}\n(\varphi_{n+1})_{0} \\
(\varphi_{n+1})_{0} \\
\vdots \\
(\varphi_{n+1})_{m} \\
\lambda\n\end{bmatrix} = \begin{bmatrix}\n\mathbf{x} \\
\mathbf{x} \\
\vdots \\
\mathbf{x} \\
\mathbf{x} \\
\mathbf{x}\n\end{bmatrix}.
$$
\n(5.27)

Note que a última coluna do sistema tem como incógnita a constante *À* . Para determiná-la , acrescentamos a última linha do sistema que representa a discretização da restrição de volume peia Regra dos Trapézios de integração numérica :

$$
\int_0^1 \varphi_{n+1}(x) dx = \sum_{i=1}^m (x_i - x_{i-1}) \left[ \frac{(\varphi_{n+1})_i + (\varphi_{n+1})_{i-1}}{2} \right] = V_c.
$$

Podemos também utlizar as condições de contorno e calcular  $\lambda$ analiticamente por (5.23) , eliminando esta incógnita do sistema , bem como, a sua última linha.

Trabalhando com a idéia do Método Inexato de Newton , resolvemos os sistemas lineares resultantes desta discretização através de vários métodos iterativos . Todos eles implementados com armazenamento da matriz do sistema por vetores buscando economizar memória .

Nas tabelas subsequentes encontramos os resultados, isto  $e$ , o número de iterações necessárias para atingirmos uma precisão eps ou , no caso de não atingirmos tal precisão em um dado número máximo de iterações, a palavra limax .

Para o processo iterativo de Newton , comparamos aproximações sucessivas até que elas estivessem próximas . Isto é , até que a diferença entre as soluções de duas iterações consecutivas fosse menor que eps em todos os nós da partição x<sub>i</sub> , i = 0,1,...,m . No primeiro conjunto de testes tomamos como aproximação inicial  $\varphi_{0} \equiv 1$ Para todos eles fizemos m = 80, eps =  $10^{-6}$ , limax = 200.

Nas tabelas abaixo , CGNE se refere ao método dos Graâientes Conjugados aplicado às equações normais , CGS ao método dos Gradientes Conjugados Quadrático e PCGS ao método CGS com pré-condicionamento pela parte tridiagonal da matriz .

Tabela 5.1 :  $\gamma = 0^0$ ,  $\delta = 45^0$ ,  $B_0 = 1$ ,  $\lambda$  analitica

| Iteração<br>Newton |    |                     | з    |    | Б  |                                               |
|--------------------|----|---------------------|------|----|----|-----------------------------------------------|
| <b>CGNE</b>        |    |                     |      |    |    | Ilmax   limax   limax   llmax   llmax   llmax |
| CG S               | 47 | $  \cdot  $ max $ $ | - 47 | 46 | 46 |                                               |
|                    |    |                     |      |    |    |                                               |

Tabela 5.2 :  $\gamma = 0^0$  ,  $\delta = 45^0$  ,  $B_0 = 1$  ,  $\lambda$  numérica

| Iteração<br>Newton |    | 2   | з                  |    |         |                                     |    |
|--------------------|----|-----|--------------------|----|---------|-------------------------------------|----|
| CGNE               |    |     |                    |    |         | limax iimax iimax iimax iimax iimax | 23 |
| CG S               | 81 |     | Ilmax   limax   53 |    | ilimaxl | - 09                                |    |
| PCGS               | 04 | D 4 | 04                 | 04 | 0 1     |                                     |    |

Tabela 5.3 :  $\gamma = 0^0$  ,  $\delta = 45^0$  ,  $B_0 = 1000$  ,  $\lambda$  analitica

| Iteração<br>Newton |    | 2  | з  |    |
|--------------------|----|----|----|----|
| <b>CGNE</b>        | 88 | 83 | 82 | 83 |
| CG S               | 25 | 19 | 14 | 05 |
|                    |    |    |    |    |

*Tabela 5.4* :  $\gamma = 0^0$  ,  $\delta = 45^0$  ,  $B_0 = 1000$  , λ numérica

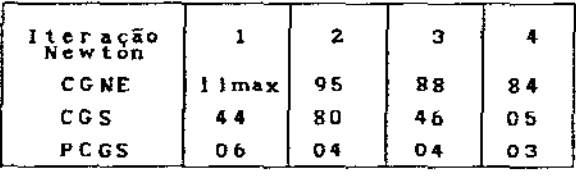

 $5.5 : \gamma = 45^0$ ,  $\delta = 90^0$ ,  $B_0 = 10$ ,  $\lambda$  analitica

| Iteração<br>Newton |    | 2  |     |                               |
|--------------------|----|----|-----|-------------------------------|
| CGNE               |    |    |     | limax   limax   limax   limax |
| CGS.               | 62 | 43 | 116 | 46                            |
|                    |    |    |     |                               |

*Tabela 5.6* :  $\gamma = 45^{\circ}$ ,  $\delta = 90^{\circ}$ ,  $B_{0} = 10$ ,  $\lambda$  numérica

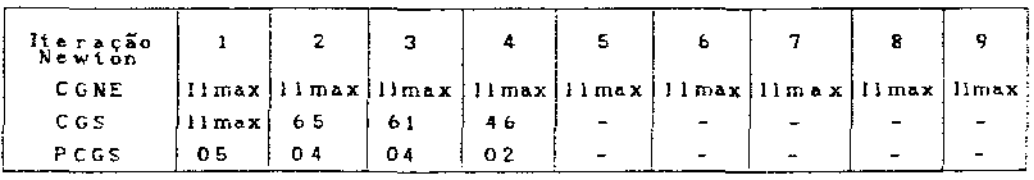

A primeira observação a ser feita se refere ao condicionamento dos sistemas lineares . Estes têm matrizes com número de condição da ordem de 10 $^3$ . Isto torna o método CG , aplicado às equações normais , pouco competitivo , como pudemos observar nas tabelas acima em que vé-se que , na maioria das vezes , a propriedade de terminação finita do método, convergência em *n* passos, falha. Podemos observar também que para um mesmo conjunto de dados a inclusão do multiplicador <sup>À</sup>corno incógnita causa um retardamento na convergência. . Seja através do aumento do número de iterações para resolver os sistemas lineares , seja pelo aumento do número de iterações do método de Newton . Mas estas dificuldades podem ser bem contornadas com o uso de um pré-condicionador do tipo tridiagonal no algoritmo CGS . Isto se deve basicamente à estrutura da matriz (5.27), tendo grande quantidade de informações na sua parte tridiagonal .

Tendo percebido uma maior eficiência do método CGS , vamos usá-lo juntamente com uma mudança na aproximação inicial de Newton , buscando acelerar nossos resultados . Para isto vamos considerar os seguintes dados :

teste  $\frac{1}{\gamma}$  :  $\gamma = 0^0$ ,  $\delta = 45^0$ ,  $B_0 = 10$ o teste 2 :  $\gamma = 0^0$ ,  $\delta = 45^0$ ,  $B_0 = 100$ teste 3 :  $\gamma = 0^0$ ,  $\delta = 45^0$ ,  $B_0 = 1000$ teste 4 :  $\gamma = 45^{\circ}$ ,  $\delta = 90^{\circ}$ ,  $B_0 = 10$ teste 5 :  $\gamma = 90^0$ ,  $\delta = 90^0$ ,  $B_n = 10$ .

A seguir , encontramos os resultados do método CGS com  $\varphi_{\stackrel{\equiv}{0}}^{\equiv}$  1 e  $\lambda$ calculadc analiticamente , para os testes 1 a 5 *:* 

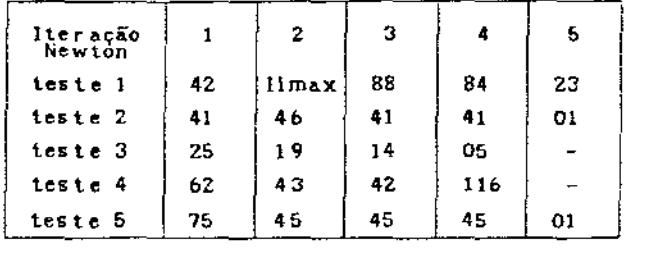

Tabela 5.7

Se usarmos os resultados do teste 1 como aproximação inicial para o teste 2 , os resultados do teste 2 como aproximação para o teste 3 os resultados do teste 4 como aproximação inicial para o teste 5 e vice-versa , obtemos :

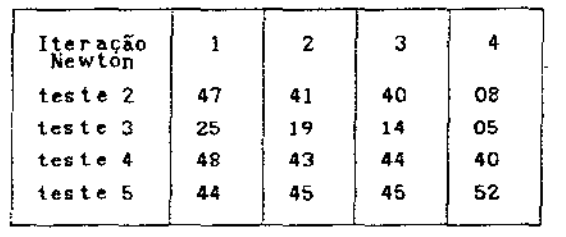

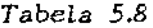

Note que esta alteração na escolha das aproximações iniciais causou uma melhoria significativa nos resultados .

Para encerrar este conjunto de testes , usamos novamente CGS com  $\frac{1}{2}$  1, mas com um limite máximo de 20 iterações para cada sistema linear Veja os testes que obtiveram os melhores resultados :

| Iteração<br>Newton |    | 2  | з  |    | 5  |
|--------------------|----|----|----|----|----|
| teste Z            | 20 | 20 | 20 | 20 | 18 |
| teste 3            | 20 | 19 | 14 | 05 |    |
|                    |    |    |    |    |    |

Tabela. 5.9

No gráfico 5.1 encontramos as soluções para os seguintes dados :

$$
-\gamma = 0^0
$$
  
\n
$$
-\delta = 45^0
$$
  
\n
$$
-\delta = 45^0
$$
  
\n
$$
-\delta = 1 \text{ (link containing)}
$$
  
\n
$$
-\delta = 1000 \text{ (link traveling}
$$

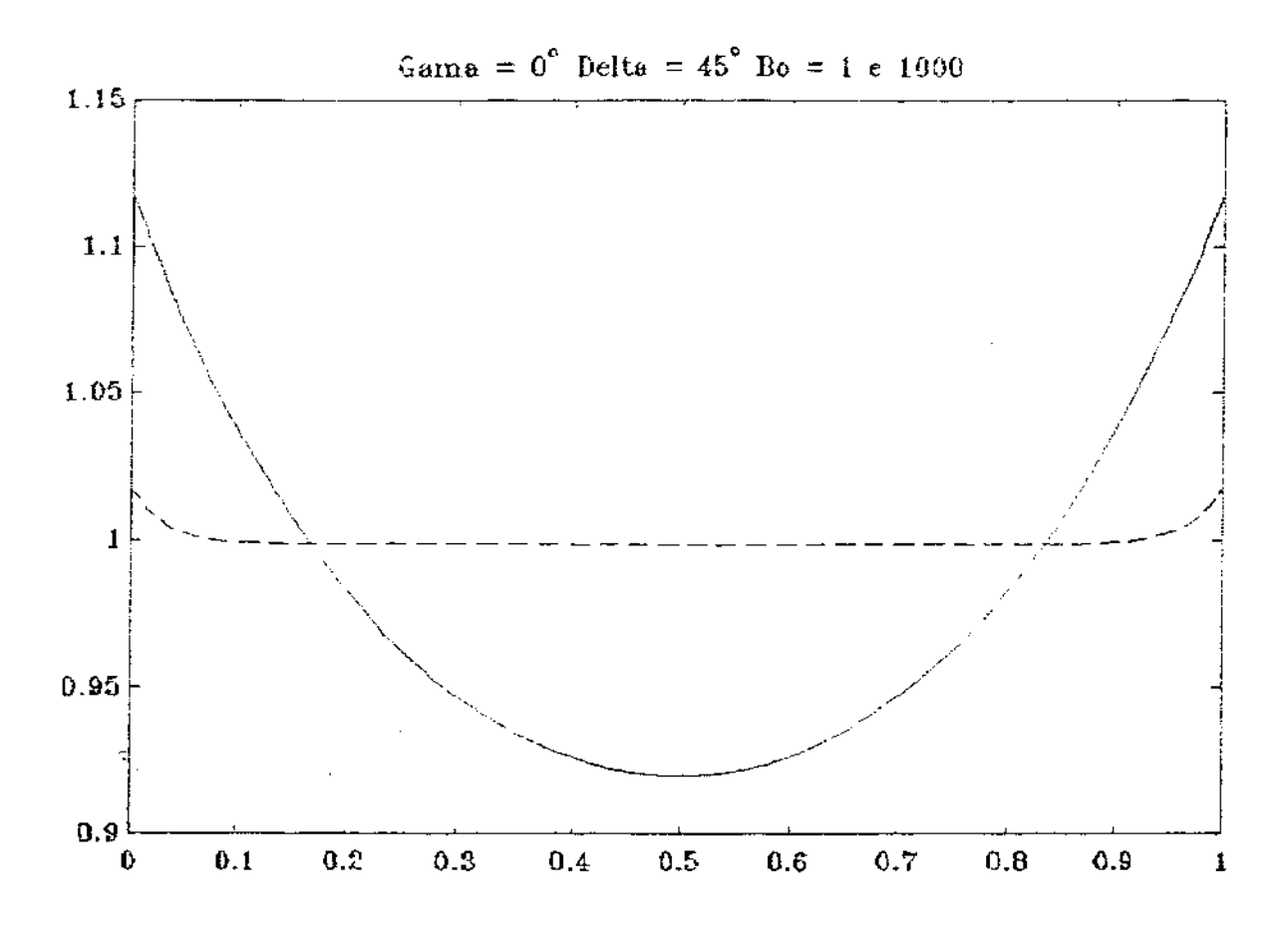

Gráfico 5.1

No gráfico 5.2 encontramos as soluções para os seguintes dados :

$$
- \dot{\delta} = 90^{\circ}
$$
  
\n
$$
- B_0 = 10
$$
  
\n
$$
- \gamma = 45^{\circ}
$$
 ( linha continua)  
\n
$$
- \gamma = 60^{\circ}
$$
 ( linha tracejada)

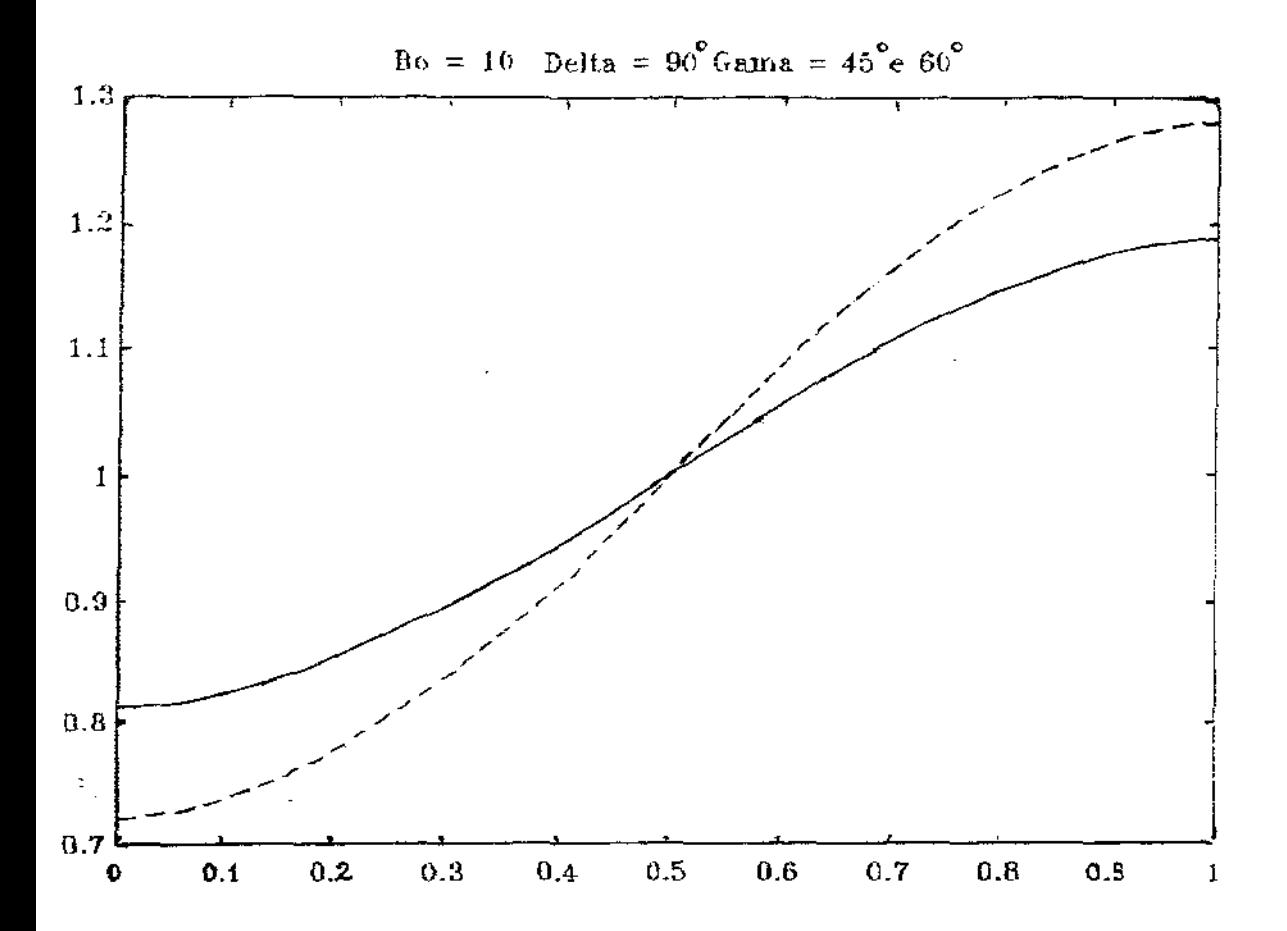

Gráfico 5.2

#### 5.5 - CAPILAR CIL1NDRICO TRIDIMENSIONAL COM SIMETRIA AXIAL

### 5.5.1 - COLOCAÇÃO DO PROBLEMA

Vamos considerar um líquido comido num cilindro tridimensional V colocado em um campo gravitacional de forma que a direção do eixo de simetria do cilindro coincida com a direção do campo gravitacional. Ainda mais consideraremos a situação *nc* qual o cilindro gira em torno de seu eixo de simetria com velocidade angular *w* . Seja o cilindro dado por

$$
V = \left\{ (x, y) \in \mathbb{R}^2 / x^2 + y^2 \langle R^2, z \rangle 0 \right\}
$$

onde R denota o raio do cilindro

 $\sim 10^{-11}$ 

Devido à simetria axial , o problema pode ser escrito em coordenadas cilíndricas  $0 \le r \le R$  e  $z \ge 0$ .

A velocidade angular *w* fara aparecer uma força adicional nc experimento e , portanto . um novo termo de pressão dado por

$$
\frac{1}{2} \left| \rho \omega^2 r^2 \right|
$$

Para este sistema de coordenadas a curvatura média pode ser escrita como

$$
H = \frac{1}{2 r} \left[ \frac{r \varphi^{r}}{(1 + (\varphi^{r})^{2})^{1/2}} \right]^{r}
$$

onde o símbolo " ' " denota a derivada com relação à variável r.

Impondo a condição de que o ângulo de contato ó permaneça constante, obtemos a seguinte condição de contorno para  $r = R$ 

$$
\varphi'(R) = \cot \operatorname{an}(\delta)
$$

Como  $\varphi$  *e* simétrica, é uma função par . Logo  $\varphi'$  é *i*mpar . Portanto, para  $r = 0$ , continuidade e simetria implicam em-

$$
\varphi'(0) = 0
$$

Como o multiplicador  $\lambda$  é também uma incógnita do problema, devemos ter uma condição adicional sobre o volume , isto é

$$
\int_{0}^{2\pi} \int_{0}^{R} r \varphi(r) dr = 2\pi \int_{0}^{R} r \varphi(r) dr = |V|
$$

que é o volume constante ( dado ) do líquido .

Muitas vezes é vantajoso escrever a equação diferencial de forma adimensional Usando o comprimento **R** para esta finalidade , temos o seguinte problema adimensionalisado

- Encontrar uma função  $r \rightarrow \varphi(r)$ ,  $0 \le r \le 1$  e uma constante  $\lambda$ **tai** que

$$
= \frac{1}{r} \left[ \frac{r \varphi'}{(1 + (\varphi')^2)^{1/2}} \right] + B_0 \varphi = W e r^2 + \lambda
$$

 $\varphi'(0) = 0$ ,  $\varphi'(1) = \cot \varphi(0)$ 

$$
2II \int_0^1 r \varphi(r) dr = V_c , \qquad V_c = R^{-3} |V|
$$

com

We

 $2\sigma$ 

$$
B_0 = \frac{\rho g R^2}{\sigma}
$$
 Número de ligação  
\n
$$
\rho \omega^2 R^3
$$
 Número de Weber.

$$
76\\
$$

Se multiplicarmos a equação diferencial por r e a integrarmos entre 0 e i podemos encontrar , usando tambem as condições de fronteira, analiticamente o valor de A

$$
\lambda = \frac{\text{Bo.Vc}}{\pi} - \frac{1}{2} \mathbf{W} \cdot \mathbf{C} - 2 \cos(\delta) \tag{5.28}
$$

### 5.5.2 - LINEARIZAÇÃO

Como o problema é não-linear, usaremos o Método de Newton para linearizá-lo, isto é, queremos resolver  $F(\varphi) = 0$ , onde

$$
F(\varphi) = \frac{1}{r} \left[ \frac{r \varphi'}{(1 + ( \varphi')^2 )^{1/2}} \right]' + B_0 \varphi - \text{We } r^2 - \lambda.
$$

A partir de uma aproximação inicial  $\varphi_{n}$ , geramos uma sequência  $\varphi_1, \varphi_2, \ldots, \varphi_n$  através de

$$
F'(\varphi_n)(\varphi_{n+1} - \varphi_n) = -F(\varphi_n)
$$
 (5.29)

onde  $F'(\varphi)$  denota a derivada forte do operador F no ponto  $\varphi$ .

Vamos calcular, primeiro, a derivada de Gateaux de F no ponto  $\varphi$ e na direção de  $\psi$ .

$$
F'(\varphi)[\psi] = \lim_{\varepsilon \to 0} \frac{F(\varphi + \varepsilon \psi) - F(\varphi)}{\varepsilon}.
$$

 $(5.30)$ 

$$
F'(\varphi)[\psi] = -\frac{1}{r} \left[ \frac{r \psi'}{(1 + (\varphi')^2)^{3/2}} \right] + B_0 \psi
$$

Como (5.30) está de acordo com as hipóteses do teorema 4.1 . concluimos que a derivada forte de F existe e coincide com a derivada fraca. Vamos, portanto, utilizá-la para gerar a seqüência de Newton através de (5.29).

Pode ser mostrado que o termo geral  $\varphi_{n+1}$  da sequência satisfaz o seguinte problema de fronteira linear

$$
-\frac{1}{r}\left[\frac{r \varphi_{n+1}'}{(1+(\varphi_{n}^{*})^2)^{3/2}}\right] + B_0\varphi_{n+1} - \lambda = \text{We } r^2 + \frac{1}{r}\left[\frac{r (\varphi_{n}^{*})^3}{(1+(\varphi^{*})^2)^{3/2}}\right] \text{ em } (0,1) ,
$$
\n(5.31)

$$
\varphi_{n+1}^{\prime}(0) = 0 \quad , \qquad \qquad \varphi_{n+1}^{\prime}(1) = \cot \varphi_0 \quad ,
$$

$$
2\Pi.\int_0^1 r \varphi_{n+1}(r) dr = V_c.
$$

## 5.5.3 - DISCRETIZAÇÃO E RESULTADOS NUMÉRICOS

Novamente resolvemos o problema (5.31) através de uma discretização por Diferenças Finitas Centrais . Este método de discretização dá origem a um sistema de equações algébricas com a seguinte estrutura :

$$
\begin{bmatrix}\n x & x & x & x \\
 x & x & x & x \\
 x & x & x & x \\
 \vdots & \vdots & \vdots & \vdots \\
 x & x & x & x & x \\
 x & x & \ddots & x & x & 0\n\end{bmatrix}\n\begin{bmatrix}\n (\varphi_{n+1})_0 \\
 \vdots \\
 (\varphi_{n+1})_0 \\
 \vdots \\
 (\varphi_{n+1})_m \\
 \lambda\n\end{bmatrix} = \n\begin{bmatrix}\n x \\
 x \\
 x \\
 \vdots \\
 x \\
 x\n\end{bmatrix}
$$
\n(5.32)

Usando as condições de contorno, eliminamos  $\lambda$  do sistema através de (5.28).

Inicialmente tomamos  $\varphi_n = 1$  como aproximação inicial para o Método inexato de Newton. As tabelas 5.10 e 5.11 contém os resultados - número de iterações - para os sistemas lineares em cada iteração de Newton. Para estes testes, fizemos m = 80 ( número de partições da discretização), eps =  $10^{-6}$ , limax = 200. Nas tabelas abaixo, PCGNE se refere ao método CGNE com pré-condicionamento pela diagonal da matriz.

Tabela5.10: We = 200,  $\delta = 45^0$ ,  $B_6 = 1000$ ,  $V_c = \Pi$ 

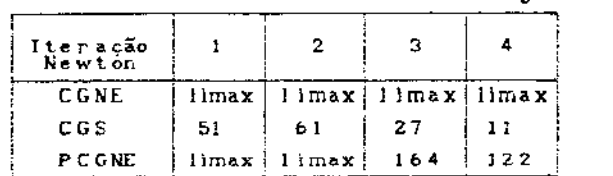

Table1a5.11: We = 800 , 
$$
\delta = 45^0
$$
,  $B_0 = 1000$ ,  $V_c = \Pi$ 

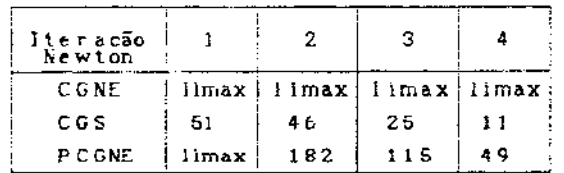

Repare que o método PCGNE apresenta alguma melhoria em relação ao método CG, mas não consegue ter a mesma eficiência do método CGS.

Vamos, agora, limitar o número de iterações do algoritmo CGS. Na tabela 5.12, limax = 25 e na tabela 5.13 limax = 30. Teste 1 se refere aos mesmos dados usados pela tabela 5.10 e teste 2 aos dados usados para gerar a tabela 5.11.

| Jieração<br>Newton |    | 2  | з  |    |    |
|--------------------|----|----|----|----|----|
| teste I            | 25 | 25 | 25 | 25 | 03 |
| teste 2            | 25 | 25 | 25 | 25 | 06 |

Tabela 5.12

| Jieração<br>Newton |    |    |    |    |  |
|--------------------|----|----|----|----|--|
| teste l            | 30 | 30 | 30 | 28 |  |
| teste 2            | 30 | 30 | 30 | 10 |  |

Tabela 5.13

Repare que se somarmos o número total de iterações do método CGS nas tabelas 5.10 e 5.11 e comparamos com as tabelas 5.12 e 5.13, veremos que obtivemos uma certa economia na quantidade de iterações.

No gráfico 5.3 encontramos a solução para os dados abaixo :

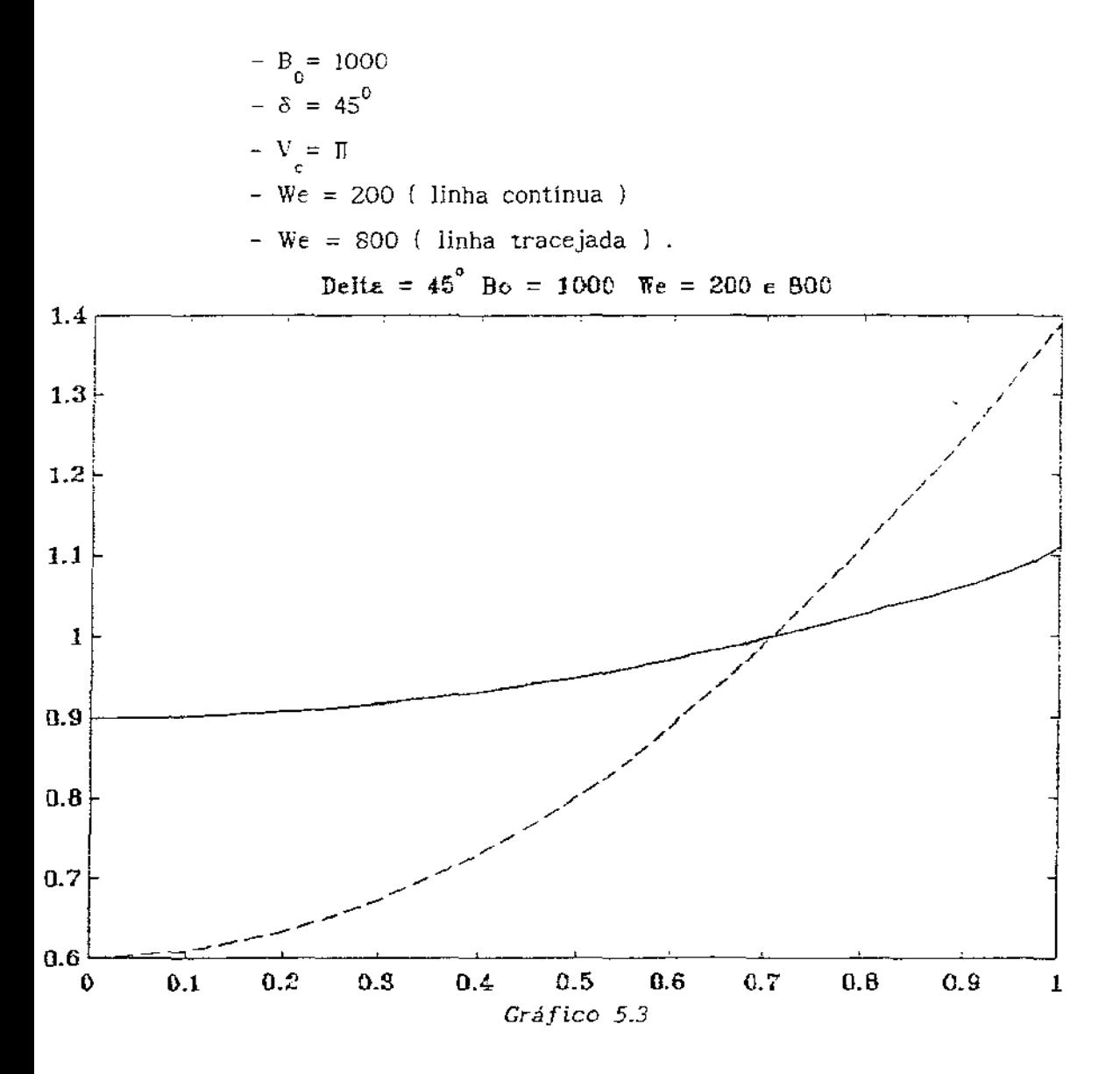

O armázenamento das matrizes , usado nos métodos (veja as explicações no Apêndice j , mostrou-se bastante simples e eficiente .

Todos os métodos testados na resolução do problema de difusão-convecção com as restrições quanto à escolha dos parámetros obedecendo a referência [14} , apresentaram bons resultados . Em todos eles , a propriedade de terminação em *n* ( ordem do sistema linear ) passos, no máximo, foi alcançada com sobras. Ainda mais, a relação entre o número de iterações efetivamente usadas para a resolução dos sistemas lineares e a ordem das matrizes decresceu quando aumentamos a dimensão do sistema Estes fatos acima fazem-nos concluir que os métodos desenvolvidos neste trabalho são próprios para sistemas lineares esparsos *e* de grande porte

Nos problemas de capilaridade, os métodos testados não obtiveram o mesmo àesempenho alcançado no problema de difusão-convecção . Neles, o método CGNE não se mostrou satisfatório nem mesmo no caso em que utilizamos uma versão com pré-condicionador diagonal {PCGNE) , isto é, com um reescalamento da matriz do sistema pela sua diagonal. Este comportamento taivez se explique pela maior complexidade dos problemas de capilaridade , principalmente , por sua não-linearidade .

A opção de linearizar os problemas do capitulo 5 antes de discretizá-los , além de mais elegante matematicamente diminuiu os cálculos e facilitou o trabalho de resolvê-los .

A estratégia de limitar a quantidade de iterações dos métodos para sistemas lineares em cada iteração do método de linearização apresentou bons resultados .

81

O método CGS, principalmente na forma pré-condicionada (PCGS), mostrou-se como uma ferramenta bastante eficiente para a resolução de sistemas lineares esparsos. A sua velocidade, entretanto, depende fortemente da qualidade do pré-condicionador utilizado. Por esta importante desenvolver-se códigos para  $\ddot{\epsilon}$ fatorações razão incompletas para matrizes mais complicadas e que permitiriam a resolução de outros tipos mais amplos de problemas.

O método CGS apresentou, em algumas situações, convergência irregular. Em particular, quando tomávamos uma aproximação inicial próxima da solução do problema, caso das iterações finais dos métodos de linearização. Para conternar este tipo de dificuldade, Van der Vorst (referência [26] ) propós o método Bl-CGSTAB, Gradientes Bi-Conjugados Estabilizado . Segundo o autor , trata-se de uma outra variante dos Gradientes Bi-Conjugados (BI-CG) com convergência mais suave, mas mantendo a rapidez do método CGS nos melhores casos. Desta forma, nosse passo seguinte será estudá-lo e testá-lo.

# APf:NDICE - ROTINAS PARA O MÉTODO DE DIREÇÕES CONJUGADAS SISTEMAS LINEARES ESPARSOS

#### INTRODUÇÃO

Apresentamos , a seguir , o código em Fortran 77 de alguns dos principais algoritmos , incluídos neste trabalho , para a resolução de sistemas lineares esparsos . Dos métodos propriamente , bem como das rotinas que trabalham com a matriz do sistema da forma com que foi armazenada

Dada a matriz A do sistema , fizemos seu armazenamento em 3 vetores :

ILIN e JCOL - vetares de inteiros ;

*i* - vetor de reais com dupla precisão

Armazenamos em *A* todos os elementos não-nulos da matriz , sem a necessidade de uma ordenação qualqu<mark>er , e em ILIN e JCOL s</mark>uas respectivas linhas  $\epsilon$  colunas . Por exemplo :

Se na matriz do sistema tivermos  $a_{12} = 5.2$  e este for o k-ésimo elemento da matriz a ser armazenado , faremos

$$
ILIN(k) = 1
$$

$$
JCOL(k) = 3
$$

$$
A(k) = 5.2
$$

f: importante notar que este tipo de estocagem não prevê o aparecimento de novos elementos na matriz durante a resolução do sistema , sendo portanto favorável ao tipo de métodos que escolhemos. Além disso não necessita de nenhuma ordenação para o armazenamento da matriz sendo bastante conveniente para a discretização de equações diferenciais porque permite a construção da matriz na ordem em que tivermos maior facilidade interiores condições de contorno condição de continuidade em interfaces , etc . discretização de pontos

83

# ROTINAS DOS PRINCIPAIS MÉTODOS DESENVOLVIDOS

Rotina : SCG

Objetivo Método dos Gradientes Conjugados para matrizes simétricas e positiva-definidas.

Variáveis de entrada :

ILIN, JCOL,  $A:$  vetorização da matriz do sistema.  $X$ : aproximação inicial para o vetor solução do sistema. B : vetor do lado direito do sistema. NDIM *:* dimensão do sistema NELEM : número de elementos não-nulos da matriz A. R , VET : vetores de trabalho EPS : precisão desejada LIMAX : número máximo de iterações para o método

Variáveis de saída :

X : vetor solução do sistema linear.

ITER : número de iterações realizadas pelo método .

SUBROUTINE SCG(ILIN.JCOL, A.X, B, NDIM, NELEM, R, VET)

c c  $\mathsf{C}$ c c c c REAL \*8  $A(*)$ ,  $X(*)$ ,  $B(*)$ ,  $R(*)$ ,  $EPS$ ,  $XNEW$ ,  $VET(*)$ REAL\*8 STEP,BETA,GAMA,ERRO,AUX.ALFA,ERROR INTEGER\*2 ILJN("\* ),JCOL(\*), NDIM.NELEM COMMON /CONVERGENCIA/ EPS,LIMAX,ITER INICIO DO PROCESSO ITERATIVO  $ITER = 0$ CALL RESIDUO(ILIN,JCOL,A,NELEM,NDIM,X,B,Rl

CALL PINNER(R,R,NDIM,ALFAI

```
DO 5 I=1, NDIMVET(I) = R(I)5<sup>1</sup>CONTINUE
\mathsf{C}^{\perp}ITER = ITER \div 1
20
\mathsf{C}\mathsf{C}STEP = \langle R, R \rangle / \langle A.P, P \rangleCALCULO DO
\mathsf{C}CALL PXTAX(ILIN, JCOL, A, NELEM, VET, GAMA)
\mathsf{C}STER = ALFA / GAMA\mathbb{C}\mathsf CNOVA APROXIMACAO e TESTE DE CONVERGENCIA
\ddot{\text{C}}ERRO = 0.DDDO 30 I=1, NDIM
                   XNEW = X(I) + STEP*VET(I)AUX = DABS(XNEW-X(I))IF(ERRO.LT.AUX) ERRO = AUXX(I) = XNEW30
             CONTINUE
\mathsf{C}\mathsf{C}CALCULO DO RESIDUO
\overline{C}CALL RESIDUO(ILIN, JCOL, A, NELEM, NDIM, X, B, R)
\overline{C}CALL SUPNOR(R, NDIM, ERROR)
\mathsf{C}\mathsf{C}CALCULO DA NOVA DIRECAO A-CONJUGADA
\overline{C}BETA = ALFACALL PINNER(R, R, NDIM, ALFA)
             BETA = ALFA / BETA\mathsf C
```
 $\mathsf C$ 

Ċ

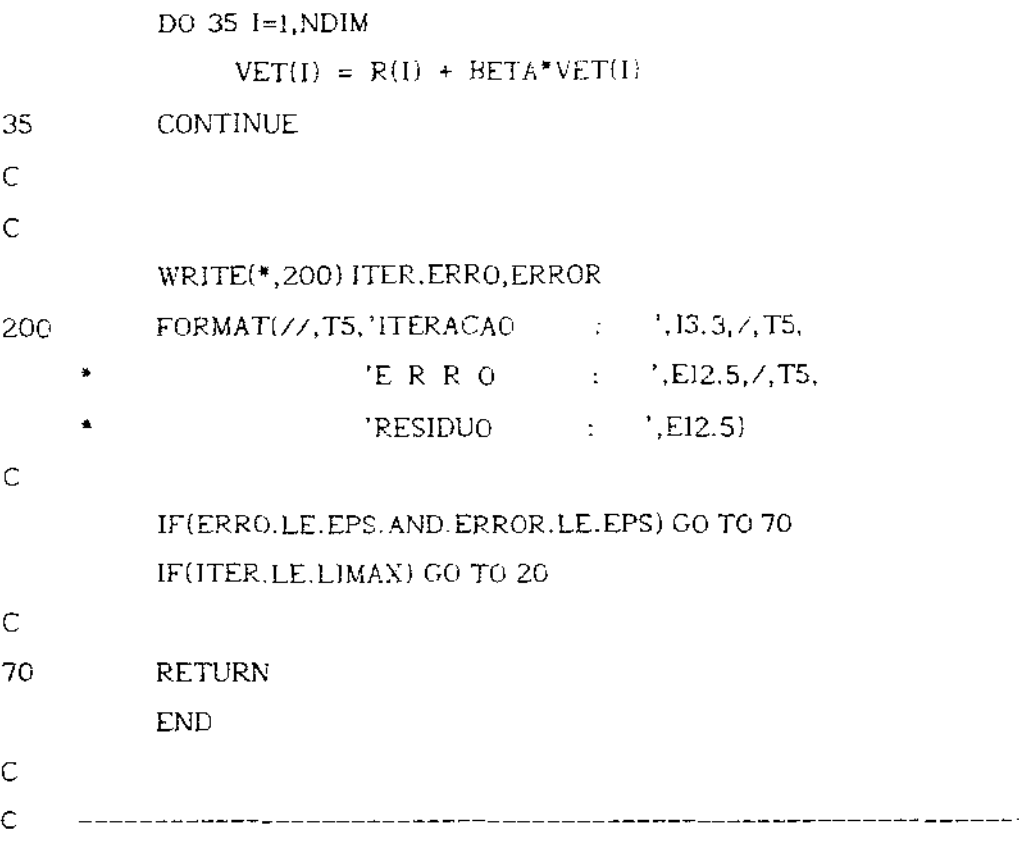

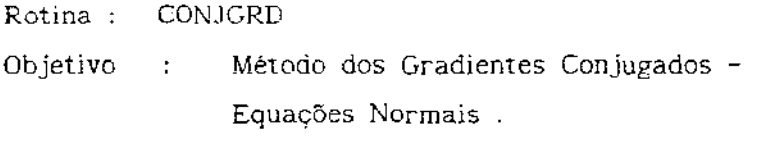

Variáveis de entrada :

ILIN , JCOL , A : vetorizaçâo da matriz do sistema . X : aproximação inicial para o vetor solução do sistema. B : vetor do lado direito do sistema. NDIM : dimensão do sistema NELEM : número de elementos não-nulos da matriz A . R , WORK , VET : vetores de trabalho . EPS : precisão desejada . LIMAX : número máximo de iterações para o método .

Variáveis àe saída ;

X : vetor solução do sistema linear ITER : número de iterações realizadas pelo método

```
SUBROUTINE CONJGRD(ILIN, JCOL, A, X, B, NDIM, NELEM, R, WORK, VET)
 \mathsf{C}REAL*8 A(*), X(*), B(*), R(*), EPS, XNEW, WORK(*), VET(*)REAL*8 STEP, BETA, GAMA, ERRO, AUX, ALFA, ERROR
            INTEGER*2 ILIN(*), JCOL(*), NDIM, NELEM
 \tilde{C}COMMON / CONVERGENCIA/ EPS, LIMAX, ITER
 Ċ
 \mathsf CINICIO DO PROCESSO ITERATIVO
 \overline{C}ITER = 0CALL GRADIENTE(ILIN, JCOL, A, NELEM, NDIM, NDIM, WORK, X, B, R)
            CALL PINNER(R, R, NDIM, ALFA)
\subsetDO 5 1=1, NDIM
                 VET(I) = R(I)5.
            CONTINUE
\overline{C}20
            ITER = ITEM + 1\mathsf{C}\overline{C}CALCULO DO
                                  STEP = \langle R, R \rangle / \langle A.R, A.R \rangle\mathsf{C}CALL PRODAX(ILIN, JCOL, A, NELEM, NDIM, VET, WORK)
           CALL PINNER(WORK, WORK, NDIM, GAMA)
           STEP = ALFA / GAMAĊ
Ċ.
           NOVA APROXIMACAO e TESTE DE CONVERGENCIA
Ċ
           ERRO = 0.DODO 30 I=1. NDIM
                 XNEW = X(I) + STEP*VET(I)AUX = DABS(XNEW-X(I))IF(ERRO,LT.AUX) ERRO = AUXX(I) = XNEW30
           CONTINUE
\mathsf{C}
```
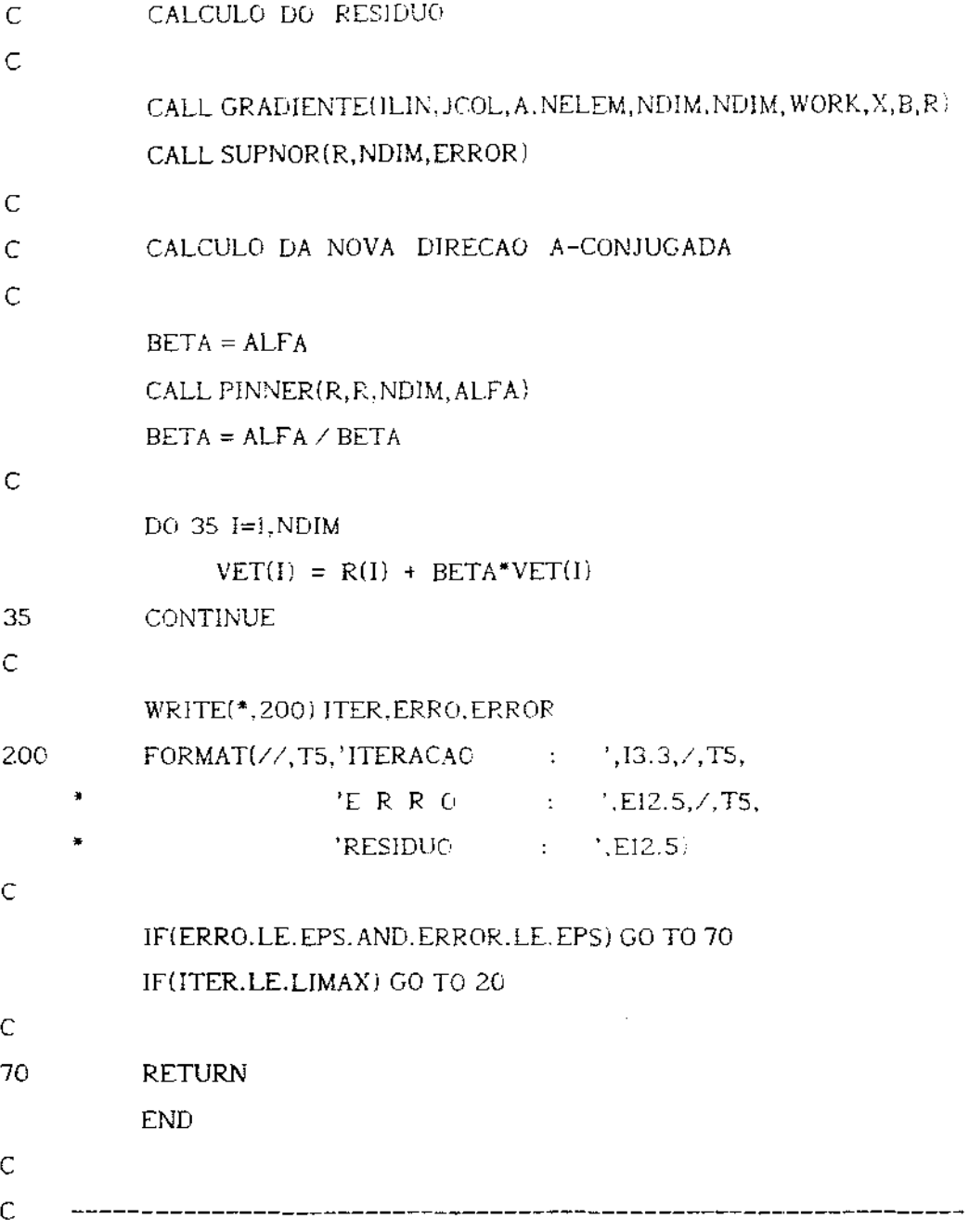

#### Rotina : **SCGCOND**

Objetivo Método dos Gradientes Conjugados para  $\mathfrak{p}$  . matrizes simétricas e positiva-definidas com pré-condicionamento tridiagonal por fatoração incompleta de Cholesky.

Variaveis de entrada :

ILIN, JCOL, A: vetorização da matriz do sistema. X : aproximação inicial para o vetor solução do sistema . B : vetor do lado direito do sistema. NDIM : dimensão do sistema. NELEM : número de elementos não-nulos da matriz A. R, VET, Z, DIAG, SUB: vetores de trabalho. EPS : precisão desejada. LIMAX : número máximo de iterações para o método.

Variáveis de saída :

 $X$ : vetor solução do sistema línear.

ITER : número de iterações realizadas pelo método.

SUBROUTINE SCGCOND(ILIN, JCOL, A, X, B, NDIM, NELEM, R, VET, Z, DIAG, SUB)

 $\ddot{C}$ 

 $\ddot{\rm C}$ 

C

 $\mathsf{C}$ C.

C  $\mathsf C$ 

 $\mathsf{C}$ 

 $\mathsf C$ 

C.

REAL\*8  $A(*)$ ,  $X(*)$ ,  $B(*)$ ,  $R(*)$ , EPS, XNEW, VET $(*)$ REAL\*8 DIAG(\*), SUB(\*),  $Z(*)$ REAL\*S STEP.BETA.GAMA.ERRO.AUX.ALFA.ERROR INTEGER\*2 ILIN(\*), JCOL(\*), NDIM, NELEM COMMON / CONVERGENCIA/ EPS, LIMAX, ITER BUSCA DA PARTE TRIDIAGONAL DA MATRIZ CALL ARMAZENA(ILIN, JCOL, A, NELEM, DIAG, SUB, NDIM) DECOMPOSIÇÃO CHOLESKY DA PARTE TRIDIAGONAL CALL CHOLTRI(DIAG, SUB, NDIM)

INICIO DO PROCESSO ITERATIVO C

> $ITER = 0$ CALL RESIDUO(ILIN, JCOL, A, NELEM, NDJM, X, B, R) CALL SOLVE(DIAG, SUB, R, Z, NDIM) CALL PINNER(R, Z, NDIM, ALFA)

```
Ċ
           DO 5 l=1, NDIM
                   VET(I) = Z(I)5
            CONTINUE
\mathsf{C}20
            ITER = ITER +1\mathsf{C}\overline{C}CALCULO DO STEP = \langle R, Z \rangle / \langle A.P, P \rangle\mathsf{C}CALL PXTAX(ILIN, JCOL, A, NELEM, VET, GAMA)
            STEP = ALFA / GAMA\mathsf{C}\bar{\mathbb{C}}NOVA APROXIMACAO e TESTE DE CONVERGENCIA
\mathsf{C}ERRO = 0.DODO 30 I=1, NDJM
                  XNEW = X(I) - STEP*VET(I)AUX = DABS(XNEW-X(I))IF(ERRO.LT.AUX) ERRO = AUXX(I) = XNEW30
            CONTINUE
\mathsf{C}\mathsf{C}CALCULO DO RESIDUO
\mathsf CCALL RESIDUO(ILIN.JCOL, A, NELEM, NDIM. X, B, R)
            CALL SOLVE(DIAG, SUB, R, Z.NDIM)
            CALL SUPNOR(R.NDIM.ERROR)
\mathsf{C}\mathsf{C}CALCULO DA NOVA DIRECAO A-CONJUGADA
\overline{C}BETA = ALFACALL PINNER(R, Z, NDIM, ALFA)
            BETA = ALFA / BETA\mathsf CDO 35 I=1, NDIM
                  VET(I) = Z(I) + BETA*VET(I)35
           CONTINUE
C
```
200 • • *c*  c WRITE(',200) JTER,ERRO,ERROR FORMAT(//,T5,'ITERACAO : ',13.3,/,T5, 'E R R  $\theta$  : ',El2.5,  $\angle$ ,T5, RESIDUO : 'EI2.5) lFíERRO.LE.EPS.AND.ERROR.LE.EPS) GO TO 70 JF(ITER.LE.LJMAXJ GO TO 20 70 RETURN END c -----------------------------------------------------------------

Rotina : PCTDCGS Objetivo : Método dos Gradientes Conjugados Quadrático com pré-condicionamento tridiagonal por fatoração LU incompleta.

Variáveis de entrada : ILIN, JCOL, A : vetorização da matriz do sistema.  $X$ : aproximação inicial para o vetor solução do sistema. E vetor do lado direito de sistema MDIM : dimensão do sistema NELEM : número de elementos não-nulos da matriz A IFLAG 'S' se desejar pré-condicionamento 'N' caso contrário R , RO , Q , P , DIAG , SUB , SUP vetores de trabalho . EPS : precisão desejada . LIMAX : número máximo de iterações para o método .

Variáveis de saída :

X : vetor solução ào sistema linear .

ITER : número de iterações realizadas pelo método

SUBROUTINE PCTDCGS(ILIN, JCOL, A, X, B, MDIM, NELEM, IFLAG, R.RO.Q.P.DIAG.SUB.SUP;

 $\ddot{\bullet}$ 

```
\overline{C}REAL*8 A(*), X(*), B(*)REAL*8 O(*), P(*), R(*), RO(*)REAL*8 DIAG(*), SUP(*), SUB(*)
           REAL*8 ALFA, BETA, SIGMA, GAMA, ERRO, AUX, ERROR, EPS. XNEW
           INTEGER*2 ILIN(*), JCOL(*), MDIM, NELEM
           CHARACTER IFLAG*1
\overline{C}COMMON / CONVERGENCIA / EPS, LIMAX, ITER
\overline{C}IF(IFLAG.EO.'S') THEN
\overline{C}\mathsf{C}BUSCA DA PARTE TRIDIAGONAL DA MATRIZ
Ċ.
                 CALL TRIDIAG(ILIN, JCOL, A, NELEM, MDJM, DIAG, SUB, SUP)
\tilde{\mathsf{C}}Ċ.
           DECOMPOSICAO LU DA PARTE TRIDIAGONAL DA MATRIZ
\mathsf{C}CALL TRIDLU(DIAG, SUP, SUB, MDIM)
           END IF
\mathsf{C}\mathsf{C}INICIO DO PROCESSO ITERATIVO
\overline{C}ITER = 0GAMA = 1.DOC
           CALL RESIDUO(ILIN, JCOL, A, NELEM, MDIM, X, B, R)
           IF(IFLAG.EQ.'S') CALL SOLVTRID(DIAG, SUP, SUB, R, R, MDIM)
Ċ
           DO 10 I = 1, MDIM
                 Q(I) = 0.00P(I) = 0.00RO(I) = R(I)10
           CONTINUE
\mathsf{C}
```

```
20
            ITER = ITER + 1CALL PINNER(R, RO, MDIM, BETA)
            ALFA = BETABETA = BETA / GAMA\ddot{\rm C}DO 25 I = 1, MDIM
                 R(I) = R(I) + BETA*Q(I)P(I) = R(I) + BETA^{*}(Q(I) + BETA^{*}P(I))25
           CONTINUE
\overline{C}CALL PRODAX(ILIN, JCOL, A, NELEM, MDIM, P, Q)
\mathsf{C}IF(IFLAG.EQ.'S') CALL SOLVTRID(DIAG, SUP, SUB, Q, Q, MDIM)
\overline{C}CALL PINNER(RO, Q, MDIM, SIGMA)
           GAMA = ALFAALFA = ALFA / SIGMA\mathsf{C}C.
           NOVA APROXIMACAO e TESTE DE CONVERGENCIA
\mathbb{C}ERRO = 0.DO
           DO 30 I = 1.MDIM
                 Q(I) = R(I) - ALFA*Q(I)XNEW = X(I) + ALFA*( R(I) + Q(I))AUX = DABS(XNEW-X(I))IF(ERRO.LT.AUX) ERRO = AUXX(I) = XNEW30
           CONTINUE
\mathsf{C}\overline{C}CALCULO DO RESIDUO
\overline{C}CALL RESIDUO(ILIN, JCOL, A, NELEM, MDIM, X, B, R)
           IF(IFLAG.EQ.'S') CALL SOLVTRID(DIAG, SUP, SUB, R, R, MDIM)
C
           CALL SUPNOR(R, MDIM, ERROR)
Ċ
```
93

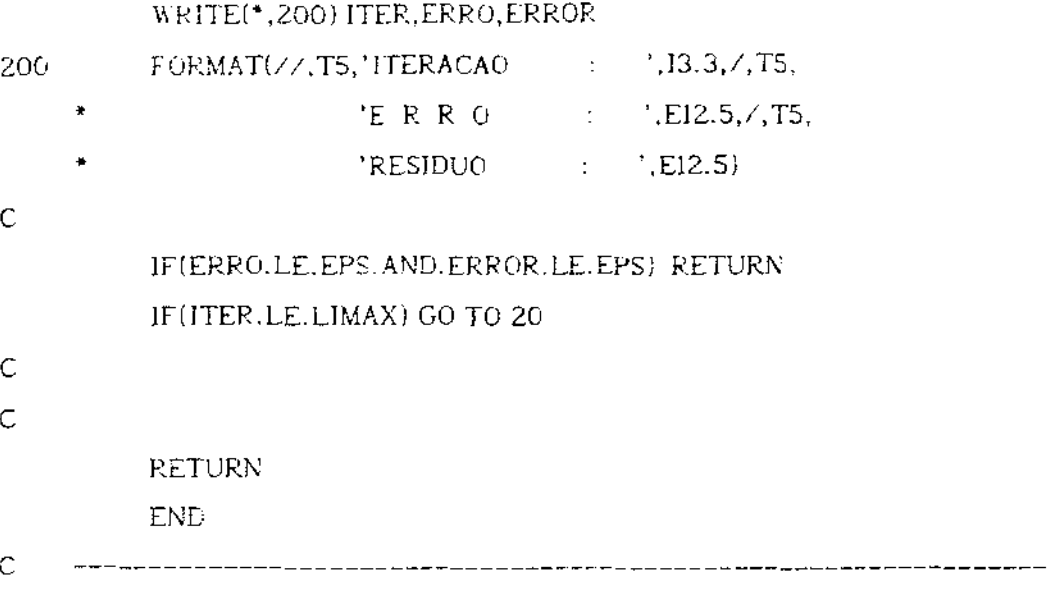

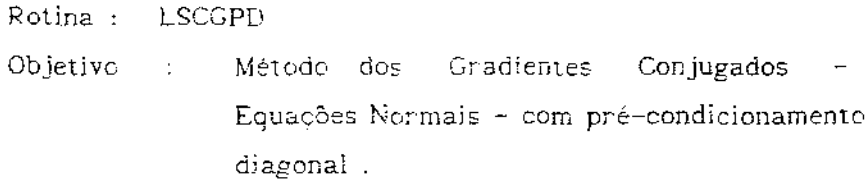

Variáveis de entrada :

ILIN, JCOL, A : vetorização da matriz do sistema. X : aproximação inícial para o vetor solução do sistema . B : vetor do lado direito do sistema. MLIM : número de linhas do sistema. NCOL : número de colunas do sistema. NELEM : número de elementos não-nulos da matriz A. R, VET, WORK, DIAG : vetores de trabalho. EPS : precisão desejada. LIMAX : número máximo de iterações para o método.

Variáveis de saida :

X : vetor solução do sistema linear.

ITER : número de iterações realizadas pelo método.

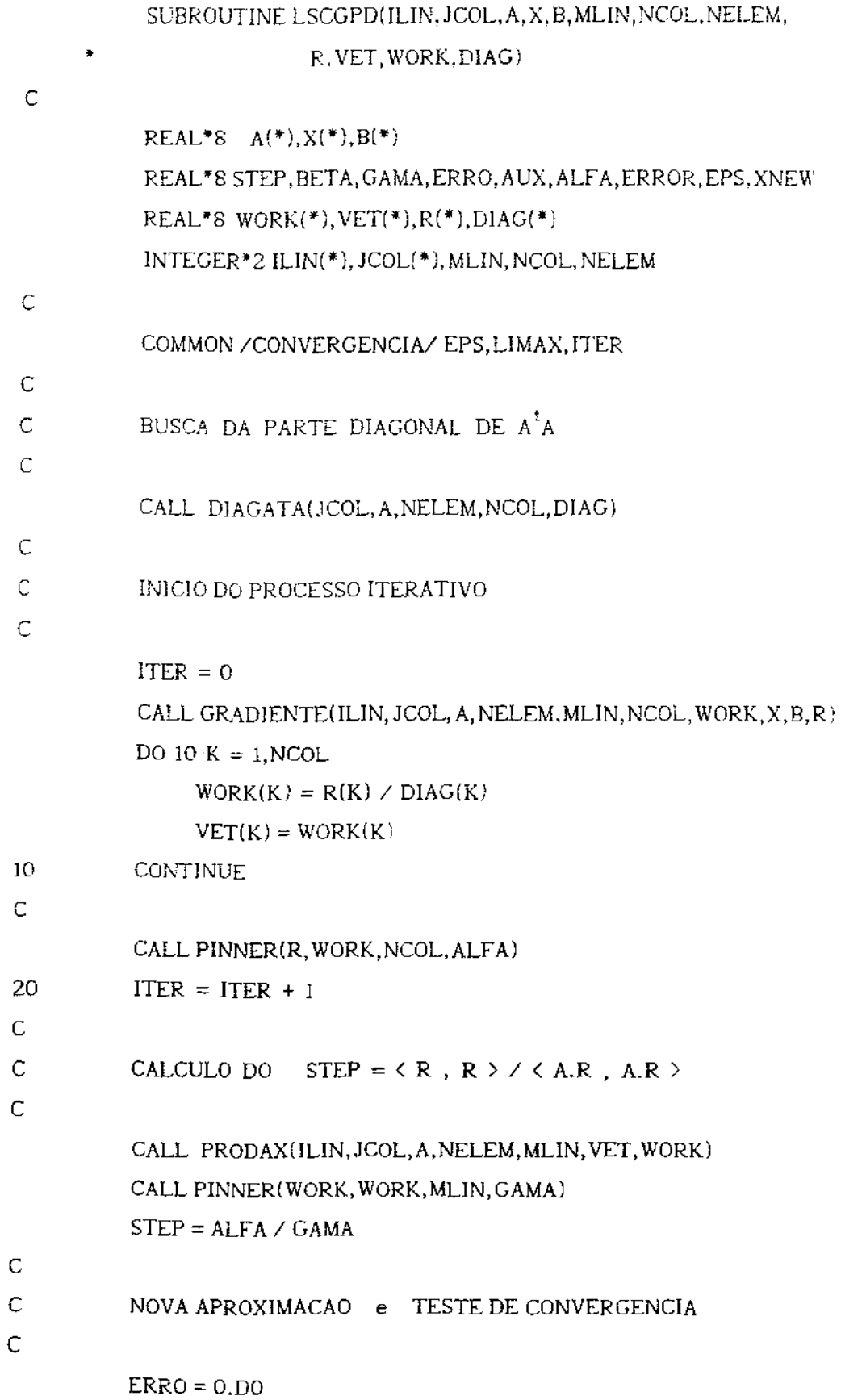

```
95
```
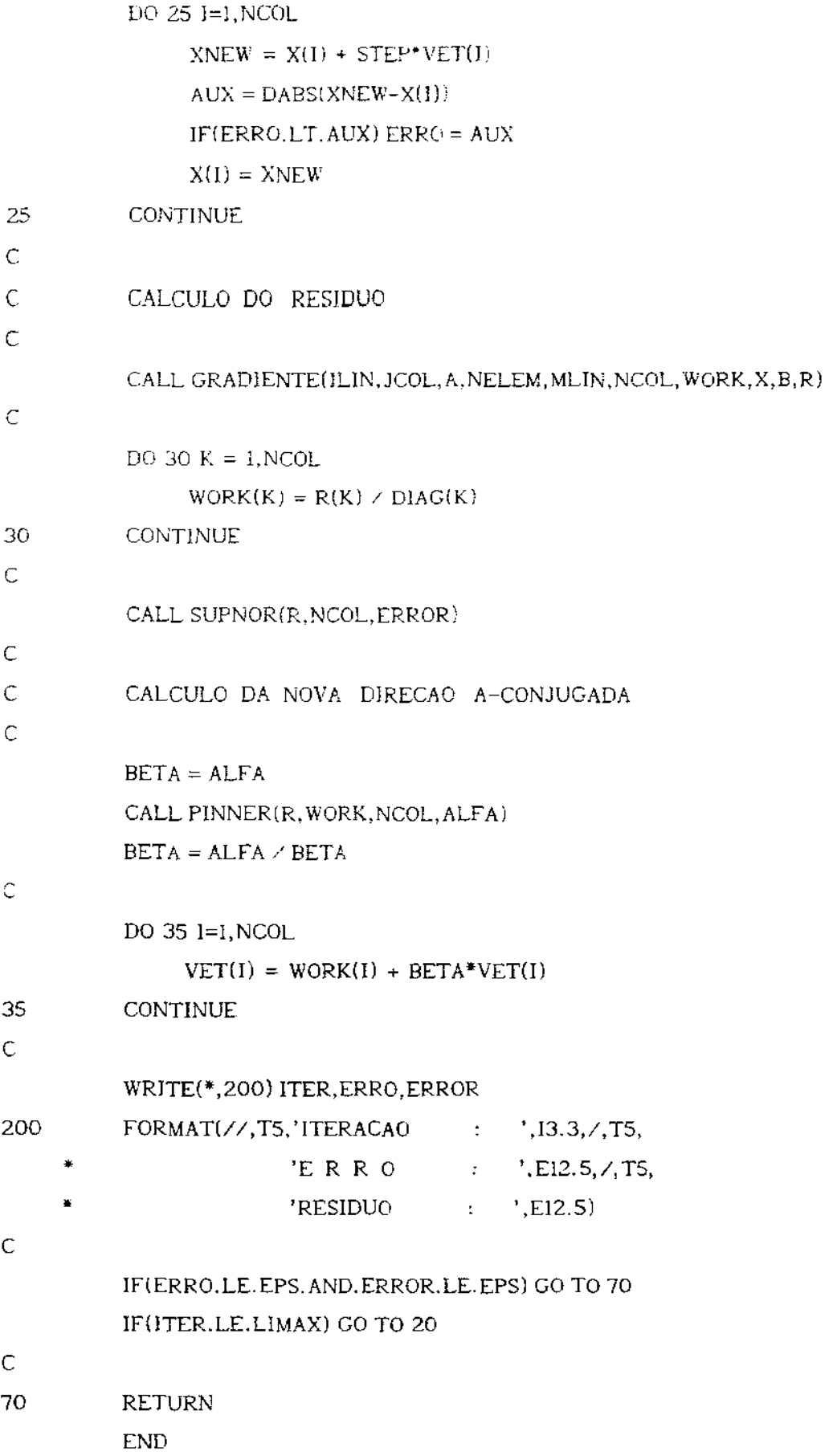
## ROTINAS PARA MANIPULAÇÃO MATRICIAL

Apresentaremos , a seguir , as rotinas responsáveis pela manipulaçâc matricial dos nossos métodos iterativos para sistemas lineares com o armazenamento através de vetores Os procedimentos mais importantes serão listados e os mais comuns isto é , que não variam com o armazenamento, serão apenas citados.

```
Rotina : PRODAX
```

```
Objetivo : Cálculo do produto y = Ax, de uma matriz
             quadrada por um vetor .
```
Variáveis de entrada :

i:Ui\ , JCOL , A : vetorização da matriz do sistema NELEM : número de elementos não-nulos da matriz A . MLIN : número de linhas da matriz A . X : vetor a ser multiplicado pela matriz

```
Variável de saida :
```
Y : vetor solução da multiplicação .

```
SUBROUTINE PRODAX(ILIN,JCOL,A,NELEM,MLIN,X,Yl
```
c

c c c

10 c

REAL\*8  $A(*)$ ,  $X(*)$ ,  $Y(*)$ INTEGER\*2 ILIN(\*), JCOL(\*), NELEM, MLIN Procedimento para Calcular :  $Y = A.X$ DO 10 l=l,MLIN  $Y(I) = 0.00$ **CONTINUE** DO 20 K=l,NELEM  $Y(ILIN(K)) = Y(ILIN(K)) + A(K)*X(JCOL(K))$ 20 CONTINUE

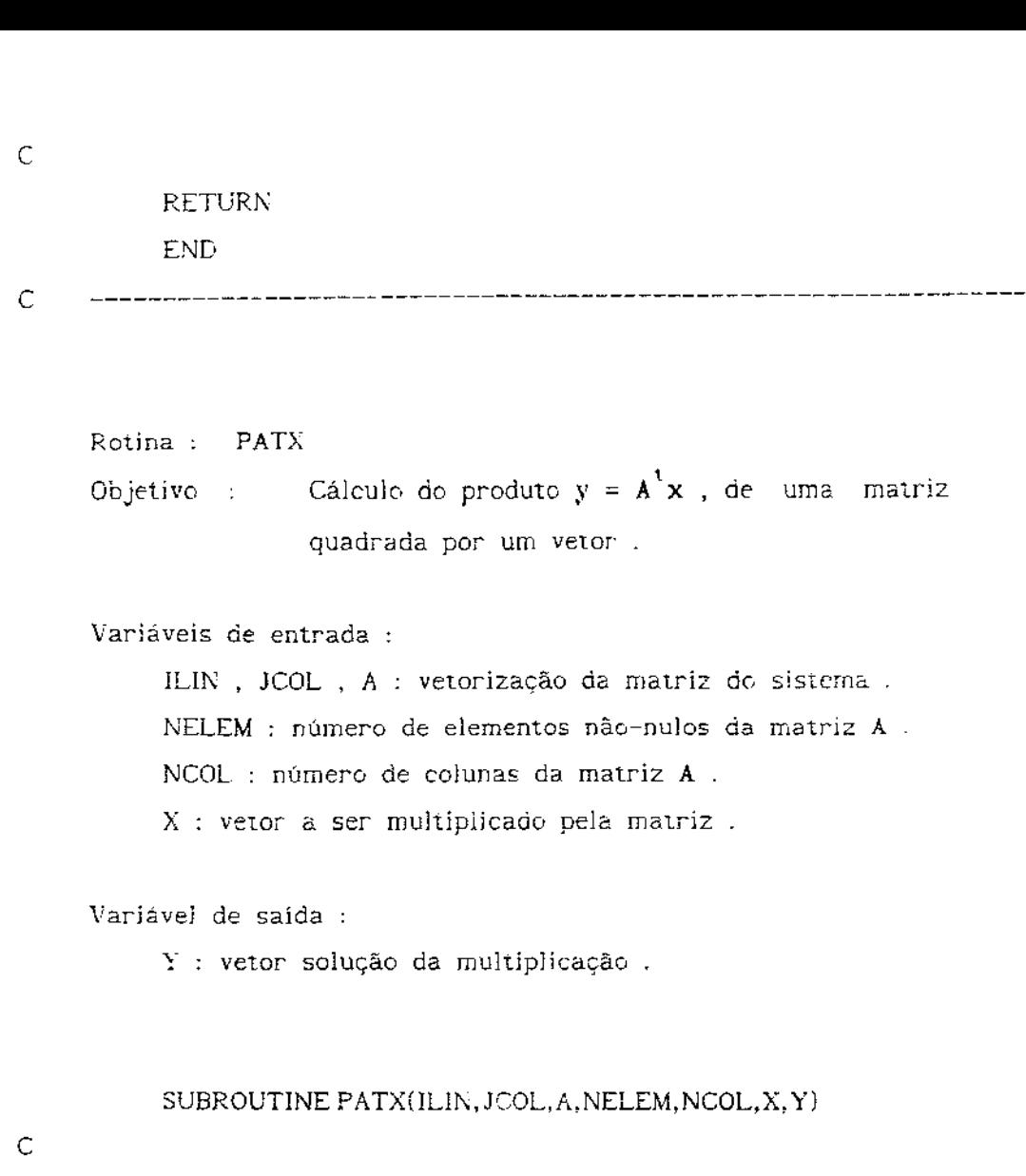

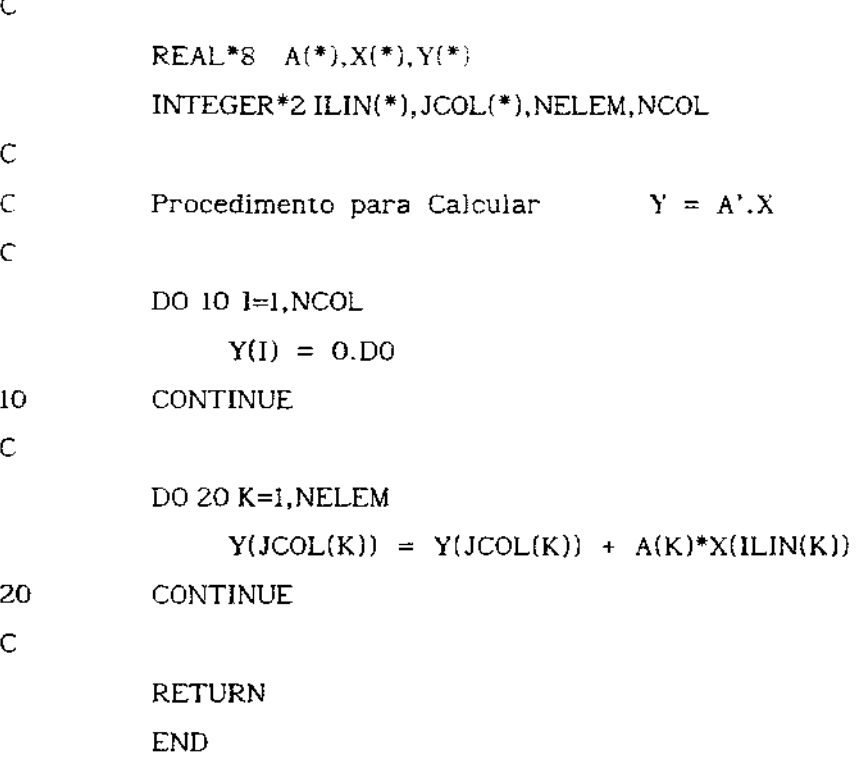

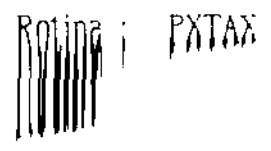

Ċ

 $\mathsf{C}$ Ċ

 $\mathsf{C}$ 

 $\overline{C}$ 

```
Objetivo: Cálculo da forma quadrática x^T Ax.
     Variáveis de entrada :
          ILIN, JCOL, A : vetorização da matriz do sistema.
          NELEM : número de elementos não-nulos da matriz A.
          X : vetor X.
     Variável de saida :
          XTAX : resultado do cáculo de x^T Ax.
          SUBROUTINE PXTAX(ILIN, JCOL, A, NELEM, X, XTAX)
          REAL*8 A(*), X(*), XTAXINTEGER*2 ILIN(*), JCOL(*), NELEM
          Procedimento para Calcular (A, X, X) = X', A, XXTAX = 0.00DO 20 K=1, NELEM
               XTAX = XTAX + A(K)*X(JCOL(K))*X(ILIN(K))20
         CONTINUE
          RETURN
         END
    Rotina : PINNER
    Objetivo: Cálculo do produto interno x^y.
    Variáveis de entrada :
         X: vetor X.
         Y : vetor y.
         NDIM : dimensão dos vetores.
```

```
Variável de saída :
```
Rotina: SUPNOR

Objetivo: Cálculo da norma de sup do vetor x.

Variáveis de entrada :

 $X :$  vetor  $X$ .

NDIM : dimensão do vetor.

Variável de saída :

DIST : norma do sup do vetor x.

Rotina: EUCLNOR Objetivo : Cálculo da norma-2 do vetor x .

Variáveis de entrada :  $X :$  vetor  $x$ .

NDIM : dimensão do vetor.

Variável de saída : DIST : norma-2 do vetor  $x$ .

Rotina : RESIDUO

Objetivo: Cálculo do resíduo  $R = b - Ax$ .

Variáveis de entrada :

ILIN, JCOL, A : vetorização da matriz do sistema. B : vetor do lado direito do sistema. NELEM : número de elementos não-nulos da matriz A. NDIM : dimensão da matriz A.  $X :$  vetor  $x$ .  $B:$  vetor  $b$ .

Variável de saída :

R : vetor com o residuo.

SUBROUTINE RESIDUO(ILIN, JCOL, A, NELEM, NDIM, X, B, R)

```
c 
c 
c 
c 
c 
lO 
          REAL*& A(*), X(*), R(*), B(*)INTEGER•ZJLJN(*),JCOL(•),NELEM,NDJM 
          Procedimento para Calcular o Residuo R = B - A.XCALL PRODAX(ILJN,JCOL,A,NELEM,NDIM,X,RJ 
          DO 10 I=I,NDIM
               R(I) = B(I) - R(I)CONTINUE
         RETURN
         ENü 
c -----------------------------------------------------------------
    Rotina: GRADIENTE
    Ob_ietivo Cálculo ao resíduo para as equações normais . 
    Variáveis de entrada 
         ILIN, JCOL, A : vetorização da matriz do sistema.
         NELEM : número de elementos não-nulos da matriz A 
         MLIN : número de linhas da matriz A.
         NCOL número de colunas da matriz A
```
 $X :$  vetor  $X :$ B : vetor **b** . WORK : vetor de trabalho .

Variáveis de saída :

R *:* vetor com o resíduo .

ITER : número de iterações realizadas pelo método .

## REAL\*8  $A(*)X(*)R(*)B(*)WORK(*)$ III, NHT III, NHT IN NU

```
\overline{C}Procedimento para Calcular o Residuo R = A'. (B - A.X)\mathsf{C}^{\perp}Ċ.
          CALL PRODAX(ILIN, JCOL, A, NELEM, MLIN, X, WORK)
\mathsf{C}DO 10 I=1, MLIN
               WORK(I) = B(I) - WORK(I)10<sup>°</sup>CONTINUE
Ċ
          CALL PATX(ILIN, JCOL, A, NELEM, NCOL, WORK, R)
\mathsf{C}RETURN
          END
\overline{C}Rotina : DIAGATA
     Objetivo : Busca a diagonal da matriz A^t A e armazena no vetor
DIAG.
     Variáveis de entrada :
          JCOL, A : vetorização da matriz do sistema.
          NELEM : número de elementos não-nulos da matriz A.
          NCOL : número de colunas de A.
     Variável de saída :
          DIAG : vetor contendo a diagonal da matriz A<sup>t</sup>A.
```
SUBROUTINE DIAGATA(JCOL, A, NELEM, NCOL, DIAG)

 $\mathbf{C}$ 

Ċ

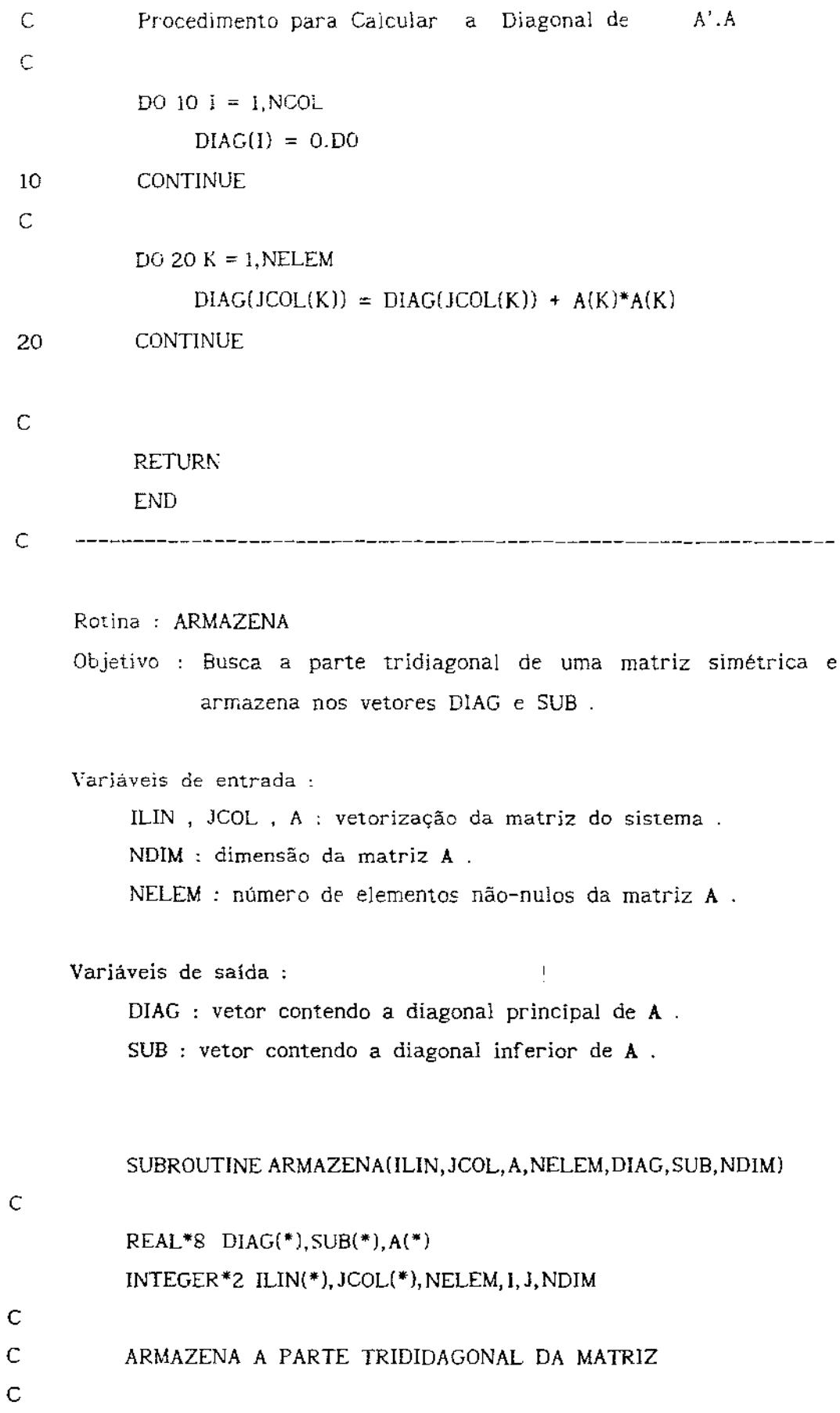

103

```
5 
c 
           DO 5 K = 1, NDIM
                DIAG(K) = 0. D0SUB(K) = 0.DO
          CONTINUE 
          DO 10 K = 1, NELEM
                I = ILIN(K)J = JCOL(K)IF (I .EQ. J) THEN
                     DIAG(I) = A(K)ELSE 
                     IF (I \cdot EO. J+1) SUB(1-1) = A(K)ENDIF 
lO CONTINUE 
c 
          RETURN
          END 
c -----------------------------------------------------------------
c 
c 
     Rotina : SRCHVLR 
     Objetivo : Busca um elemento na matriz A na posição INEW, JNEW .
     Variáveis de entrada : 
          ILIN , JCOL , A : vetorização da matriz do sistema . 
          NELEM : número de elementos não-nulos da matriz A 
          INEW , JNEW : localização do elemento procurado . 
     Variável de saída : 
          ANEW : valor do elemento procurado . 
          SUBROUTINE SRCHVLR(ILIN,JCOL,A,NELEM,INEW ,JNEW ,ANEW) 
          REAL*8 A(*),ANEW 
          INTEGER*2 ILIN(*), JCOL(*), NELEM, INEW, JNEW
```

```
c 
c 
          DO 10 K = 1, NELEM
               IF(INEW.EQ.ILINIK). AND. JNEW. EQ. JCOL(K)) THEN
                    ANEW = A(K)RETURN 
               ENDIF 
         ANEW = 0.DO
10 CONTINUE 
c 
         RETURN 
         END 
    Rotina : TRIDIAG 
    Objetivo Busca a parte tridiagonal de uma matriz e armazena nos 
                   vetores DIAG , SUP e SUB . 
    Variáveis de entrada 
         JLII\: , ·JCOL , A vetorização da matriz do sistema 
         NELEM : número de eiementos não-nulos da matriz A 
         MDIM : dimensão da matriz A . 
    Variáveis de saída : 
         DIAG : vetor contendo a diagonal principal de A 
         SUB: vetor contendo a diagonal inferior de A.
         SUP: vetor contendo a diagonal superior de A.
         SUBROUTINE TRIDIAG(ILIN, JCOL, A, NELEM, MDIM, DIAG, SUB, SUP)
         REAL*8 A(*),DIAG(*),SUB(*),SUP(*),ANEW 
         INTEGER*2 ILIN(*), JCOL(*), NELEM, MDIM, INEW, JNEW
         DJAG : DIAGONAL PRINCIPAL DA MATRIZ A 
         SUB : DIAGONAL INFERIOR DA MATRIZ A
         SUP : DIAGONAL SUPERIOR DA MATRIZ A
```
c

c c c c

lOS

c C DIAGONAL PRINCIPAL c DO  $10$   $=$  1, MDIM  $INEW = 1$  $JNEW = I$ CALL SRCHVLR(ILIN, JCOL, A, NELEM, INEW, JNEW, ANEW)  $DIAG(I) = ANEW$ 10 CONTINUE c C DIAGONAL SUPERIOR c DO 20  $1 = 1$ , (MDIM-1)  $INEW = 1$  $JNEW = 1 + 1$ CALL SRCHVLR(ILIN, JCOL, A, NELEM. INEW, JNEW, ANEW)  $SUP(I) = ANEW$ 20 CONTINUE c C DIAGONAL INFERIOR c DO 30  $J = 1$ , (MDIM-1)  $INEW = J + 1$  $JNEW = J$ CALL SRCHVLR(ILIN,JCOL,A,NELEM,INEW,JNEW,ANEW)  $SUB(J) = ANEW$ 30 CONTINUE c c RETURN END

Rotina : TRIDLU Objetivo : Decomposição LU para uma matriz tridiagonal A . Variáveis de entrada :

DIAG : vetor contendo a diagonal principal de A. SUB : vetor contendo a diagonal inferior de A.

SUP : vetor contendo a diagonal superior de  $\mathbf A$ . MDIM : dimensão da matriz A.

Variáveis de saída : DIAG : vetor contendo a diagonal principal de U. SUP : vetor contendo a diagonal superior de U. SUB : vetor contendo a diagonal inferior de L.

SUBROUTINE TRIDLU(DIAG, SUP, SUB, MDIM)

 $\overline{C}$ 

```
REAL*8 DIAG(*), SUP(*), SUB(*), EPS
INTEGER*2 MDIM.I
DATA EPS / 1.D-20 /
```
 $\mathsf{C}$ DECOMPOSICAO L.U DE UMA MATRIZ TRIDIAGONAL

> IF(DABS(DIAG(1)), LE. EPS) GO TO 90  $SUP(1) = SUP(1)/DIAG(1)$

 $\overline{C}$ 

 $10<sub>o</sub>$ 

 $\overline{C}$ 

90

DO 10  $1 = 2$ , MDIM  $K = I - 1$  $DIAG(I) = DIAG(I) - SUB(K)*SUP(K)$ IF(DABS(DIAG(I)).LE.EPS) GO TO 90  $IF(I.NE.MDIM)$   $SUP(I) = SUP(I)/DIAG(I)$ **CONTINUE** GO TO 120 WRITE(\*,100)

FORMAT(///,T10,'MATR1Z DO SISTEMA SINGULAR',///) 100 **STOP** 120 **RETURN** 

 $\mathsf{C}$ 

 $\mathsf{C}$ 

Rotina: SOLVTRID

Objetivo : Resolução dos sistemas triangulares da decomposição LU da matriz A.

Variáveis de entrada :

DIAG : vetor contendo a diagonal principal de U. SUB : vetor contendo a diagonal inferior de L. SUP : vetor contendo a diagonal superior de U. B : vetor do lado direito do sistema. MDIM : dimensão da matriz A.

Variável de saída :

 $\overline{a}$ 

X : vetor contendo a solução do sistema linear.

SUBROUTINE SOLVTRID(DIAG, SUP, SUB, B, X, MDIM)

```
\mathsf{C}REAL*8 DIAG(*), SUP(*), SUB(*), B(*), X(*)
           INTEGER*2 MDIM
C
\mathsf{C}RESOLUCAO DO SISTEMA TRIANGULAR INFERIOR
C
           X(1) = B(1)/DIAG(1)DO 10 I = 2, MDIM
                K = 1 -1X(I) = (B(I) - SUB(K)*X(K))/DIAG(I)10<sup>°</sup>CONTINUE
\mathsf{C}C.
           RESOLUCAO DO SISTEMA TRIANGULAR SUPERIOR
\overline{C}DO 20 1 = (MDIM-1), 1, -1K = I + 1X(I) = X(I) - SUB(I)*X(K)20
           CONTINUE
C.
           RETURN
```

```
c 
c 
      Rotina : CHOLTRl 
      Objetivo : Decomposição de Cliolesky de uma matriz tridiagonal A . 
      Variáveis de entrada : 
           DIAG : vetor contendo a diagonal principal de A 
           SUB : vetor contendo a diagonal inferior de A . 
           N : dimensão da matriz A . 
      Variáveis de saída 
           DIAG : vetor contendo a diagonal principal de G 
           SUB : vetor contendo a diagonal inferior de G . 
           SUBROUTINE CHOLTRI(DIAG, SUB, N)
          REAL*8 DIAG(*), SUB(*), AUXINTEGER*Z K 
C DECOMPOSICAO INCOMPLETA DE CHOLESKY DE UMA MATRIZ TRIDIAGONAL 
c 
c 
          AUX = DIAG(1)IF (AUX .LT. 0.D0) AUX = -AUXDIAG(1) = DSORT(AUX)SUB(1) = SUB(1)/DIAG(1)DO 10 I = 2, N-1AUX = DAG(I) - SUB(I-1)*SUB(I-1)IF (AUX .LT. 0.D0) AUX = -AUXDIAG(I) = DSQRT(AUX)SUB(I) = SUB(I)/DIAG(I)10 CONTINUE 
c 
c 
          AUX = DIAG(N) - SUB(N-1)*SUB(N-1)!F (AUX .LT. 0.00) STOP 
          DIAG(N) = DSQRT(AUX)RETURN 
          END
```

```
Rotina : SOLVE
```
Objetivo : Resolução dos sistemas triangulares da decomposição de Cholesky de A.

```
Variáveis de entrada :
```
DIAG : vetor contendo a diagonal principal de G. SUB : vetor contendo a diagonal inferior de G. B : vetor contendo o lado direito do sistema linear.  $N$ : dimensão da matriz  $A$ .

```
Variável de saída :
```
X : vetor solução do sistema.

```
SUBROUTINE SOLVE(DIAG, SUB, B, X, N)
REAL*8 DIAG(*), SUB(*), B(*), X(*)
INTEGER*2 N
```
RESOLUCAO DO SISTEMA TRIANGULAR INFERIOR

```
C
```
 $\mathsf C$  $\mathsf{C}$ 

```
X(1) = B(1) / D IAG(1)DO 10 1=2,N
     K = I-1
```

```
X(I) = (B(I) - SUB(K)*X(K)) / IDAG(I)
```
**CONTINUE** 10

```
C.
\overline{C}
```
 $\overline{C}$ 

```
RESOLUCAO DO SISTEMA TRIANGULAR SUPERIOR
X(N) = X(N)/DIAG(N)
```
 $\overline{C}$ 

```
DO 20 I=(N-1),1,-1K = 1 + 1X(I) = (X(I) - SUB(I)*X(K)) / DIAG(I)20
         CONTINUE
Ċ
         RETURN
         END
```
## **BIBLIOGRAFIA**

- [I] A. W. Adamson Physical Chemistry Of Surfaces , 1960 , lnterscience Publishers .
- [2] R. Bassanezi , W. Ferreira Equações Diferenciais com Aplicações . 1988 , Editora Harbra .
- [3] P. Concus " Numerical Solution of the Minimal Surface Equation ", Maths of Comp., volume 21, 1967, pags 340-350 .
- (4] C. Cuvelier , R.M.S.M. Schulkes " Some Numerical Methods For The Computation Of Capillary Free Boundaries Governed By The Navier-Stokes Equation " , SIAM Review vol 32 , número 3 , pags 355-423 • Setembro de 1990 .
- $[5]$  R. S. Dembo , S. C. Eisentat , T. Steihaug -" Inexact Newton Methods " , SIAM J. Numer. Anal. volume 19 , número 2 , pags 400-408 , Abril de 1982
- [6} Demidovich , Maron Calculo Numerico Fundamental , 1977 , Editora VAAP.
- (7] J. E. Dennis , K. Turner " Generalized Conjugate Directions ", Linear Algebra And Its Applications 88/89 pags 187-209 , 1987 .
- [8] J. Dongarra et al Solving Linear Systems On Vector And Shared Memory Computers, SIAM.
- [9) S. C. Eisenstat , H. C. Elman , M. H. Schultz " Variational Iterative Methods For Nonsymmetric Systems Of Equations ", SIAM J. Numer. Anal. , volume 20 , número 2 , , pags 345-357 , Abril de 1983 .

lll

- [10] I. Elsgoltz Ecuaciones Diferenciales y Cálculo Variacional , 1977 , Editora MIR .
- llll r:. Finn Equilibrium Capillary Surfaces 1 1986 , Springer-Verlag.
- [12] G. H. Golub, C. V. Loan Matrix Computations, 1985 , The Johns Hopkins University Press .
- 113] C. E. Harle Geometria Diferencial , IX Colóquio Brasileiro de Matemática (1973).
- (14] C. Johnson Numerical Solution of Partial Differential Equations by The Finite Element Method , 1987 , Cambridge University Press .
- 115] A. N. Kolmogorov , S. V. Fomin Elementos da Teoria das Funções e de Análise Funcional , 1982 , Editora MIR .
- [16] M. A. Krasnosel'skii , Ya. 8. Rutickii " Some Approximate Methods Of Solving Nonlinear Operator Equations Based On Linearization ", Soviet Math. Dokl. , volume 2 , pags 1542-1546, 1961.
- [17} Mitchell & Griffiths The Finite Difference Method in Partial Differential Equations ,1987, John Wiley & Sons
- [18] G. Pini, G. Zilli " On Vectorizing The Preconditioned Generalized Conjugate Residual Methods ", Intern. J. Computer Math, volume  $33$ , pags  $195-207$ ,  $1990$ .
- 119) L B. Rall Computacional Solution Of Nonlinear Operator Equations , 1969 , John Wiley & Sons .
- {20) Y. Saad " Krylov Subspace Methods For Solving Large Unsymmetric Linear Systems ", Mathematics Of Computation, volume 37, número 155, pags 105-126, Julho de 1981 .
- (211 *'!.* Saad , M. Schultz " GMRES : A Generalized JA:inimal Residual Algorithm For Solving Nonsymmetric Linear Systems ", SIAM J. Sei. Stat. Comput. , volume 7, número 3 , pags 856-869 , Julho de 1986 .
- 122] Y. Saad " Krylov Subspace Methods On Supereomputers " SIAM J. Sci. Stat. Comput., volume 10, número 6, pags 1200-1232 , Novembro de 1989 .
- $[23]$  A. H. Sherman " On Newton-Iterative Methods For The Solution Of Systems Of Nonlinear Equations ", SIAM J. Numer. Anal. volume 15 , número 4 , pags 755-771 , Agosto de 1978 .
- [24] P. Sonneveld " CGS , A Fast Lanczos-Type Solver For Nonsymmetric Linear Systems ", SIAM J. Sei. Stat.Comput., volume 10, número 1 , pags 36-52 , Janeiro de 1989 .
- {25] Van der Vorst " The Convergence Behavior Of Preconditioned CG And CG-S In The Presence Of Rounding Errors ", Lecture Notes In Mathematics 1457 , pags 126-136 Springer-Verlag , 1990 .
- 126] \'an der Vorst " BI-CGSTAB : A Fast And Smoothly Converging Variant Of 81-CG For The Solution Of Nonsymmetric Linear Systems ", SIAM J. Sei. Stat. Comput. , volume 13, número 2, pags 631-644 , Março de 1992 .